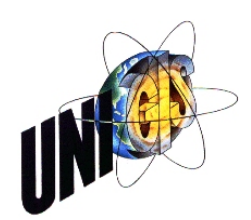

# Master Thesis

im Rahmen des Universitätslehrganges "Geographical Information Science & Systems"

(UNIGIS MSc) am Zentrum für GeoInformatik (Z\_GIS) der Paris Lodron-Universität Salzburg

zum Thema

# **Automatisierte Abschätzung des notwendigen Tierbesatzes zur Vermeidung klimabedingter Sukzession alpiner Weideflächen**

vorgelegt von

# Mag. Thomas Guggenberger

## U1270, UNIGIS MSc Jahrgang 2006

Zur Erlangung des Grades "Master of Science (Geographical Information Science & Systems) – MSc (GIS)"

Gutachter:

**Ao. Univ.Prof. Dr. Josef Strobl** 

Öblarn, 24. April 2008

## **Vorwort**

Wenn die Wiege eines Menschen in einem der schönsten Alpentäler, in meinem Fall im Kärntner Lesachtal steht, wird die Forschungstätigkeit für diese Gebiete zu einem persönlichen Bedürfnis. Almwirtschaft ist saisonale Landwirtschaft mit eigenem Charakter. Sie hat sich das Ursprüngliche erhalten, wurde durch die Schlichtheit ihrer Ertragsfähigkeit aber auch zur Nebensächlichkeit. Aus vielen Gründen, manche werden in dieser Arbeit genannt, sollten wir die Almwirtschaft wieder weiter in das Zentrum der nationalen Landwirtschaft rücken und diese entsprechend unterstützen.

Diese Meinung teilt auch das Projektteam des Interreg III B Projektes Alpinet Gheep, welches aus Wissenschaftern unterschiedlichster Länder und Fachgebiete besteht und gemeinsam mit mir gearbeitet hat. Dies sind Mag. Albin Blaschka, Dr. Wilhelm Graiss, Dr. Ferdinand Ringdorfer und Sophie Kickinger vom Lehr- und Forschungszentrum Raumberg-Gumpenstein – Steiermark, Österreich, stellvertretend für sein Team Dr. Giorgio de Ros vom Instituto Agrio die San Michelle all' Adige – Trento, Italia und stellvertretend für ihr Team Dr. Sonia Venerus von der Agenzia Regionale per lo Sviluppo Rurale - Friulia Venzia Giulia, Italia. Das Projekt baut sehr stark auf einem hervorragenden Almbewertungsmodell von Dr. Gregory Egger, Dr. Karoline Angermann, Dr. Susanne Aigner und Dr. Karl Buchgraber auf. Ein gemeinsames Projekt mit Mag. Jakob Schaumberger liefert wertvolle Hinweise zur thermischen Waldgrenze. Die für mich neuen Herausforderungen der Fernerkundung konnten nur durch die Hilfe von Mag. Manuela Hirschmugl und DI Heinz Gallaun sowie die freundliche Unterstützung von Dr. Mathias Schardt gemeistert werden. Es verbleiben noch Andrea Hagn und Juli Knechtel, die wertvolle Daten für eine erste Aussage zur Entwicklungsgeschwindigkeit des Waldes bereitgestellt haben. Allen sei ganz herzlich gedankt! Ebenso danke ich dem UNIGIS-Team Salzburg für die Begleitung durch das Studium!

Ich widme diese Arbeit meinem Vater Josef Guggenberger, Bauer aus Liesing im Lesachtal, stellvertretend für meine Familie aus folgendem Grund: Mein Vater hat schon früh die Gefahren der Strukturschwächung des Berggebietes erkannt und dagegen etwas im Rahmen seiner Möglichkeiten unternommen. Maßgebliche Regionalentwicklungsprojekte der Region Gail-/Lesachtal gehen darauf zurück. Dieses Projekt soll seinem Geist folgen und einen Beitrag zur Erhaltung unserer Heimat im Österreichischen Berggebiet leisten!

## Erklärung der eigenständigen Abfassung der Arbeit

Ich versichere, diese Master Thesis ohne fremde Hilfe und ohne Verwendung anderer als der angeführten Quellen angefertigt zu haben, und dass die Arbeit in gleicher oder ähnlicher Form noch keiner anderen Prüfungsbehörde vorgelegen hat. Alle Ausführungen der Arbeit, die wörtlich oder sinngemäß übernommen wurden, sind entsprechend gekennzeichnet.

Öblarn, am 24. April 2008 Mag. Thomas Guggenberger

# **Kurzfassung**

Seit dem Jahr 1952 haben sich die Almflächen in Österreich von 1,7 Mio ha auf 1,0 Mio ha um 41 % reduziert! Dabei ist gerade diese Fläche wertvolle Natur-, Produktions- und Erholungslandschaft und wird von der gesamten Gesellschaft geschätzt. Diese Wertschätzung schlägt sich auch in den geltenden Förderungsplänen nieder, welche eine Reaktivierung der Almwirtschaft unterstützen. Für dieses Vorhaben werden Instrumente benötigt, die den beteiligten Behörden Entscheidungs- und Planungsgrundlagen liefern.

EneAlp 1.0 wurde vom Autor als GIS-Software für diesen Zweck am Lehr- und Forschungszentrum Raumberg-Gumpenstein im Rahmen des Interreg III B Programm Alpinet Gheep entwickelt. Die vorgestellte Arbeit zeigt die Einbettung eines bereits vorhandenen, naturwissenschaftlichen Almbewertungsmodells in das breite Funktionsspektrum der Geoinformatik. Die Landbedeckungsanalyse wurde mit Methoden der Fernerkundung unter Verwendung eines SPOT 5 HRG–Satellitenbildes umgesetzt. Für die Implementierung wurde die Entwicklungsumgebung von C# um die räumlichen Funktionen der ESRI ArcObjects-Bibliothek erweitert. Als Ergebnisse können eine allgemeine Qualitätsklassifikation, der Futter- und Energieertrag der Almweiden, die räumliche Verteilung unterschiedlicher Nutztiere (Rinder, Schafe, Ziegen, Pferde) auf der Alm und die Ausweisung nutzbaren Potentials erwartet werden.

Für die Entwicklung zukünftiger Beweidungsszenarien ist eine umfassende Analyse der gefährdeten Bereiche notwendig. Diese Arbeit befasst sich deshalb auch ausführlich mit der temporalen Entwicklung der Wald- und Almregionen. Dabei wird die Lage der Waldgrenze auf zwei unterschiedliche Arten festgestellt um in einer davon unabhängigen Studie deren Veränderung im Rahmen der Klimaerwärmung zu prognostizieren.

Folgendes Endergebnis wurde erreicht: Die Waldgrenze im Untersuchungsgebiet liegt bei etwa 1960 Metern. Die steigenden Temperaturen lassen diese in Modellen rasch ansteigen, der Wald wird mit einer Geschwindigkeit von etwa 100 Meter Seehöhe/40 Jahren folgen. In einem Planungszeitraum von 20 Jahren sind somit alle nicht genutzten Almflächen unterhalb von 2.000 Metern Seehöhe der Sukzession ausgesetzt. Um dies zu verhindern ist eine kontrollierte Nutzung mit bis zu 8.000 Schafen nötig. Diese Zahl kann nur durch eine Verdoppelung der Schafbestände in der Untersuchungsregion erreicht werden.

## **Abstract**

Since 1952 the alpine pastures in Austria have been decreasing by 41 % from 1.7 Mio ha to 1.0 Mio ha! And that, although they are not only valuable natural landscape, but also precious for production and recreation and are appreciated by the entire society. This appreciation is also shown in the guilty promotion-projects, which support a reactivation of alpine farming. This project requires instruments, which deliver the basis of decision-making and for planning for the involved authorities.

EneAlp 1.0 was developed by the author as a GIS-Software for this purpose in the context of the Interreg III B programme Alpinet Gheep at the Agricultural Research and Education Centre (LFZ) Raumberg-Gumpenstein. The presented work shows the embedding of an already existent scientific model for pasture evaluation into the broad functional range of geo-informatics. The analysis of landcover was transformed by means of remote sensing methods using a SPOT 5 HRG-satellite picture. For the implementation the development environment of C# was expanded by the spatial functions of the ESRI ArcObjects-library. A common quality-classification, the forage and energy yield of the alpine pastures, the spatial distribution of different farm animals (cattle, sheep, goats, horses) on the alpine pasture and the designation of usable potential can be expected as results.

For the development of future grazing scenarios an extensive analysis of the endangered areas is necessary. Therefore, this project comprehensively deals also with the temporal development of the areas of wood and alpine pastures. Thereby the position of the timber line is determined by two different ways, in order to prognosticate the changes in the context of global warming in an independent study.

The following final result was obtained: The timber line in the area under investigation lies at about 1960 m. The increasing temperatures, however, let it rise quickly in the model and the wood will follow with a rate of 100 m sea level / 40 years. In a planning period of 20 years all not utilized alpine pastures below 2,000 m sea level are therefore endangered by succession. In order to prohibit these effects a controlled utilization with a number of about 8,000 sheep is necessary. This number can only be obtained by a duplication of the stock of sheep in the area of investigation.

# Inhaltsverzeichnis

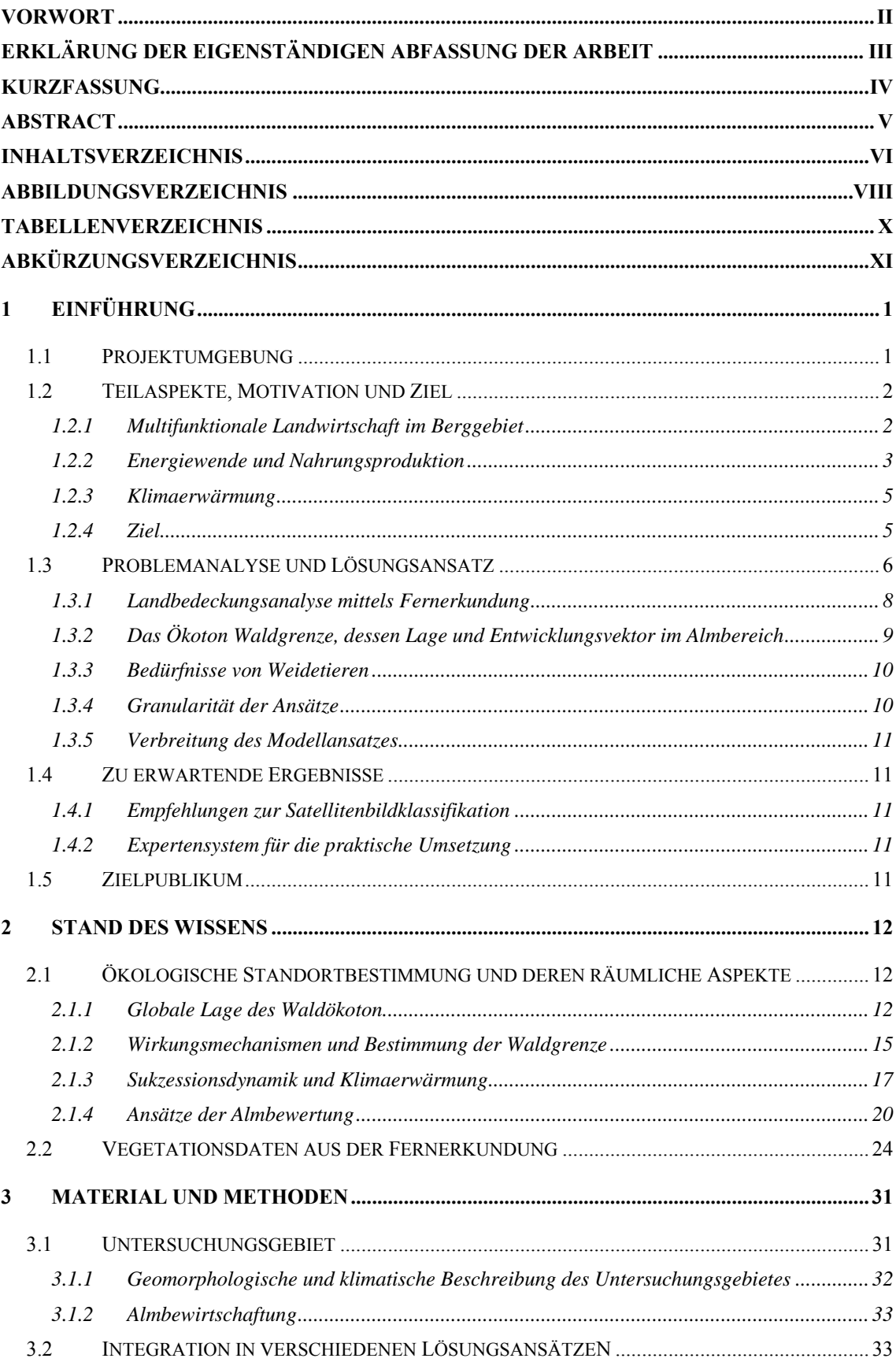

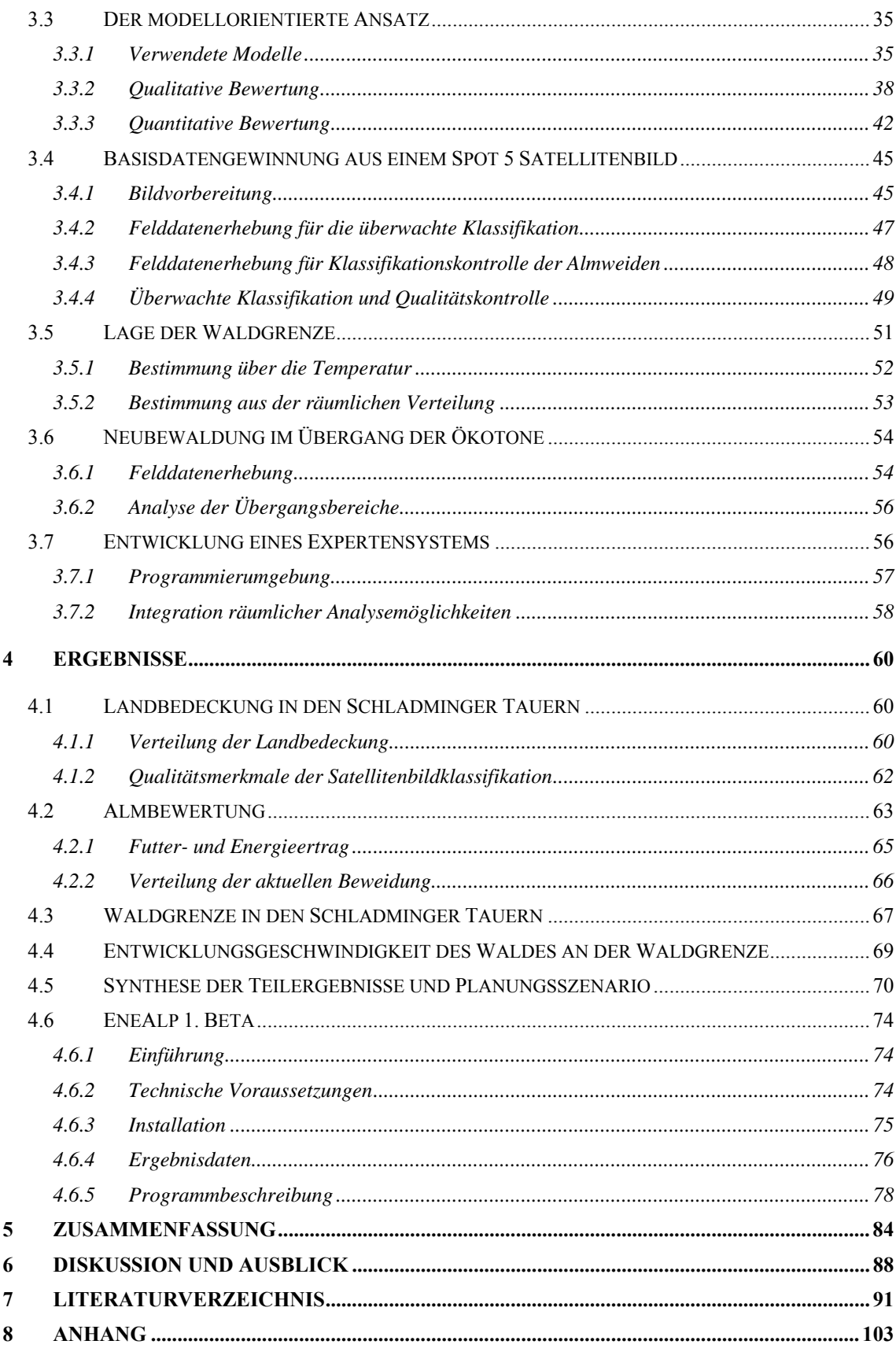

# **Abbildungsverzeichnis**

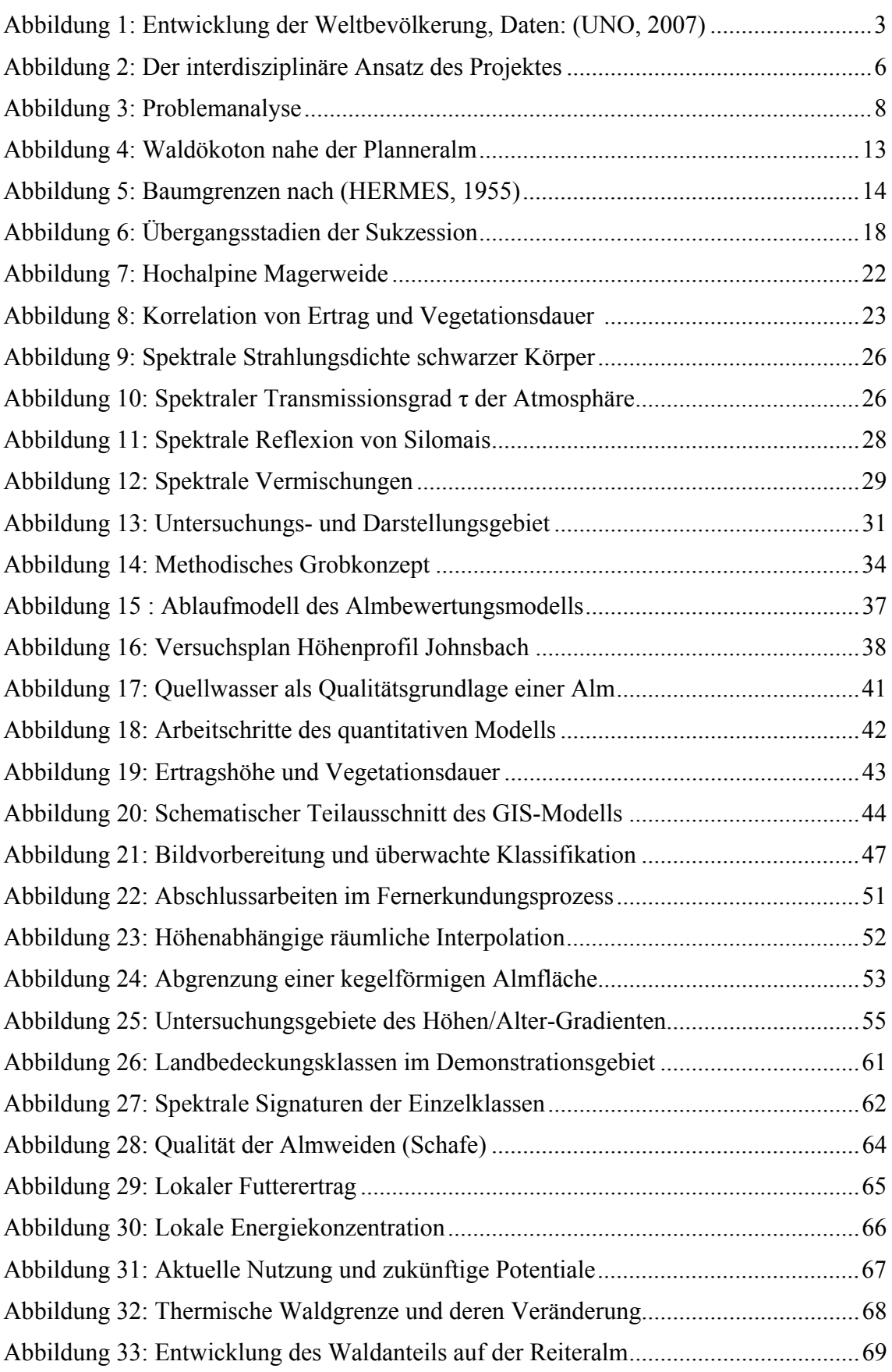

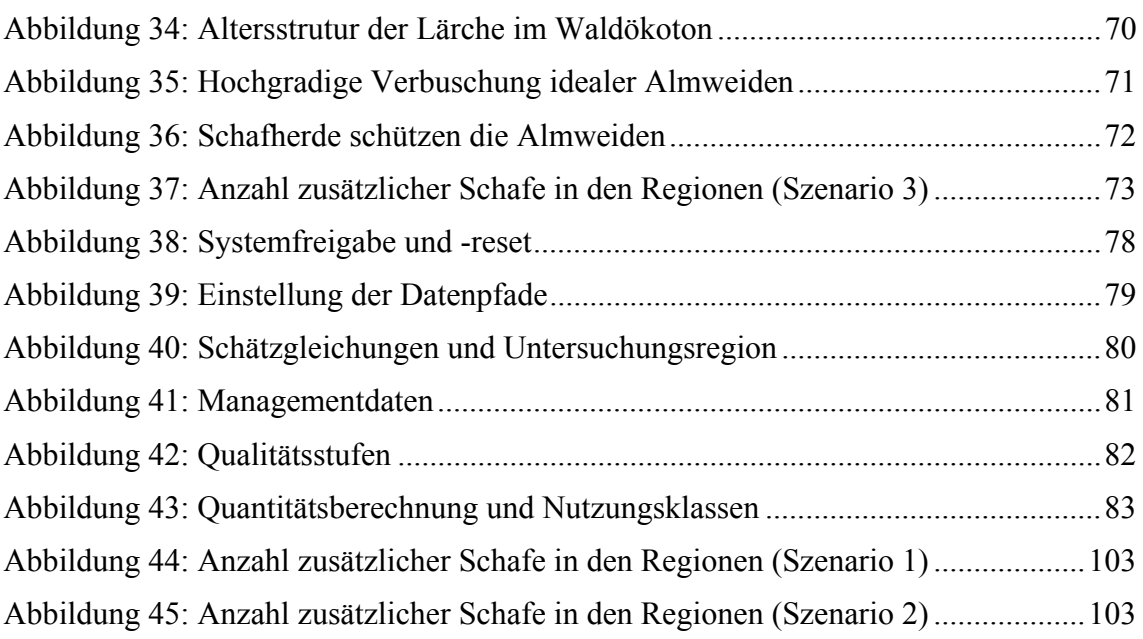

# **Tabellenverzeichnis**

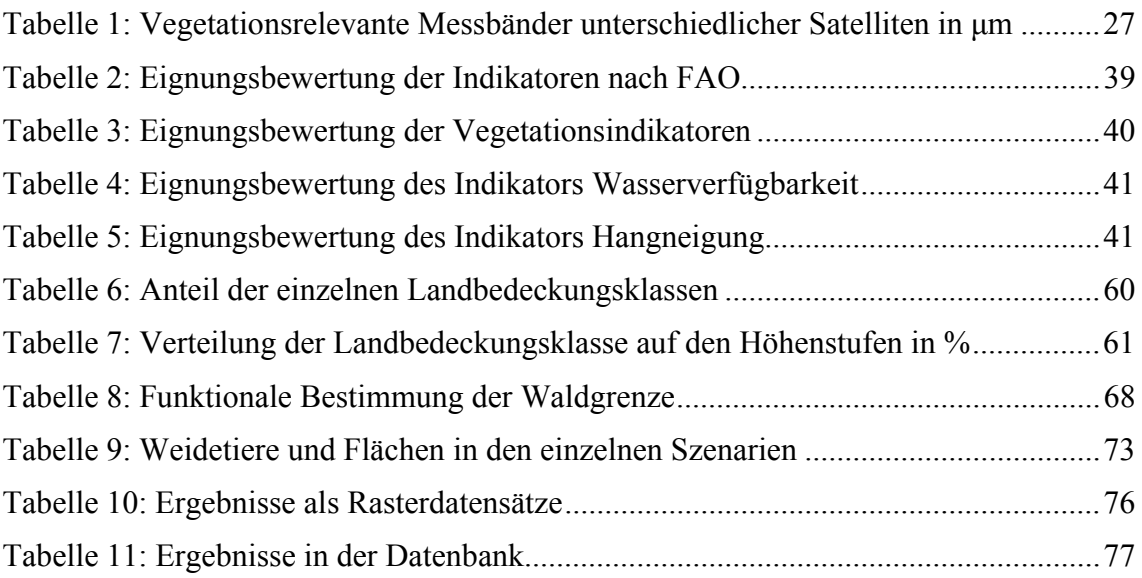

# **Abkürzungsverzeichnis**

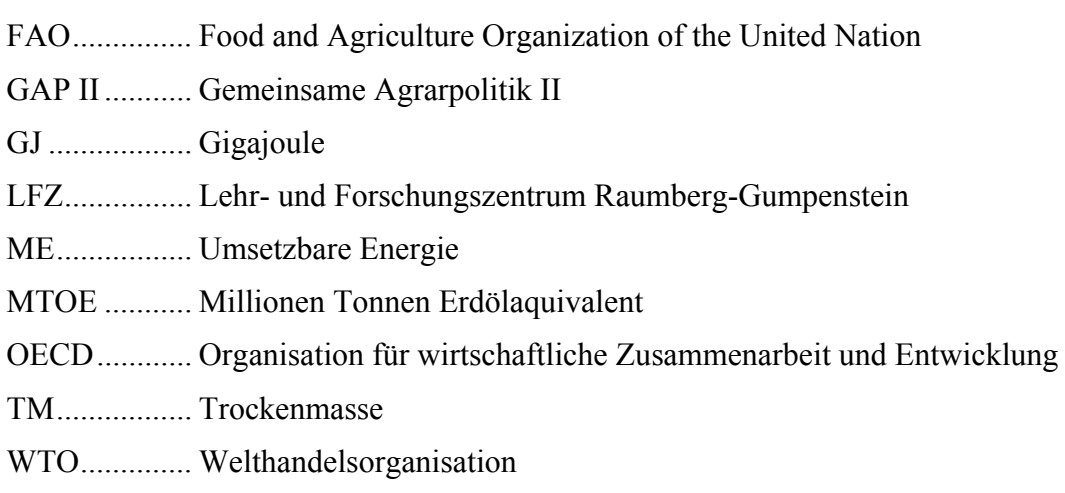

# **1 Einführung**

# **1.1 Projektumgebung**

Die Beantwortung der vorliegenden Fragestellung kann nur in einem interdisziplinären Rahmen erfolgen. Dieser wird im aktuellen Fall am Lehr- und Forschungszentrum (LFZ) Raumberg-Gumpenstein geboten. Die Aufgabe des LFZ ist neben der Lehre vor allem die Forschung in allen landwirtschaftlich relevanten Bereichen. Der Almbereich ist ein solcher und wird von der Institution seit vielen Jahren bearbeitet. In der folgenden Auflistung finden sich die wichtigsten Projekte, die seit 1990 umgesetzt wurden. An einigen Projekten war der Autor beteiligt.

- Gumpensteiner Almprojekt (1993-1998): Themenschwerpunkt ist die Erstellung eines naturwissenschaftlichen Eichmodells und die systematische Entwicklung von Grundlagen für die Wald-Weide-Trennung. Der interdisziplinäre Fächermix der Experten dieses Projektes reicht vom Boden über die Pflanzen bis zur Tierernährung. Komplexe Feldversuchsanlage mit hoher wissenschaftlicher Aussagekraft (Gruber et al., 1998).
- GIS-gestütztes Almbewertungsmodell (2001-2003) des Umweltbüros Klagenfurt (LFZ-Beteiligung). Entwicklung einer Modellstruktur, die schrittweise die Umsetzung eines expertenorientierten Ansatzes ermöglicht. Im Maßstab für kleinräumige Analysen mit guter Genauigkeit entwickelt (Egger et al., 2003).
- ALP Austria (2003-2006): Programm zur Entwicklung der alpinen Kulturlandschaft. Umfangreiches Strategieprojekt mit kleinräumigen Demonstrationsgebieten. Integration aller Stakeholder (Ressi et al., 2006).
- StartClim2005.F (2005-2006): GIS-gestützte Ermittlung der Veränderung des Lebensraumes alpiner Wildtierarten (Birkhuhn, Schneehuhn, Gamswild, Steinwild) bei Anstieg der Waldgrenze aufgrund Klimaveränderung. Thermische Waldgrenzenmodellierung in den Schladminger Tauern (Schaumberger et al., 2006).
- INTERREG III B Projekt GHEEP (2006-2008): Themenschwerpunkt: Suitability of alpine pastures for sheep and goats. Weiterentwicklung des Almbewertungsmodells und erstmalige Integration von Fernerkundungsdaten. Veränderung des Analysemaßstabes auf großräumige Analysen. Der Abschlussbericht dieses Projektes wurde vom

Autor parallel zur vorliegenden Thesis erstellt und ist deshalb in geringem Ausmaß inhaltlich deckungsgleich (Guggenberger et al., 2008).

- Kooperation Paris Lodron Universität Salzburg (2007-2008): Master-Thesis A. Hagn und J. Knechtel, Entwicklungsgeschwindigkeit des Waldes über der Waldgrenze.
- LEADER+, Bezirk Liezen (2008-2013): Praktische Umsetzung des Projektes GHEEP durch die Beweidung des Hauser Kaiblings mit einer begleiteten Schafherde (800 Schafe, Schäfer).

## **1.2 Teilaspekte, Motivation und Ziel**

Für die Bildung des Gesamtzieles werden die drei wichtigsten Teilaspekte der Thematik kurz angesprochen. Erst durch deren Verknüpfung wird die Argumentation des Zieles verständlich.

## **1.2.1 Multifunktionale Landwirtschaft im Berggebiet**

Die Agrarpolitik der Organisation für wirtschaftliche Zusammenarbeit und Entwicklung (OECD) im Rahmen der Welthandelsorganisation (WTO) verfolgte zwischen 1950 und 2000 das Ziel der vollen Liberalisierung der Märkte. Die dadurch ausgelösten negativen Effekte werden von Gro Harlem Brundtland 1987 in dem nach ihr benannten Bericht dargestellt (Industrialisierung der Landwirtschaft, Umweltverschmutzung, Entsiedelung benachteiligter Regionen und Landflucht) und gleichzeitig der Begriff der Nachhaltigkeit geprägt (Hauff, 1987). Als Teilergebnis des Weltgipfels von Rio de Janeiro im Jahr 1992 wird die Agenda 21 als Grundlage einer nachhaltigen Landwirtschaft definiert (BMU, 1992). Aber erst wenn die EU sich mit dem Konzept der multifunktionalen Landwirtschaft innerhalb der OECD durchsetzt, wird der Weg für eine neue Agrarpolitik frei (OECD, 2003). In der multifunktionalen Landwirtschaft werden alle nicht produktbezogenen Funktionen der Landwirtschaft (non-trade concerns) wie Nahrungsmittelsicherheit, Ernährungssicherheit, Tierwohl, Pflege der Kulturlandschaft, Umweltaspekte und ländliche Entwicklung den produktspezifischen Marktordnungsförderungen gleichgestellt (BMFLUW, 2007b). Gemeinsam wird ein neues Konzept der gemeinsamen Agrarpolitik beschlossen (GAP II). In der Verordnung (EG) 1698/2005 wird das Ziel einer multifunktionalen Landwirtschaft über die Festlegung von Förderungsstrategien und die Dotierung von Förderungstöpfen tatsächlich zum Leben erweckt (EG, 2005). Die EU stellt der ländlichen Entwicklung in der Periode 2007 - 2013 in Summe 88,3 Mrd. € zur Verfügung (BMLFUW, 2008). Die Förderungen der EU werden in Ös-

#### Einführung

terreich durch Bund und Länder noch aufgestockt, so dass in Summe pro Jahr insgesamt 1 Mrd. € zur Verfügung stehen (BMLFUW, 2007a). Nennenswerte Teilbeträge müssen dringend dazu verwendet werden, die Landwirtschaft in den Alpentälern zu stärken – zwischen 1998 und 2007 hat sich die Anzahl der landwirtschaftlichen Betriebe im Berggebiet von 112.400 auf 91.200 reduziert (BMLFUW, 1998, 2008). Diese Reduktion um 23 % wird sich wegen der vorliegenden Alterspyramide und anderen soziologischen Aspekten noch verstärken. Diese Entwicklung führt zum Verlust wertvoller Produktions-, Kultur- und Erholungsräume (Dax, 2007). Almflächen sind von dieser Entwicklung massiv betroffen. Die Gesamtfläche der bewirtschafteten Almen im Jahr 1952 betrug 1,7 Mio. ha, im Jahr 2004 konnten bei gleicher Erhebungstechnik nur mehr rund 1 Mio. ha berechnet werden. Dies entspricht einer Reduktion von 41 % der Ausgangsfläche, die zumeist in Wald umgewandelt wurde (Invekos, 2004; ÖSTZ, 1988). Es ist eine gesamtgesellschaftliche Verpflichtung, einen Beitrag zur Erhaltung der Almen als Produktions-, Natur- und Erholungsraum zu leisten. Die europäische und nationale Politik hat die Weichen in diese Richtung gestellt.

## **1.2.2 Energiewende und Nahrungsproduktion**

Abbildung 1 zeigt die Entwicklung der Weltbevölkerung, die bis zur Jahrtausendwende von steigenden, nun von sinkenden Zuwächsen geprägt ist (UNO, 2007). Im Beobachtungszeitraum steigt die Bevölkerung um den Faktor 3,3.

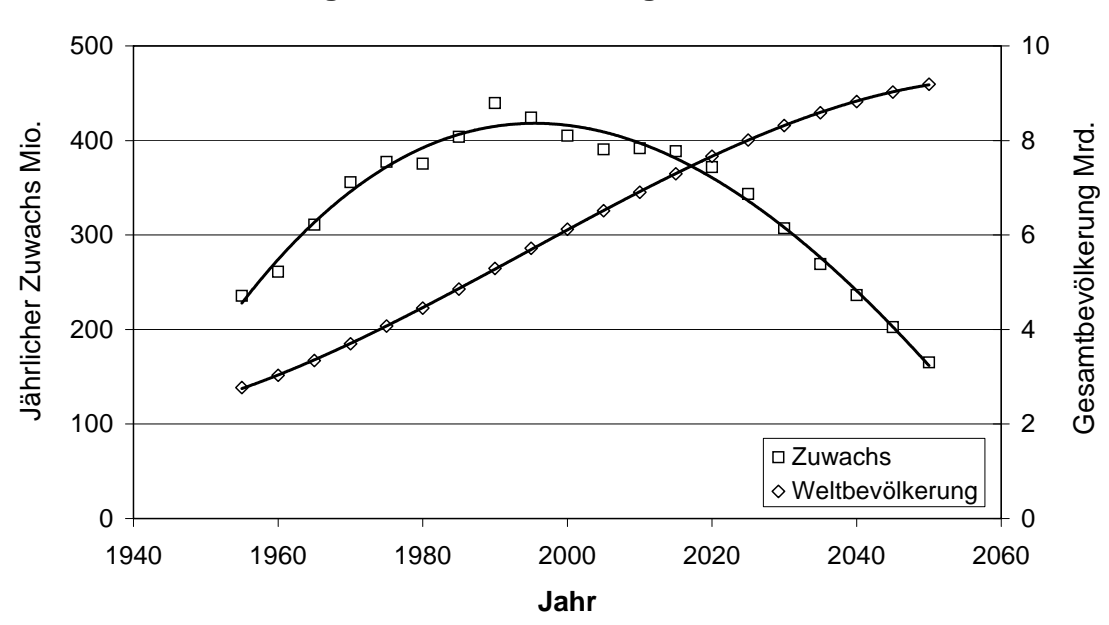

**Entwicklung der Weltbevölkerung zwischen 1950 - 2050**

**Abbildung 1: Entwicklung der Weltbevölkerung, Daten: (UNO, 2007)** 

#### Einführung

Gleichzeitig inspiriert die technische Entwicklung die Menschen zu einem Leben mit stärkerem Resourcenverbrauch. Im Jahr 1970 beträgt der Energiebedarf pro 1 Mrd. Menschen noch etwa 1.400 Millionen Tonnen Erdöläquivalent (Mtoe), im Jahr 2000 bereits fast 1.800 Mtoe (IEA, 2006). Auf der Seite des Energieangebotes steht dieser Entwicklung das langsame Ende der fossilen Energiequellen gegenüber. Das Jahr der maximalen Förderung an Erdöl, auch Peak Oil genannt, steht extrem optimistisch betrachtet, bis zum Jahr 2030 an (IEA, 2005). Eine fragliche, globale Antwort scheint in der Entwicklung erneuerbarer Energie aus pflanzlichen Quellen zu liegen. So plant die EU bis 2016 die Produktion von Biodiesel und Ethanol auf etwa 30 Mrd. Liter auszubauen. Für diese Menge an Kraftstoff werden etwa 43 Mio. Tonnen Getreide, Mais und Ölssaaten gebraucht (OECD, 2006). Dieses ehrgeizige Ziel wird 15 - 20 % der EU-25 Ackerflächen benötigen. Biokraftstoff ist ein Substitut fossilen Kraftstoffes und deshalb an dessen Preisentwicklung gekoppelt. Zugleich ist Biokraftstoff aber auch an die Produktion von Lebensmitteln gekoppelt. Fließt viel Getreide in die Energieproduktion steigen die Lebensmittelpreise. Führt man beide Funktionen hintereinander aus wird klar: Die Erzeugung von Biokraftstoff bindet den Lebensmittelpreis an den Ölpreis. Kaum jemand will das bisher akzeptieren, doch die Zeichen des Marktes sind eindeutig. Der FAO Price Index für Milch steigt zwischen September 2006 und September 2007 von 130 auf 290 Punkte, der Index für Getreide von 130 auf 200 (FAO, 2007) – es kommt zum "Ende der Fläche" (Sieferle et al., 2006). Hier schließt dieser Punkt an die Beschreibung der multifunktionalen Landwirtschaft an. Wir können es uns in Zukunft einfach nicht mehr leisten, das landwirtschaftliche Produktionspotential unserer Almen zu ignorieren. Obwohl derzeit im Allgemeinen extensiv genutzt, wird durch den Zuwachs bei Jung- und Aufzuchtrindern ein Fleischertrag von 6.500 Tonnen und bei laktierenden Milchkühen eine Menge von 61.000 Tonnen erzeugt (Greif und Riemerth, 2006). Das dafür notwendige Futter kommt von der Alm und ermöglicht in Summe aller Weidetiere eine Winterfutterproduktion auf freiwerdenden Talflächen im Ausmaß von 35.000 ha. Bei mittlerer Ertragserwartung und einer Milchleistung von rund 5.000 kg/Kuh/Jahr aus dem Grundfutter kann mit dieser Wiesenfutterkonserve eine Milchmenge von rund 230.000 Tonnen erzeugt werden (Guggenberger, 2007). Jeder 6. Liter Milch, der im Berggebiet produziert wird, steht somit in direkter Verbindung zur Almwirtschaft. Das ist ein qualitativ hochwertiger Beitrag zur Lebenmittelproduktion – einer deutlichen Steigerung dieses Potentials steht nichts im Wege, die Flächen stehen bereit. Die wirtschaftliche Gesamtrechung aller Almfunktionen ergibt einen Gesamtnutzen von 300 €/ha (Greif und Riemerth, 2006).

### **1.2.3 Klimaerwärmung**

Almwirtschaft ist das Wirtschaften mit der Natur im empfindlichen Ökosystem der Hochlagen. Verändern sich die Grundlagen des Ökosystems, so muss sich mit diesem die anthropogene Reaktion ändern. Im Sinne dieses Ansatzes stellt diese Arbeit einen Beitrag zur Bewältigung des "Global Warmings" dar, ohne auf dieses wissenschaftlich einzugehen (IPCC, 2001, 2007). Loibl et al. (2007) haben im Forschungsprojekt reclip:more mittels zwei Modellansätzen (MM5 und ALADIN) folgende Veränderung von Temperatur und Niederschlag im Zeitraum 1981-1990 bis 2040-2050 definiert:

- Anstieg der Jahresmitteltemperatur um  $+2.2$  ° C bei geringfügig sinkenden Niederschlägen (- 4 %)
- Die Herbstmonate September, Oktober, November deutlich wärmer als das Jahresmittel (+2,7  $\degree$  C), die Wintermonate weniger deutlich (+1,7  $\degree$  C).
- Der Niederschlag verteilt sich ungleichmäßiger. Die Winter und Frühlingsmonate sind feuchter, Sommer und Herbst trockener

Beim Eintreten dieser Szenarien kann mit folgender Hypothese gerechnet werden: Die Vegetationsperiode auf den Almen wird sich verlängern. Gutes Frühjahrswachstum steigert die Ertragsfähigkeit aller am Ökosystem beteiligten Arten. Ein Vorteil für all jene, die derzeit durch klimatische Faktoren begrenzt werden.

## **1.2.4 Ziel**

Die Synthese der drei Teilaspekte führt zu folgender Ausgangslage:

Die Globalisierung und Industrialisierung der Landwirtschaft hat unter anderem die Almwirtschaft in Österreich in den letzten 50 Jahren fast zerstört, 40 % der ehemaligen Almfläche ging verloren. Inzwischen beginnt die Politik diesen Fehler über geänderte Förderungspläne zu korrigieren. Unter dem globalen Aspekt einer Nahrungs- und Energieknappheit ist es sinnvoll, die Almen wieder als Lebensmittelproduzenten neu zu entdecken. Zukünftige Veränderungen in Temperatur und Niederschlag erfordern eine Anpassung der Almwirtschaft. Diese muss großräumig planbar sein.

## **Ziel: Entwicklung eines Geoinformationssystems (GIS) zur aktiven, großräumigen Planung der Weidewirtschaft in den Almregionen.**

**Bedingungen: Vertretbare Datenakquisition und einfache Handhabung** 

## **1.3 Problemanalyse und Lösungsansatz**

Zur Klärung der Frage über die Eignung alpiner Matten als Weiden für Nutztiere sind mehrere wissenschaftliche Disziplinen notwendig. Das erste Teilgebiet befasst sich mit den ökologischen und pflanzenbaulichen Gegebenheiten eines Standortes. Lokale Eigenschaften des Bodens und mikroklimatische Ausprägungen von Niederschlag und Temperatur ermöglichen eine große Artenvielfalt. Diese unterscheidet sich hinsichtlich ihres Biomasseertrages und der Energiedichte. Alpine Weidegebiete erstrecken sich häufig über das gesamte Gebirgsrelief einer Region, von Seehöhen ab 1.000 Meter bis zur Vegetationsgrenze. Almen innerhalb der Gebirgstäler liegen im Klimaxgebiet des Waldes. Sie sind gut erreichbar, haben hohe Futtererträge und sind wirtschaftlich. Almen am Übergang von geschlossenem Wald zur geschlossenen Hochalmfläche (Waldökoton) liegen an Grenzertragsstandorten. Auf ihre Entwicklung wird in diesem Beitrag besonders eingegangen. Das zweite Teilgebiet befasst sich mit der Verwertbarkeit der Weideflächen für Wiederkäuer wie Rinder, Schafe und Ziegen. Für die Eignung als Sommerweide ist ein möglichst hoher Energiegehalt des Futters anzustreben. Neben diesen Aspekten sind aber auch noch die praktische Eignung in Bezug auf die eingesetzte Tierart (Hangneigung und Erreichbarkeit) sowie die Verfügbarkeit von Wasser von großer Bedeutung. Die Aspekte aus Pflanzenbau und Tierernährung werden im dritten Teilgebiet, der Geoinformationswissenschaft, auf deren räumliche Ausprägung umgelegt. Im Fachbereich der Fernerkundung können Biotoptypen aus Satellitenbildern abgeleitet werden.

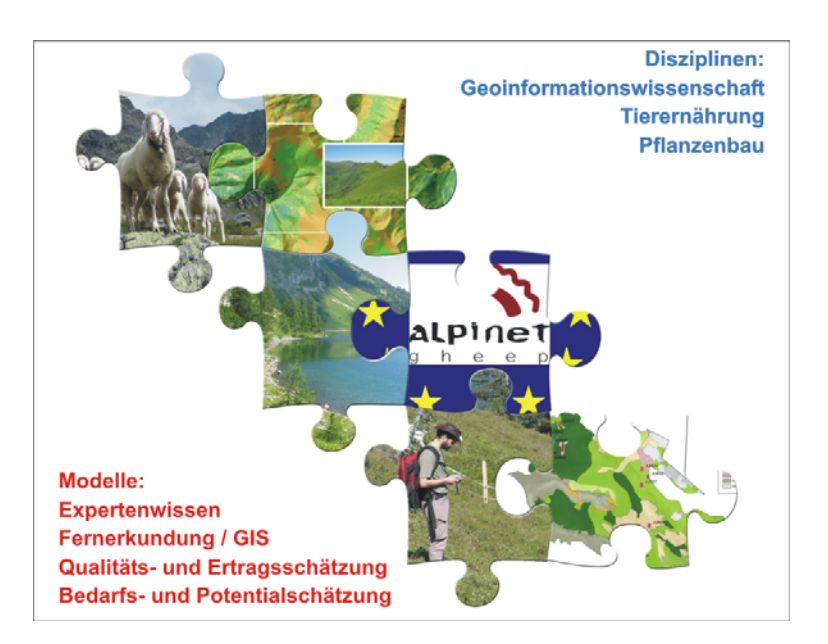

**Abbildung 2: Der interdisziplinäre Ansatz des Projektes** 

#### Einführung

Die Integration von Managementdaten wie Almgrenzen und Tierlisten ermöglicht eine lokale Abschätzung von Qualität und Quantität alpiner Weiden. Am Ende dieser Arbeit wird die neu entwickelte Software "EneAlp" vorgestellt, die alle drei Aspekte in einem interdisziplinären Ansatz verbindet. Die für die Berechnung notwendigen Daten und Formeln werden den einzelnen Fachbereichen entnommen. Wahlweise können dabei Daten des Untersuchungsgebietes mit Expertensystemen (Wissenschafter, Landwirte, Hirten) verbunden werden. Funktionen der Geoinformatik werden vom System gekapselt und lenken so die Aufmerksamkeit auf die in die Berechnung einfließenden Daten. Zur Erreichung des definierten Gesamtzieles müssen die Gebiete der Vegetationsökologie und des Pflanzenbaus, der Tierernährung und der Geoinformationswissenschaften mit deren Teilmodellen verknüpft werden. Diese Verknüpfung wird über einen qualitativen und einen quantitativen Ansatz geführt, der im Abschnitt Material und Methoden dargestellt wird. Die technische Qualität muss weit über die Entwicklung eines Ablaufschemas hinaus vorangetrieben werden. Der im Software Engineering geprägte Begriff "out of the box" wird umgesetzt und ermöglicht den naturwissenschaftlichen Interessenten eine Arbeit ohne exaktes Wissen über die funktionalen Abläufe im Hintergrund des GI-Systems. Anwender sollen sich auf die Organisation der Roh- und Interpretation der Ergebnisdaten konzentrieren.

Für die Problemanalyse können an die einzelnen Teilbereiche folgende Fragen gestellt werden:

- 1. Wie kann ein großräumiger Datenbestand der Landbedeckung erhoben werden?
- 2. Wie können die Bedürfnisse der Weidetiere in einem GIS abgebildet werden?
- 3. Wie können besonders gefährdete Almgebiete gefunden werden?
- 4. Welche Szenarien sind denkbar?
- 5. Wie erfolgt eine technische Umsetzung?

Entlang der Lösungslinie des Projektes reihen sich die gestellten Fragen aneinander. Das Ergebnis jeder Detailfrage dient als Eingangsdatenbestand der nächsten Frage. Dieses Prinzip zerlegt den komplexen Gesamtprozess in mehrere Detailfragen, die so unabhängig bearbeitet und geprüft werden können. "Teile und Herrsche" ist eine Strategie des Software-Engineering die darauf ausgerichtet ist, die zu lösenden Probleme in minimale Teilstücke zu zerlegen um diese dann mit einfachen, bewährten Mitteln bearbeiten zu können.

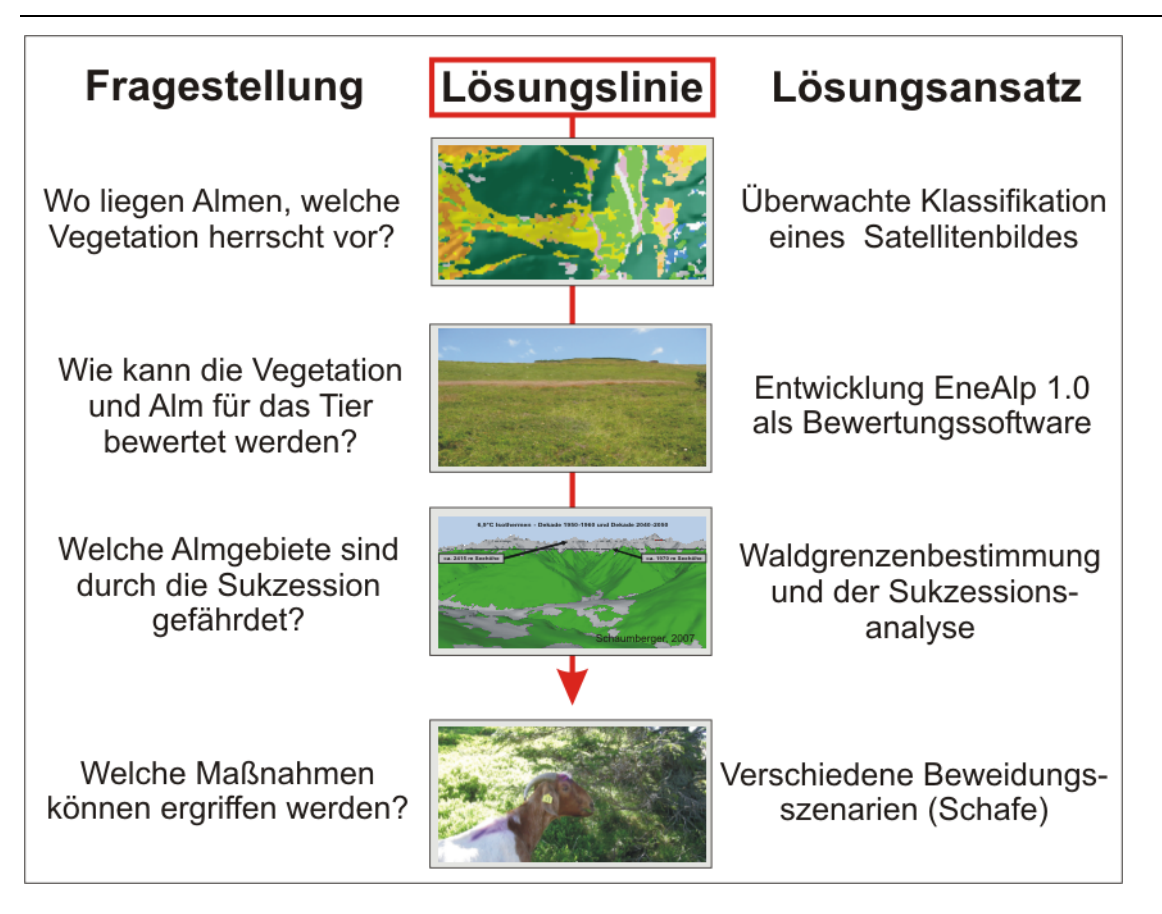

**Abbildung 3: Problemanalyse** 

## **1.3.1 Landbedeckungsanalyse mittels Fernerkundung**

Die lateinische Zerlegung des Wortes Geoinformatik ergibt die Grundbegriffe "geos" und "informare". Geos steht für die Erde, informare bedeutet wörtlich "eine Gestalt geben, formen". Im Zentrum der Geoinformatik steht das Bemühen um die Abbildung und Verarbeitung räumlicher und zeitlicher Daten der Erdoberfläche (Bartelme, 2005). Die ersten verwertbaren Abbildungen, die dem Begriff der Geoinformatik im Untersuchungsgebiet gerecht werden, sind die Vischer Karte von 1678 und die josephinische Landaufnahme zwischen 1764 und 1787 (Josef II, 1787; Vischer, 1678). Beide Werke sind rein geographischer Natur, erst die franziszeische Landesaufnahme zwischen 1817 und 1861 erbringt räumliche Entitäten wie Vermessungspunkte und Grundstückspolygone. Zusätzlich wird aus steuertechnischen Gründen deren Hauptnutzung erstmals aufgezeichnet (Franz I, 1869). Hier entsteht, was heute ein GIS in hohem Ausmaß prägt, nämlich die räumliche Geodatenbasis, allerdings nur im attributiven Sinn (Longley et al., 2005). Im 21.Jahrhundert werden die Grundstücksgrenzen in Systemen wie dem Digitalen Kataster (BEV, 2008) oder ATKIS (Atkis, 2008) verwaltet. Beide Systeme bilden letztendlich die jeweiligen nationalen Rechtsnormen im Bezug auf Grundbesitz

#### Einführung

ab, bieten aber keine Information über die exakte, lokale Landnutzung. Diese wird von Naturwissenschaftern je nach Endzweck unterschiedlich erhoben. Dient die Erhebung dem kleinräumigen Monitoring pflanzenbaulicher Fragestellungen, wird zumeist eine Biotopkartierung auf der Basis der einzelnen Pflanze umgesetzt (Braun Blanquet, 1928). Eine etwas gröbere Methodik erfasst gesamte Strukturtypen und kann so als Grundlage für eine Klassifizierung von Fernerkundungsdaten verwendet werden (Blaschka und Kickinger, 2007; Egger et al., 2003). Aufbauend auf diese Erkenntnisse aus dem Interreg III Projekt GHEEP wird die Basisdatenerhebung über die Klassifikation eines Spot 5-Satellitenbildes umgesetzt. Bei technischer Verfügbarkeit eines entsprechenden Satellitenbildes kann in einem Zeitraum von 2 Monaten eine Szene von 3.600 km² zu geschätzten Kosten von ca. 13.000 € (inklusive Bild und Bildverarbeitung) mit der notwendigen Genauigkeit bearbeitet werden. Eine Biotopkartierung mit begleitender Geodatenerfassung wird im selben Zeitraum ein Gebiet von 8 - 10 km² zu einem Preis von ca. 6.000 € abdecken. Die dabei zusätzlich gesammelten Erkenntnisse können für diese Art von Projekt nicht bewertet werden. Zwischen den Methoden liegt hinsichtlich der Kosten ein Faktor 160 zugunsten eines Fernerkundungsprojektes. Bestehende Projekte (z.B. Corine Landcover) bieten weder die notwendige räumliche Auflösung, noch die Einzelklassen (Eea, 1995a, b).

## **1.3.2 Das Ökoton Waldgrenze, dessen Lage und Entwicklungsvektor im Almbereich**

Die Flächenausstattung der extensiven Grünlandflächen, welches im Focus der Thesis steht, beträgt 8.800 km². Zukünftige Entwicklungskonzepte der Almwirtschaft können nicht vollständig über dieses Zehntel der Bundesfläche entwickelt werden. Die Schwerpunkte liegen aufsteigend in den Gunstlagen der Täler, gefolgt von den Säumen des Waldökoton hin zu den ertragsschwachen Standorten der alpinen Stufe. Wertvolle Flächen (Hochmoore und dergleichen) sollen der Natur überlassen werden (Egger et al., 2006; Ellenberg, 1996). Während die leistungsfähigen Niederalmen in den Tälern kaum gefährdet sind, droht den Grenzertragsstandorten über der Waldgrenze die Verbuschung. Eine Abgrenzung der Waldgrenze wurde im Untersuchungsgebiet bereits durchgeführt (Schaumberger et al., 2006), die räumliche Ausdehnung des Waldökoton fehlt aber. In Zusammenarbeit mit A. Hagn und J. Knechtel, Studentinnen der Paris Lodron Universität Salzburg, wurde im Sommer 2007 eine Erhebung über die Baumverteilung im Waldökoton der Schladminger Tauern durchgeführt. Ergebnisse dieser Kooperation werden an die Geodaten der vorliegenden Thesis angeschlossen, um das

#### Einführung

Maßnahmengebiet der Almweide an der Waldgrenze zu identifizieren. Methodisch wird eine Analyse der Landbedeckungsdaten über das Höhenmodell vorgenommen. Dort, wo der Grenzwert des Waldanteilzuwachses von einer Höhenstufe zur nächsten im Intervall von 20 Meter gegen 0 geht, wird die Waldgrenze festgelegt. Von dieser neigt sich ein sinkender Baumaltersgradient gegen die Baumgrenzen. Zwischen den Linien von Waldund Baumgrenze liegt das gefährdete Gebiet der Grenzertragsstandorte.

#### **1.3.3 Bedürfnisse von Weidetieren**

Bei weitem nicht jeder Almstandort ist für die Beweidung mit landwirtschaftlichen Nutztieren (Rinder, Schafe, Ziegen) geeignet. Die Körpergröße der Tiere und deren Geländegängigkeit stellen Ansprüche an die Hangneigung des Geländes. Der Nährstoffgehalt des Futters limitiert die Leistungsfähigkeit und fehlende Elementarfaktoren, wie das Wasser, verhindern sogar eine allfällige Beweidung. Die weidenden Viehherden müssen darüber hinaus noch vom Menschen bereut werden. Dessen Bedürfnisse überlagern jene der Weidetiere. Einige Faktoren, wie die Hangneigung und Erreichbarkeit der Alm lassen sich recht einfach in GI-Systemen abbilden. Für den Weg zur nächsten Wasserstelle (Ganskopp et al., 2000) und den Nährstoffgehalt des Futters muss aber in ein Modell investiert werden (Egger et al., 2003).

#### **1.3.4 Granularität der Ansätze**

Wie bereits unter 1.3.1 erwähnt, können Landbedeckungsdaten, die demselben Endzweck dienen, in unterschiedlicher Genauigkeit erhoben werden. Aufwand der Erhebung und Genauigkeit korrelieren dabei positiv. Methoden zur Bestimmung der Biotope, Ertragschätzungsanleitungen für Naturräume und weitere pflanzenbauliche Regelwerke sind vielfach vorhanden (Braun Blanquet, 1928; Ellenberg, 1996; Glavac, 1996; Spatz, 1994). Ihre Umsetzung ist aber auf kleine Maßnahmengebiete und die Verfügbarkeit entsprechender Mittel beschränkt. Die Methodik dieses Projektes hat sich für einen großräumigen Ansatz entschieden und kann dies wie folgt begründen: "Die feine Granularität der Biotopkartierung steht in keinem Verhältnis zum Ziel einer großräumigen Abschätzung des Weideviehbedarfes. Deren Genauigkeit ist von vielen weiteren Faktoren beeinflusst, eine Erhebung der Landbedeckung aus hoch aufgelösten Satellitenbildern und die Anwendung einer lokalen Ertragsschätzungskurve führen besser zum angestrebten Ziel einer großflächigen Anwendung!"

### **1.3.5 Verbreitung des Modellansatzes**

Das Ziel der großflächigen Anwendung des Modells reicht über die Größe der Szene eines Satellitenbildes hinaus. Häufig bleiben naturwissenschaftliche Ansätze im Projektstadium stecken. Eine lokal auch noch so genial ausgedachte und umgesetzte Idee ist solange national wertlos, bis diese in einen Produktionszyklus integriert wird. Das Expertenwissen ist deshalb in ein anwenderfreundliches Produkt zu verpacken. Dessen Schnittstellen müssen so klar sein, dass für die Wiederholung des Projektes nur der räumliche Ausschnitt verschoben werden muss. Der gängige Ansatz besteht in der Entwicklung von Modulen, die entweder schematisch oder in der Form von Scripts in die jeweils passende Projektumgebung integriert werden (Esri, 2008; Grass, 2008; Safe, 2008). Dieses Projekt geht insofern über diese Ansätze hinaus, als dass ein selbständig lauffähiges Programm entwickelt wird. Dieses erfasst die landwirtschaftlichen Notwendigkeiten in eigenen Datenbanken und verarbeitet diese mit Funktionen aus dem Sprachumfang der C# - Schnittstelle von ESRI Arc GIS 9.1.

## **1.4 Zu erwartende Ergebnisse**

### **1.4.1 Empfehlungen zur Satellitenbildklassifikation**

Die im Rahmen des Projektes durchgeführten Feldbegehungen orientierten sich am Ziel einer Satellitenbildklassifikation (Blaschka und Kickinger, 2007). Hier wurden neue Erfahrungen gesammelt, die in den Ergebnissen und der Diskussion kurz angesprochen werden.

## **1.4.2 Expertensystem für die praktische Umsetzung**

Der Schwerpunkt der Ergebnisse liegt in der Offenlegung jenes Modellansatzes, der letztendlich in der Software EneAlp 1.0 beta integriert wurde. Alle Prozessschritte werden diskutiert und ihre Umsetzung dargestellt. Die Präsentation und Erklärung der Benutzerschnittstelle der Software bilden den Abschluss der Ergebnispräsentation.

## **1.5 Zielpublikum**

Diese Arbeit richtet sich an alle Interessenten der Almwirtschaftsplanung (Agrarbehörden, Almwirtschaftsvereine, Naturschutz) und an interdisziplinäre, naturwissenschaftliche Arbeitsgruppen, die am Aufbau von Modellen und deren Umsetzung mit GIS-Software interessiert sind.

## **2 Stand des Wissens**

Das vorliegende Polyprojekt baut auf mehreren Wissensgebieten auf. Im Kern der Fragestellung liegen naturwissenschaftliche Themen. Sie liefern die Grundlagen für die technische Umsetzung räumlicher Informationen in Geoinformationssystemen. Erst die Synthese von Naturwissenschaft und Geoinformatik ermöglicht die Entwicklung effektiver Planungswerkzeuge. In diesem Kapitel wird für jeden Bereich der Problemanalyse eine Darstellung über den Stand des Wissens vorgenommen. Die Erwärmung des Weltklimas, die Faktorenbestimmung der Waldgrenze sowie allgemeine Sukzessionsüberlegungen können nur auf internationalen Grundlagen abgeleitet werden. Hier orientiert sich die Literatur an international bedeutenden Journalen. Für die lokale Darstellung der Almwirtschaft, der agrar- und naturpolitischen Grundlagen und der daraus resultierenden Schlussfolgerungen werden die Ergebnisse bedeutender nationaler Untersuchungen herangezogen. Die technischen Aspekte der Fernerkundung, der Geoinformatik und des Software Engineering sind global zu diskutieren.

## **2.1 Ökologische Standortbestimmung und deren räumliche Aspekte**

### **2.1.1 Globale Lage des Waldökoton**

Die natürliche Landbedeckung der Erde folgt einem dynamischen Prinzip (Schneider-Sliwa et al., 1999). Scharfe Grenzen treten nur an elementaren Sprungstellen (Land/Wasser, Felskanten) oder durch anthropogene Einflüsse auf. Der Übergang von geschlossenem Wald in alpine Matten oder die Tundra erfolgt ebenso dynamisch und wird als Ökoton bezeichnet (Ellenberg, 1996). Im alpinen Bereich erstreckt sich das Waldökoton über wenige 100 Meter Seehöhe, in der Tundra bilden sich Streifen mit einer Breite bis zu 200 km (Timoney, 1995; Virtanen et al., 2004). Im Waldökoton treten drei Grenzlinien auf (Körner und Paulsen, 2004; Paulsen et al., 2000):

- 1. Die Waldgrenze (Timberline) als Waldrand eines geschlossen Waldbestandes mit einer Mindestbeschirmung von 30 – 40 % (Ellenberg, 1996). Die gesetzliche Definition des Waldes reicht über diesen Begriff hinaus (Forstgesetz, 1975).
- 2. Die Baumgrenze (Treeline) als Grenzlinie bis zu der Gruppen von Bäumen mit einer Höhe bis zu 3 Metern auftreten.
- 3. Die Baumartengrenze (Tree species line) als maximale Grenze des Vorkommens einzelner Individuen.

#### Stand des Wissens

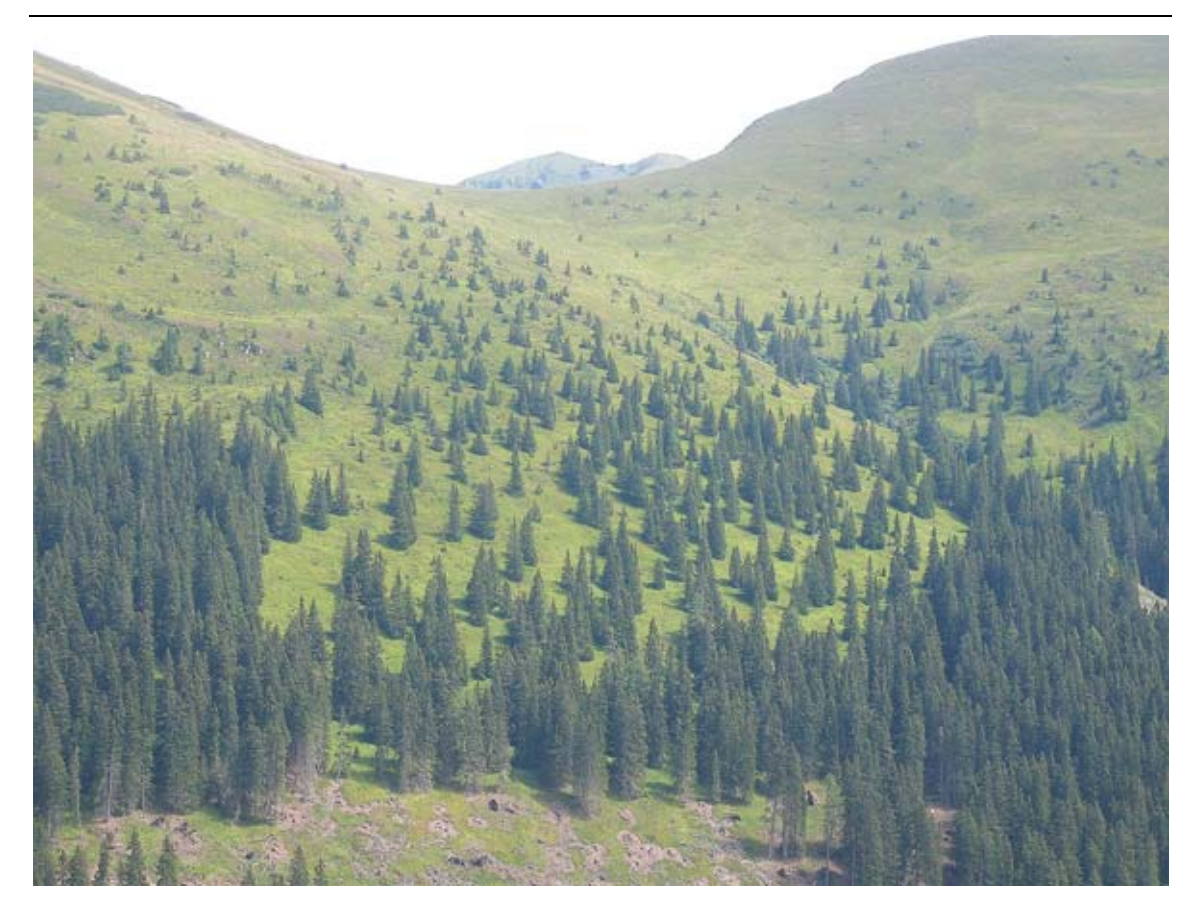

**Abbildung 4: Waldökoton nahe der Planneralm** 

Alle drei Grenzen werden weltweit untersucht, der Focus der Untersuchungen liegt aber auf der Baumgrenze. Diese wird in den alpinen Lagen entlang des Höhengradienten, in arktischen und antarktischen Regionen entlang des Breitengrades definiert (Alden et al., 1993; Brockmann-Jerosch, 1919; Gamache und Payette, 2005; Hermes, 1955; Holtermeier, 2000; Jobbagy und Jackson, 2000; Juntilla und Nilsen, 1993; Körner, 1998; Körner und Paulsen, 2004; Kullman, 2002; Marchand, 1991; Masek, 2001; Oswald, 1963; Peterson, 1998; Preiner, 2008; Schaumberger et al., 2006; Stevens und Fox, 1991; Sturm et al., 2001; Stützer, 2000; Timoney, 1995; Virtanen et al., 2004; Wardle, 1965). Der breite Überblick der Literatur zeigt uns folgendes Bild (siehe auch Abbildung 5): Im Bereich zwischen 40° nördlicher und 25° südlicher Breite befindet sich die Baumgrenze über einer Höhe von 3.000 Meter über dem Meer. Zwischen 40° und 50° nördlicher Breite sinkt die Waldgrenze langsam unter 1.500 Meter. Bedingt durch die Landverteilung reicht die Baumgrenze in Norden weiter zum Pol als im Süden.

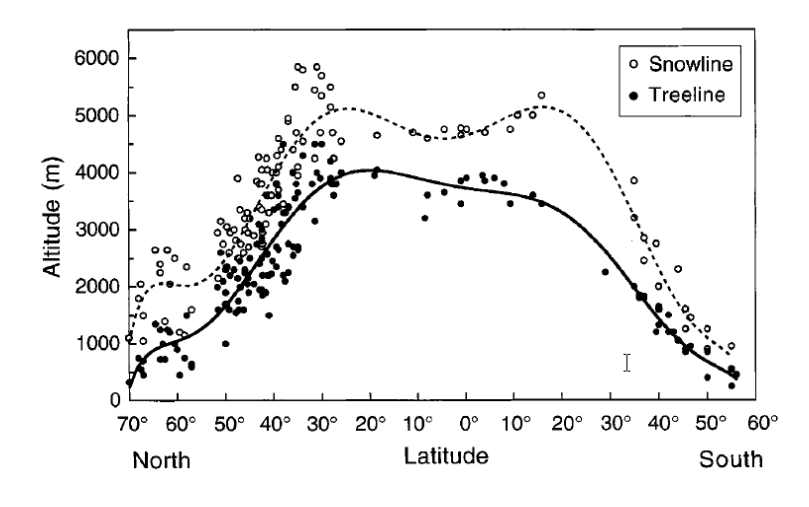

**Abbildung 5: Baumgrenzen nach (Hermes, 1955)** 

Die aktuelle Lage der Waldgrenze entspricht einem minimalen Ausschnitt aus der Zeitachse. Vor allem die prognostizierte Erwärmung des Klimas soll auch im Lichte des gesamten, in der Vergangenheit möglichen Spektrums betrachtet werden. Neben der Analyse alter Hölzer mit Hilfe der Dendrochronologie (Esper et al., 2002; Schweingruber, 1983) wird vor allem auf das Vorkommen von Pflanzenpollen in alten Sedimenten von Seen untersucht (Burga, 1987; Lotter et al., 2006; Nicolussi et al., 2005). Die derzeit untersuchte Zeitleiste der Dendrochronologie reicht bis ca. 12.400 v. Chr, die der Pollenanalyse bis ca. 18.000 v. Chr (Friedrich, 2008). In Kombination bilden beide Methoden gemeinsam die Wachstumssituation seit der Würmeiszeit (115.000 – 10.000 v. Chr.) ab. Burga (1987) beschreibt für die Schweizer Zentralalpen folgende Entwicklung der Baumgrenzen und deren Arten: In Folge der Eiszeit liegt die Baumgrenze der bestehenden Zirbelkieferwälder bis 11.500 v.Chr. in etwa 1.000 Meter Seehöhe, steigt aber relativ rasch bis 9.500 v.Chr. auf 2.100 Meter. Ab 7.000 v. Chr. verdrängt die Lärche die Zirbelkiefer. Das Maximum der Waldgrenze wird rund 5.500 v. Chr bei 2.300 Meter erreicht. Danach schwankt die Grenze bis 3.000 v. Chr, wird danach durch anthropogene Einflüsse aber großräumig bis unter 1.800 Meter gesenkt. In unberührten Gebieten liegt die Grenze um Christi Geburt bei 2.200 Meter. Nicolussi et al. (2005) schließen für das Innere Kaunertal/Tirol mit einer lokalen Waldgrenze von 2.180 Meter im Jahre 1850 an. Diese Grenze stieg bis 1980 um 70 Meter auf 2.250 Meter. Die Lage der Waldgrenze, deren Bestimmung und die möglichen Schwankungen sollen zeigen, dass unabhängig von der Diskussion um die Klimaerwärmung ein natürliches Schwankungspotential von mehreren 100 Meter Seehöhe möglich ist. Das auslösende Moment ist das vorherrschende Klima (siehe 2.1.2). Neben den besprochenen Grenzen ist für die Almwirtschaft noch jene Grenze wichtig, an der die Zwergsträucher (Rhododendron, Vaccinium) in alpinen Magerrasen übergehen.

### **2.1.2 Wirkungsmechanismen und Bestimmung der Waldgrenze**

Kaum ein Wissenschafter des letzten Jahrhunderts war alleine mit der Lagebestimmung der Waldgrenze zufrieden. Nahezu alle versuchten eine Erklärung über diverse Parameter. Die meisten davon können heute im GIS hervorragend bearbeitet werden. Im Laufe der Jahre haben sich folgende naturwissenschaftliche Hypothesen gesammelt, die Körner (1998) gesammelt dargestellt hat:

- 1. Kälteschäden und Schäden aus Wintertrockenheit: Die Kälte schädigt Bäume in der kältesten Jahreszeit kaum, da sich diese in einer passiven Winterruhe befinden. Brockmann-Jerosch (1919) fanden keine Korrelation zwischen dem kältesten Monat und der Waldgrenze. Kälteschäden können aber bei plötzlich auftretendem Frost in der Tropenregion entstehen (Bader und J.A., 2007; Cullen et al., 2001). In langen Winterperioden trocknen die Bäume aber immer stärker aus dass kann Schäden verursachen (Sakai und Larcher, 1987; Tranquillin, 1979). Davon sind zumeist junge Bäume betroffen die über der Waldgrenze wachsen (Larcher, 1963). Durch die sich wiederholenden Schädigungen durch Kälte und das Wirken der weiteren Aspekte degenerieren diese Bäume zu Krummholz. Eine gängige Hypothese ist die Vermutung, dass ab einer gewissen Minimumtemperatur kein vernünftiges Gewebe mehr wachsen kann. Entscheidend ist hier die Temperatur im Bildungsgewebe.
- 2. Mechanische Schäden: Bäume in Hochlagen werden verstärkt durch Wind, Niederschläge und mechanische Objekte gefährdet. Diese führen je nach Aggregatszustand des Mediums (Lawine, Erdrutsch, Steinschlag, Winddruck) zu Verletzungen und Verlust an Baumgewebe (Wipfelbruch, Astbruch) (Holtermeier, 1974). In Folge der Aspekte scheint der Begriff "Kampfzone" gerechtfertigt.
- 3. Nicht ausreichende Vermehrung über Sämlinge: Untersuchungen der Samendichte an der Waldgrenze zeigen ausreichend hohe Samenmenge für eine generative Vermehrung (Marchand, 1991; Oswald, 1963). Trotzdem gelingt es nur vereinzelten Samen zu keimen und eine Jungpflanze auszubilden. Auf offenem Boden bedeckt meist eine dichte Nadelschicht die zur Keimung notwendige Erde, im häufig angrenzenden Bereich der Zwergsträucher besteht hoher Konkurrenzdruck. Gelingt trotzdem eine Keimung, können die Keimlinge vorerst das günstige Mikrolima zwischen den Zwergsträuchern nutzen. Wachsen sie in der

Höhe über diese hinaus, werden sie sofort geschädigt und verbleiben als Krummholz (Griggs, 1946). Der Vergleich der Bodentemperatur unter einer geschossenen Waldkrone und unter alpinen Grasmatten zeigt die Temperaturunterschiede. Die Abschattung durch die Bäume reduziert die Bodentemperatur im Wald bei gleicher Seehöhe um 2 - 4° C (Körner et al., 1986).

4. Die Kohlenstoffbalance: Der Akkumulierung von Pflanzennährstoffen durch die Photosynthese zur Tageszeit steht eine Respiration in der Nacht gegenüber. Pflanzen, die große Mengen an organischer Masse auch über den Winter bringen müssen, habe in dieser Zeit ein zusätzliches Respirations- und Stoffdefizit (Hoch und Körner, 2003; Wieser und Bahn, 2004). Weiterführende Theorien besagen zusätzlich, dass die mit zunehmender Höhe sinkende  $CO<sub>2</sub>$ -Konzentration (= Basisstoff der Photosynthese) die Akkumulationsleistung der Pflanzen senken. Hättenschwiler et al. (2002) haben in einem Begasungsversuch mit  $CO<sub>2</sub>$  im Vergleich von einer Kontrollgruppe (367 ppm) zu einer Versuchsgruppe (566 ppm) unter anderem einen Zuwachs an Stärke von + 34 % bei Lärchen und einen Zuwachs von + 62 % bei Bergkiefern festgestellt.

Die dargestellten Wirkungsmechanismen lassen sich auf wenige elementare Parameter zusammenfassen. Der zentrale Treiber für die Keimung von Samen, deren Wachstumsdynamik und Photosyntheseleistung ist die Temperatur. Nahezu alle der 70 nationalen und internationalen Publikationen, die als Grundlage für dieses Kapitel verwendet wurden, (Literaturquerschnitt der letzten 100 Jahre) definieren die Lage der Waldgrenze über einen Temperaturwert/Zeiteinheit. Körner und Paulsen (2004) definieren in einer weltweiten Studie die Bodentemperatur in 10 cm Tiefe (Wurzelbereich) als einen für die Temperaturmessung idealen Ort. Der Messzeitraum (=Vegetationszeitraum) wurde mit dem Erreichen einer Temperatur von 3,2 ° C definiert. Der weltweite Schnitt der Temperatur im Vegetationszeitraum wurde mit 6,7° C +/- 0,8 ° C festgesetzt. Lokale Auswertungen im mediteranen Bereich ergeben Temperaturen von 7 - 8 ° C. Am Äquator liegt diese Temperatur mit 5 - 6° C etwas tiefer. Im Bereich der genannten Intervalle ist die Bodentemperatur in 10 cm Tiefe und die Lufttemperatur nahezu identisch. Karlson und Weih (2001) definieren nach gleicher Untersuchungsmethode die Temperatur für die Waldgrenze in Schweden mit 6,6° C. Eine lokale Untersuchung im Projektgebiet der Schladminger Tauern von Schaumberger et al. (2006) ergibt nach ähnlicher Methode eine Temperatur von 6,9 ° C. Einige Arbeiten verwenden auch die Lage der 10° C Juli-Isotherme als Waldgrenze (Ellenberg, 1996), die vor allem auch als Grenze zwischen Arktis und borealer Nadelwaldzone angesehen wird (Gamache und Payette, 2005; Giard et al., 2008; Lavoie und Payette, 1994; Timoney, 1995). Beide Temperaturdefinitionen, die des Vegetationszeitraumes und die der Juli-Isotherme korrelieren mit der Seehöhe. Durch die proportional negative Beziehung zwischen Seehöhe und Luftdruck entstehen physikalische Veränderungen in der Luft, die zu einem langsam sinkenden Temperaturspeichervermögen führen (Häckel, 2005; Roedel, 2000). In trockener Luft wird der Temperaturgradient als trockenadiabatisch bezeichnet und beträgt 1° C/100 Meter Seehöhe. Bedingt durch den hohen Anteil an Wasserdampf in den unteren Schichten der Troposphäre und dessen Temperaturspeicherkapazität kühlt die Luft hier allerdings langsamer aus. Schaumberger et al. (2006) berechnen für die Schladminger Tauern den Wert dieses feuchtadiabatischen Temperaturgradienten innerhalb der Vegetationsperiode mit 0,57° C / 100 Meter Seehöhe und liegt damit im für Europa angegebenen Bereich von 0,4 – 0,6°C / 100 Meter. Diese enge physikalische Beziehung wird im Methodenmodell des "Elevational detrended ordinary kriging" verwendet, um eine räumliche Beziehung zwischen den Temperaturmesswerten von Einzelstationen und der Seehöhe des Geländemodells herzustellen (Deliang et al., 2000; Goodale et al., 1998; Wackernagel, 1995). Es entstehen stetige Datenoberflächen, aus denen die beschriebenen Isothermen extrahiert werden können.

Ungeachtet der hervorragenden Bedeutung der lokalen Temperatur spielen aber auch noch der Niederschlag (Cullen et al., 2001), der Boden und der anthropogene Einfluss eine Rolle für die Lage der Waldgrenze (Hill et al., 2007; Stützer, 2000).

### **2.1.3 Sukzessionsdynamik und Klimaerwärmung**

Anthropogen nicht mehr beeinflusste Flächen streben ihrer Klimaxvegetation entgegen (Ellenberg, 1996). Dabei werden folgende Stadien durchlaufen (Surber et al., 1973) :

- 1. Gras- oder Krautphase
- 2. Stauden-Phase
- 3. Strauch-Phase
- 4. Baum-Phase

Almwiesen in niederen Lagen durchlaufen alle Stadien, hochalpine Almen am Waldökoton treten nur in Phase drei und vier ein, fallweise bleibt die Sukzession auf einer Zwischenstufe stehen.

#### Stand des Wissens

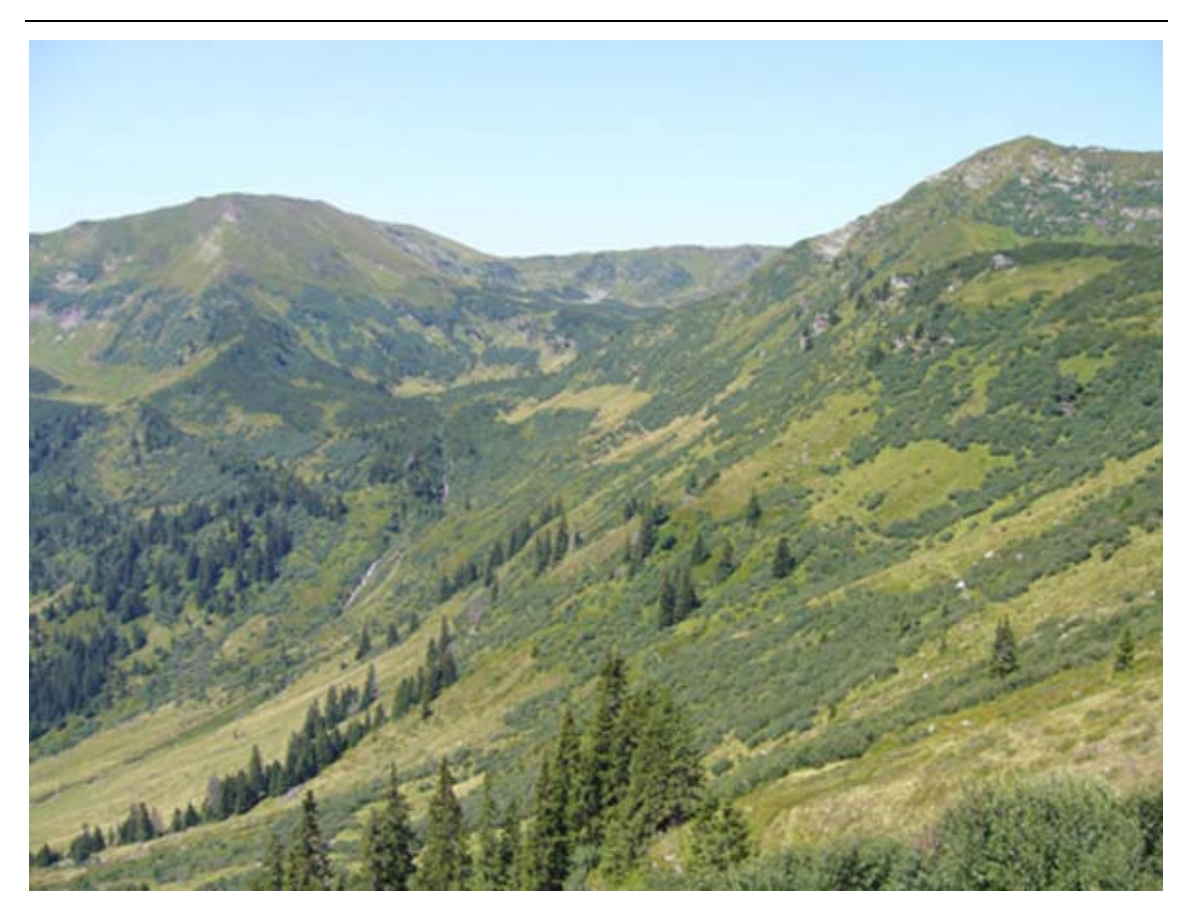

**Abbildung 6: Übergangsstadien der Sukzession** 

Das Ausmaß und die Geschwindigkeit hängen von endogenen (Klima, Expostion, Hangneigung), exogenen (Konkurrenzdruck zwischen den Pflanzen und Verbreitungsbarrieren) und neogenen Faktoren (Bodenauflage und Bodenchemie) ab (Kienzle, 1979; Zoller et al., 1984). Die Abschätzung eines möglichen Verlaufes der Sukzession nach Stadien und Zeit ist schwierig, allfällige Versuche bauen immer auf Beobachtungen aus der Vergangenheit auf. Grundsätzlich gilt: Je begünstigter der Standort, umso schneller verläuft die Sukzession (Zoller et al., 1984). Auf fruchtbaren Grünlandbrachen in Südwestdeutschland entwickelten sich beispielsweise innerhalb von weniger als 20 Jahren über 10 Meter hohe Eschen-Ahorn-Wälder (Schreiber, 1993). Auf extrem dichtem Magerrasen im Schweizer Nationalpark wurden hingegen über 25 Jahr keine Veränderungen beobachtet (Stüssi, 1970). Zoller et al. (1984) berichtet hingegen, dass sich auf lockerem Magerrasen im Südtessin nach 15 Jahren dichte Vorwälder entwickelt haben. Für einzelne bodenkriechende Sträucher wurden Aussagen über die Einwanderungsgeschwindigkeit gemacht. Schwarzdorn und Hartriegel wandern demnach mit einer Geschwindigkeit von 0,5 bzw. 1,0 Metern/Jahr ein (Hard, 1976). Auf Almflächen der Zentralalpen tritt die Strauchphase schon nach 4 bis 8 Jahren ein (Maag et al., 2001). Die bisher dargestellten Beobachtungen wurden in humiden Klimagebieten gemacht. Auch in ariden Klimagebieten verwandelt sich Weideland in Buschland. Laliberte et al. (2004) beschreiben in Chihuahua Dessert Rangeland Research Center in New Mexiko eine Vermehrung von Büschen zwischen 1937 und 2003 von 0,9 % einer Monitoringfläche auf 13,1 %.

Das Endstadium, die Wald-Phase, kann wie in 2.1.2 ausführlich dargestellt über die Temperatur gut modelliert werden. Deren mögliche, zukünftige Veränderungen (z.B. Klimamodelle (Ipcc, 2001, 2007; Kromp-Kolb und Formayer, 2005; Loibl et al., 2007)) wird ob ihres Umfangs hier nicht näher diskutiert. Die national vielfach dargestellte Prognose liegt bei Erwärmung von + 2,2° C bei einem Niederschlagsrückgang von 4%. Eine große Anzahl von Forschungsgruppen versucht die Veränderung der Waldgrenze unter den genannten Aspekten in die Zukunft zu projizieren (Cullen et al., 2001; Dullinger et al., 2004; Gamache und Payette, 2005; Grabherr et al., 1994; Grace et al., 2002; Huntley, 1991; Schaumberger et al., 2006; Sturm et al., 2001; Wohlgemuth et al., 2006). Alle Gruppen gehen ähnlich vor. Zuerst werden aus bestehenden Klima- und Landbedeckungsanalysen die Zusammenhänge analysiert und bewertet. Dazu werden verschiedene Grade einfacher Regressionen sowie GLM und PCA verwendet (Augustin et al., 2001; Austin, 2007; Trivedi et al., 2008). Die Parameter der berechneten Parameter werden anschließend verändert und in eine räumliche Darstellung zurückgeführt. Die Ergebnisse der Prognosen schwanken enorm. Modelle, die sich ausschließlich auf die Temperatur beziehen, erreichen Veränderungsgradienten von mehreren hundert Metern Seehöhe in den nächsten 50 Jahren (Dirnböck et al., 2003; Schaumberger et al., 2006). Umsetzungsorientierte Ansätze, die auch alle endogenen Faktoren und die tatsächliche Wuchsgeschwindigkeit berücksichtigen, weisen deutlich geringere Raten auf. Dullinger et al. (2004) prognostizieren in den Ostalpen (Hochschwab, Almgebiet zwischen 1.900 und 2.270 Meter) trotz des Wegfalls der thermischen Waldgrenze in den nächsten 1.000 Jahren nur eine Steigerung der Bergkiefer von 10 auf 69 % (je nach Szenario). Ausführliche Studien in Schweden prognostizieren eine Anstieg um 100-150 Meter (Kullman, 1993, 2002).

Die Literaturanalyse der grundlegenden naturwissenschaftlichen Zusammenhänge zeigen deutlich in eine Richtung: Es wird wärmer, die natürlichen Wirkungsmechanismen sprechen bereits darauf an und werden dies auch in Zukunft tun. Langfristige Prognosen scheinen schwierig, das ist bei der hohen Anzahl der bestimmenden Faktoren auch kein Wunder.

#### **2.1.4 Ansätze der Almbewertung**

Im bisherigen Focus des Kapitel 2 steht das Konkurrenzverhältnis zwischen Alm- und Waldflächen und die Erklärung der natürlichen Übergänge des Waldökotones. Nun wenden wir uns den reinen Almflächen und deren Bewertung zu. Die erste Grundaufgabe der Almbewertung ist die Trennung von reinem Weideland und unproduktiven Flächen wie Baumgruppen, Steine und Felsen. Die in Österreich flächendeckend verfügbare digitale Katastralmappe bietet dafür nur scheinbar eine Lösung an. Viele Grundstückspolygone im alpinen Bereich tragen die Nutzungseigenschaft "Alm" und vermitteln so den Eindruck einer homogenen Nutzung. Tatsächlich stellen die Grenzpolygone aber nur die Besitzgrenzen dar, die von der wahren Landbedeckung völlig entkoppelt sein können (BEV, 2008). Im Rahmen der Bemühungen um einen Almkataster, der auch der tatsächlichen Landnutzung gerecht wird, hat sich gezeigt, dass von den ursprünglich im Jahr 1986 verfügbaren 7.618 km² Almen im Jahre 2004 nur mehr 4.809 km² auch als Almfutterfläche erhoben wurden (Parizek, 2006). Die Flächendifferenz besteht nicht nur aus verlorenen Almflächen, sondern hat ihre Ursache auch in der geänderten Erhebungsmethode. Die Erhebung der Almfutterfläche erfolgt derzeit durch eine manuelle Digitalisierung der Flächen aus den verfügbaren Luftbildern. Derzeit sind das Farborthofotos mit einer Bodenauflösung von 25 cm (Gis Steiermark, 2008). Der genaue Verlauf der Grenzlinien wird in Sitzungen der Almbewirtschafter mit der Agrarbehörde festgelegt (Stiegler, 2008).

Die Frage der räumlichen Abgrenzung und der damit verbundenen Flächenerhebung muss in Folge auf die eigentlichen Bedürfnisse der Nutzer, das sind die weidenden Tiere, ausgeweitet werden. Wir können diese kategorisch aufzählen:

- Nährstoffbedarf in Summe und Dichte (Gfe, 2001; Steinwidder, 2002)
- Wasserversorgung (Methling und Unshelm, 2002)
- Ansprüche an die Topographie des Geländes
- Schutz und Betreuung

Der Nährstoffertrag im Sinne der Futtermenge und der Nährstoffdichte ist eine gängige pflanzenbauliche Fragestellung, die ihre Wurzeln in der Biotopkartierung (Braun Blanquet, 1928; Ellenberg, 1996; Glavac, 1996) hat und die in Expertenkreisen als Ertragsschätzung weiterentwickelt wurde. Üblicherweise werden in botanischen Aufnahmen Pflanzengesellschaften bonitiert. Diese werden nach ihren Hauptbestandesbildnern bezeichnet. In Ertragsmessungen und Nährstoffanalysen werden die für die Pflanzengesellschaft typischen Kennwerte erhoben (Buchgraber, 2000; Cernusca und Seeber, 1989; Dietl, 1979; Egger et al., 2002/2003; Egger et al., 2006; Gruber et al., 1998; Klug-Pümpel, 1989; Kutschera, 1980; Landolt et al., 1986; Pötsch et al., 1998). Da dafür zumeist Punktangaben gemacht werden, weisen die meisten Autoren auf die Problematik der Übertragung von Punkt- in Flächeninformationen hin. Die Anzahl der möglichen Erhebungspunkte ist aus Kostengründen limitiert. Brauchbare Flächenschätzungen können nur von den wenigen vorhandenen Experten durchgeführt werden. Insgesamt leiden die Verfahren unter einer geringen Wiederholbarkeitsrate. Egger et al. (2003) haben im Rahmen der Erstellung des derzeitig einzigen verfügbaren Modellansatzes eine Schnittstelle für die Ertragsschätzung von Almfutterflächen umgesetzt. Dabei wurden Ergebnisse der Einzelerhebungen des Ertrages von Pflanzengesellschaften gesammelt und der Vegetationsdauer gegenüber gestellt. Diese ist deshalb ein guter Regressionsfaktor, da in der Vegetationsdauer sowohl die Seehöhe, als auch das lokale Klima berücksichtigt werden kann (Harflinger und Knees, 1999). Die polynomische Regression, die in Abbildung 8 dargestellt wird zeigt, dass im gesamten Datenmaterial nur etwa die Hälfte der Streuung erklärt werden kann (Bestimmtheitsmaß  $R^2 = 0.507$ ). Erst wenn einzelne Pflanzengesellschaften zusammengefasst werden, sinkt der Anteil der nicht erklärbaren Streuung und höhere Schätzgenauigkeiten werden möglich. Eine gute Strategie für die Klassenbildung sollte dabei jene Aspekte berücksichtigen, die auch in der Fernerkundung von Bedeutung sind. Damit wird vor allem der Chlorophyllanteil und der Wassergehalt der Pflanzen, aber auch die Gesamtstruktur der Pflanzengesellschaft angesprochen. Im pflanzenbaulichen Bereich entspricht vor allem der Begriff der "Wüchsigkeit" der Erwartungshaltung über die Biomasseproduktion. Sehr stark wüchsige Pflanzengesellschaften (Ertrag bis 4.000 kg T/ha) sind Grünerlengebüsche und sehr krautige Pflanzengesellschaften an feuchten Gunstlagen. Gute Wüchsigkeit (Ertrag bis 2.500 kg T/ha) weisen die Fettweiden auf bewirtschafteten Almen auf. Die in den Alpen sehr weit verbreiteten Magerweiden werden hauptsächlich durch das Borstgras (*Nardus stricta*) gebildet. Deren Wüchsigkeit ist als gering anzusehen (Ertrag bis zu 1.500 kg T/ha). Das Strukturverhalten der Pflanzengesellschaften ist proportional zur Wüchsigkeit. Grünerlenfelder sind inhomogen, Magerweiden homogen. Ebenso folgt der Wassergehalt der Pflanzen der Wüchsigkeit. Alle Aspekte werden auch vom Höhegradienten einer Alm bestimmt. So gibt Egger et al. (2003) für natürliche Fettweiden im Mittel einen Ertragsrückgang von ~ 1,8 kg T/ha je Meter Seehöhe an. Auf mit wirtschaftseigenen Dünger gedüngten Flächen beträgt dieser Wert zwischen 3,2 und 5,7 kg T/ha und Meter Seehöhe (Caputa und Schechtner, 1970). Auf der Südseite des

#### Stand des Wissens

Glocknergebietes wurde der Ertragsrückgang mit  $\sim 1.0$  kg T/ha je Meter Seehöhe festgelegt (Solar und Lichtenegger, 1981).

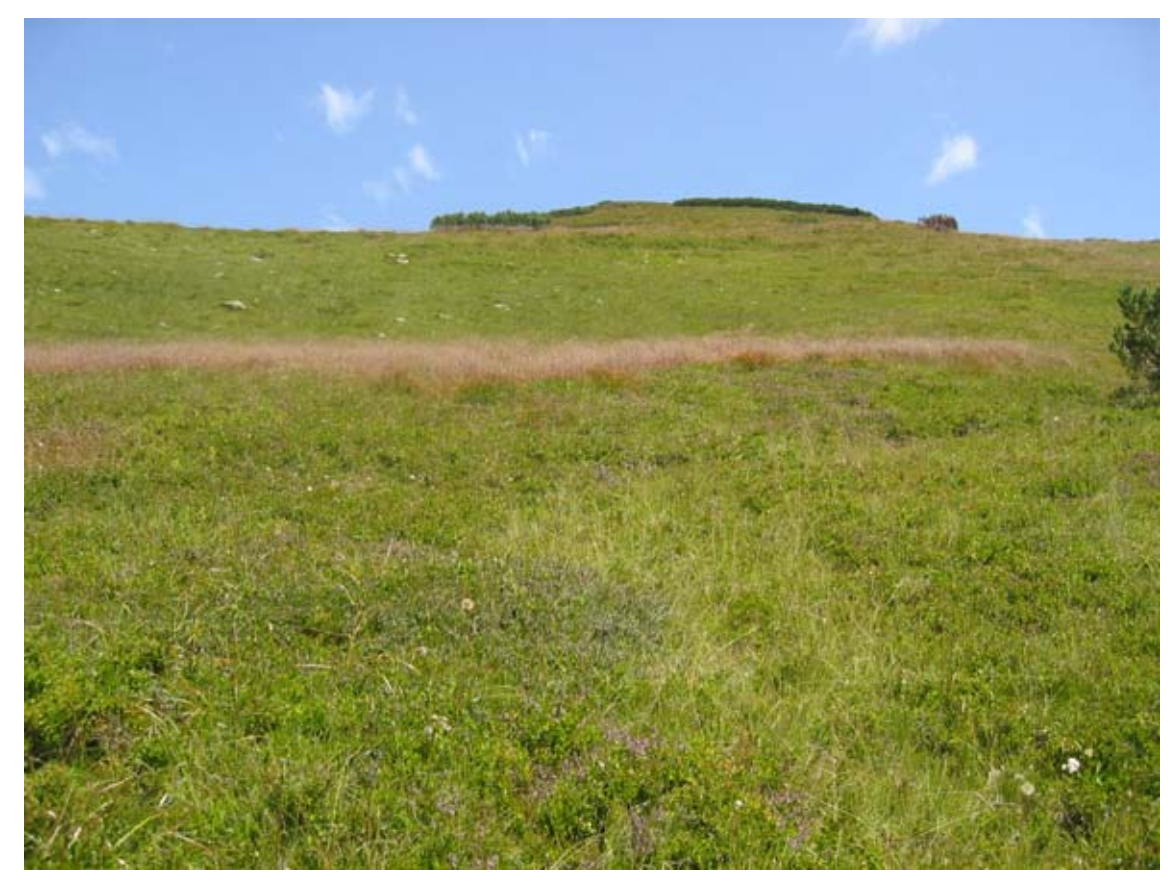

**Abbildung 7: Hochalpine Magerweide** 

Neben dem Ertrag spielt aber auch noch der Futterwert eine bedeutende Rolle. Die Nährstoffgehalte und deren Verwertbarkeit orientieren sich hier wieder an den Pflanzengesellschaften. Deren Koppelung an die Höhe und sonstigen Einflussfaktoren führten bei Gruber et al. (1998) zu folgendem Ergebnis: Mit steigender Höhe nimmt der Eiweißgehalt der Pflanzen ab, dafür nimmt im Bereich der Strukturstoffe der Anteil von Lignin immer mehr zu. Dies führt dazu, dass der nutzbare Energiegehalt, angegeben in Megajoule (MJ) umsetzbarere Energie (ME), langsam um 0,1 MJ ME pro 100 Meter Seehöhe sinkt. Ein Fütterungsversuch an Hammeln bestätigt diesen Zusammenhang. Vom Futter aus einer Seehöhe von 1.700 Meter wurde deutlich weniger gefressen als von jenem aus 1.100 Meter. Die tatsächliche Nutzbarkeit einer Alm für Weidetiere hängt aber auch noch mit den Managementbedingungen der Weidewirtschaft zusammen. Bei zu geringer Tierzahl verbleibt die Tierherde häufig zu lange in tieferen Lagen. Bis die Hochlagen erreicht werden, haben die dort verfügbaren Pflanzenbestände die Weidereife weit überschritten und werden von den Tieren nicht mehr entsprechend gefressen. Eine an sich gute Almweide kann so diametral an den Abgrund der Weideeignung geschoben werden (Caputa und Schechtner, 1970; Gruber et al., 1998). Der Futterwert sinkt von nahezu 10 MJ ME/kg T (= grünes Weidegras) auf 8 MJ/kg T (= aufgeschlossenes Getreidestroh).

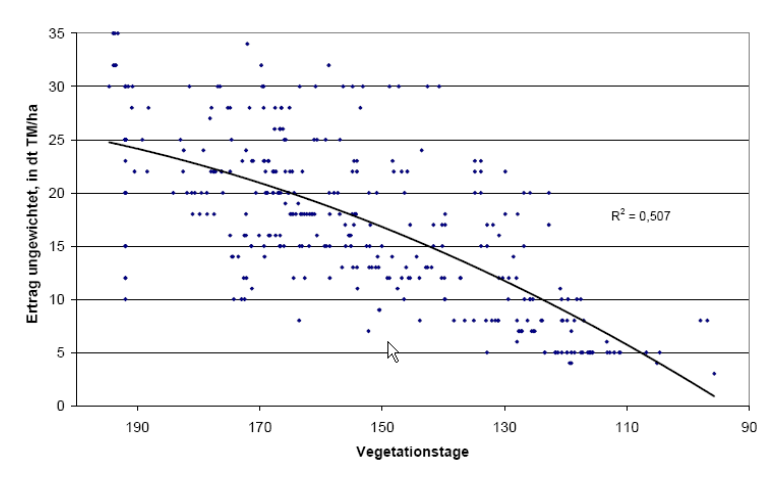

**Abbildung 8: Korrelation von Ertrag und Vegetationsdauer (Egger et al., 2003)** 

Weitere, für die Almbewertung notwendige Faktoren sind die Verfügbarkeit von Wasser und die topographischen Bedingungen der Alm. Wasser ist ein elementarer Stoff, der für Weidetiere unbedingt in guter Qualität und ausreichender Menge zur Verfügung stehen muss. Die Angabe einer Schüttmenge für eine Quelle ist nicht sinnvoll, jedoch soll die Tränke aus einem, wie immer auch geartetem Fließgewässer bestehen. Milchkühe brauchen vor allem während der Laktation große Wassermengen (40 – 80 Liter/Tag) (Methling und Unshelm, 2002). Etwas genügsamer sind Jungrinder mit 20 - 30 Litern. Schafe können mit bis zu 4 Litern und Ziegen mit noch weniger Wasser auskommen. In manchen Regionen reicht der vorkommende Tau um die Flüssigkeitsversorgung der Tiere über einige Tage ohne Tränke zu gewährleisten (Zalpverlag, 1998). Die Distanz zwischen Weidefläche und Tränke darf nicht zu groß sein. Eine Annahme einer Distanz von 1.000 Meter kann im steilen Gebirge entlang des Höhengradienten bereits die ganze Talflanke bedeuten. Für die Berechnung der Distanz zur nächsten Quelle soll auf jeden Fall das Verhalten der Tiere und die Bedingungen des Geländers (angenähert in einer Reibungsoberfläche = friction surface) berücksichtigt werden (Ganskopp et al., 2000).

Hinsichtlich der Topographie spielt vor allem die Hangneigung eine Rolle. Ausgewachsene Rinder haben durchaus über 600 kg Lebendgewicht und sind somit zu den Großtieren zu zählen. Ihrer Geländegängigkeit ist reduziert, in zu steilem Gelände müssen sie sich quer zur Weide bewegen. Dies führt zur Bildung von Trittwegen, die wiederum die Erosionsgefahr fördern. Kleine Wiederkäuer wie Schafe und vor allem Ziegen sind nahezu unbegrenzt geländegängig.

Alle Tierarten benötigen Schutz bei schlechtem Wetter und Betreuung durch den Hirten. Dies sind auch die Gründe, warum der Erschließung der Almen in den letzten Jahren hohe Priorität eingeräumt wurde.

## **2.2 Vegetationsdaten aus der Fernerkundung**

Ohne die Verfügbarkeit von Informationen über die lokale Flächenverteilung der Almweiden und eine ungefähre Abschätzung über deren Ertrag und Futterqualität (siehe 2.1.4) kann keine Potentialabschätzung gemacht werden. Auf der Umsetzungslinie des Projektes sind also zwei Aufgaben zu lösen. Diese sind das Erkennen von räumlich abgeschlossenen Einheiten und deren Interpretation. Im Kapitel 3.2 werden zwei Ansätze zur Lösung dieser beiden Aufgaben vorgestellt und als feld- bzw. modellorientierter Ansatz bezeichnet. In beiden Ansätzen werden für die Lageerhebung Fernerkundungsdaten verwendet. Der modellorientierte Ansatz verwendet diese aber auch für die Interpretation. Die Fachdisziplin der Fernerkundung (Remote Sensing) bietet für beide Aufgaben eine breite Palette an Datenquellen und Methoden an (Albertz, 2001; Avery und Berlin, 1992; Barrett und Curtis, 1999; Buchroithner, 1989; Campbell, 2006; Lillesand et al., 2004; Richards und Jia, 2006). Da eine allgemeine Besprechung an dieser Stelle nicht als angebracht erscheint, werden nur jene Detailfragen besprochen, die im Zusammenhang mit der Fragestellung als kritisch erscheinen. Diese sind die spektrale und räumliche Auflösung geeigneter Datenquellen der Fernerkundung.

#### **Zur spektralen Auflösung von Fernerkundungsquellen**

Passive Fernerkundungssysteme auf der Basis von Luft- oder Satellitenplattformen zeichnet das Reflexionslicht jener elektromagnetischen Strahlung auf, die von der Sonne ausgesandt wird. Die Wellenlängen dieser Strahlung erstrecken sich von nahe 0 im Röntgenbereich bis zu 1 m für Radiowellen. Dazwischen findet sich eine Segmentierung, deren bedeutendste Bereiche das sichtbare Licht (0,4 – 0,7 μm), das nahe Infrarot (0,7 – 1 μm), das mittlere Infrarot (1 μm - 7 μm) und das ferne Infrarot (Thermalstrahlung, 7 μm – 1mm) sind (Albertz, 2001). Trifft die an sich stetige Strahlung auf einen Körper, wird ein Teil der Strahlung reflektiert (ρ), ein Teil absorbiert (α) und ein Teil durchdringt den Körper (τ). Die Summe der drei Teilreaktionen ρ + α + τ entspricht immer der Eingangsstrahlung. Über die Höhe der Gesamtstrahlung können die drei

Teilstrahlungen in einen Wertebereich im Intervall 0 – 1 normiert werden. Gehen wir davon aus, dass die Vegetation in der Regel keine Transmission besitzt, kann eine spektrale Beurteilung über den Anteil des reflektierten Lichtes (ρ) oder über die absorbierte Strahlung (α) erfolgen. Für die Messung dieser Werte stehen zwei Methoden zur Verfügung, die sich nur durch die Dichte der Messpunkte entlang des elektromagnetischen Spektrums des Sonnenlichtes unterscheiden. Die Spektroskopie misst mit Spektralradiometern in sehr engen Abständen das vollständige reflektierte Sonnenlicht und kann so die Reflexions-/Absorbtionsstrahlung stetig aufzeichnen (Gates, 1970). Die hohe Messdichte benötigt eine direkte Datenabnahme, weshalb die Spektroskopie entweder als in vitro-Methode auf der Erde (Clark und Roush, 1984; Killinger und Mooradian, 1983) oder unter Verwendung eines Flugzeuges (AVIRIS – Airborn Visible Infrared/Imaging Spectrometer) umgesetzt wird. Eine Sammlung diverser Spektralkurven wurde vom U.S. Geological Survey Spectroscopy Lab vorgenommen und steht als Bibliothek zur Verfügung (Clark et al., 2003). Diese wird zwar von geologischer Analyse dominiert, liefert aber auch Informationen für die Land- und Forstwirtschaft. Die meisten multispektralen Fernerkundungssatelliten (Landsat, Spot, …) messen die spektralen Reflexionen nur in ausgewählten, zumeist schmalen Bereichen des Gesamtspektrums. Ist das ein massiver Nachteil?

Die Antwort auf diese Frage kann über weitere physikalische Zusammenhänge gegeben werden. Das Ergebnis einer Strahlungsmessung korreliert stark mit der Intensität der Strahlung. Stärkere elektromagnetische Energie kann klarer aufgezeichnet werden als Mikrostrahlung. Das Kirchhoff'sche Gesetz und das Planck'sche Strahlungsgesetz (Baehr und Stephan, 2004) führen uns unter Berücksichtigung von Einflüssen der Erdatmosphäre auf die Reflexionsstrahlung (Dietze, 1957; Foitzik und Hinzpeter, 1958) zu folgender Erkenntnis (Albertz, 2001; Lillesand et al., 2004; Richards und Jia, 2006):

Die Sonne strahlt mit 6.000 K Oberflächentemperatur als nahezu idealer schwarzer Strahler ein elektromagnetisches Spektrum aus, dessen Maximum bei rund 0,5 μm, also im sichtbaren Bereich, liegt. Diese Strahlung verdünnt sich und beträgt im Maximum nach der Reflexion am Sensor nur mehr 0,001 % der Strahlung auf der Sonnenoberfläche, das sind bis maximal 100 Wm² sr μm. Die Eigenstrahlung der Erde (Emissionsgrad) kann mit einer Temperatur von 273 K (0° C) angenommen werden. Nach den gleichen Gesetzmäßigkeiten erreicht die spektrale Strahlungsdichte ihr Maximum bei 10 μm mit einem Wert bis maximal 10 Wm² sr μm. Die nebenstehende Abbildung zeigt uns den idealisierten Zustand des Plank'schen Strahlungsgesetzes, da zwischen der
Strahlungsquelle und dem Messsensor noch viele Einflüsse, vor allem die Erdatmosphäre, liegen.

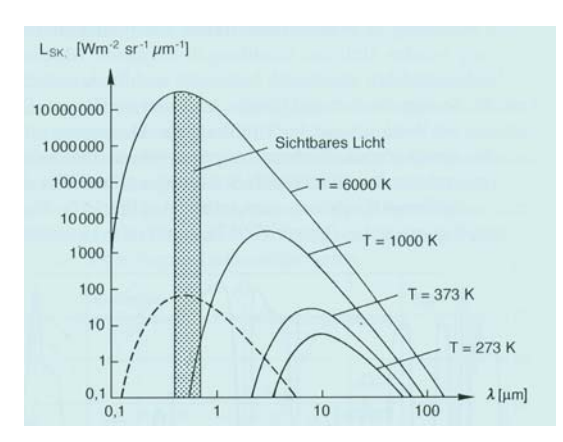

**Abbildung 9: Spektrale Strahlungsdichte schwarzer Körper, (Albertz, 2001, Abb. 6)**

Die Durchlässigkeit der Erdatmosphäre (Transmission, τ) ist entlang des elektromagnetischen Spektrums unterschiedlich. In einigen Bereichen passieren nahezu 100 % der Strahlung die Atmosphäre, in anderen sinkt die Durchlässigkeit gegen 0. Verantwortlich für diese Erscheinung ist die Interaktion der Strahlung mit den atomsphärischen Gasen Wasserdampf, Kohlendioxid und Ozon. Diese absorbieren in einigen Frequenzbereichen die Strahlung. Die verbleibenden durchgängigen Bereiche werden als "Atmosphärische Fenster" bezeichnet. Bedenkt man, dass die elektromagnetische Strahlung zweimal durch die Atmosphäre dringen muss, ist eine Messung nur innerhalb dieser Fenster sinnvoll.

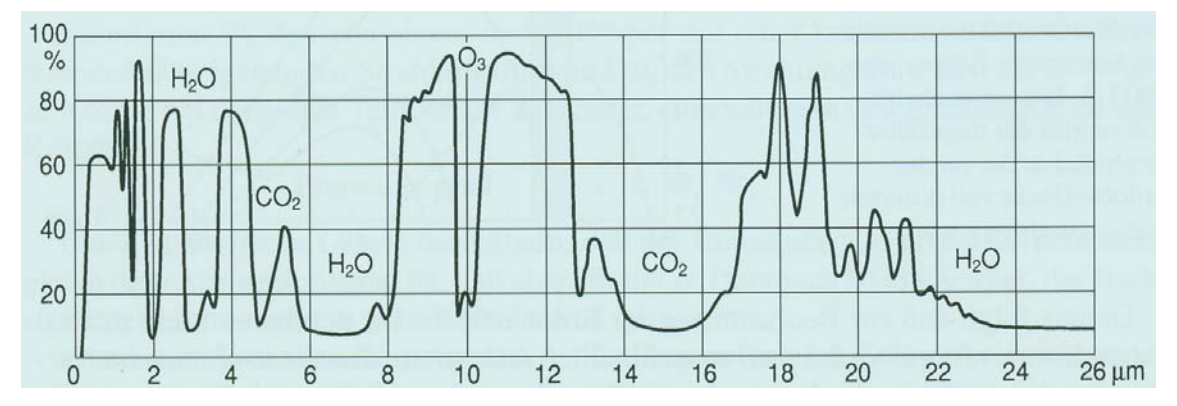

**Abbildung 10: Spektraler Transmissionsgrad τ der Atmosphäre (Albertz, 2001, Abb. 7)**

Die Aspekte um die spektrale Auflösung von Fernerkundungsdaten kann seitens der physikalischen Grundlagen, nach Albertz (2001), so zusammengefasst werden: Für die Beobachtung von ρ und α mit passiven Instrumenten steht im maximal möglichen Wellenlängenbereich bis s 2,5 μm nur die reflektierte Sonnenstrahlung (sichtbares Licht und nahes Infrarot) und im Bereich zwischen 8 und 15 μm nur die Eigenstrahlung der Erde zur Verfügung. Dazwischen liegen Bereiche mit gemischter Strahlung. In Spektrum von 0,3 – 13 μm befinden sich drei atmosphärische Fenster für die bereits genannten Bereiche des sichtbaren Lichtes, des nahen, mittleren und thermalen Infrarot's.

Für die Anwendung der Fernerkundung ist es also nicht notwendig das volle Spektrum, wie in der Spektroskopie erfasst, zu kennen. Allerdings müssen Messpunkte an den bedeutenden Übergängen innerhalb des Spektrums positioniert werden. Für die Analyse von pflanzlichem Material sollen diese im Bereich des grünen und roten Lichtes und im nahen und mittleren Infrarot liegen. Die Reflexionswerte im sichtbaren Licht sind mit der Struktur und der Photosynthese der Pflanzen verbunden, jene im nahen Infrarotbereich mit dem Wassergehalt (Clark und Roush, 1984; Clark et al., 2003; Elvidge, 1990; Gao, 2003; Gates, 1970; Gates et al., 1965; Kokaly, 2001; Peterson und Hubbard, 1992). Im Bereich des mittleren Infrarot ist zusätzlich eine Aussage zum Proteingehalt von Pflanzen möglich (Kokaly, 2001).

| Satellit     | Grün          | Rot           | <b>NIR</b>  | <b>MIR</b>    |
|--------------|---------------|---------------|-------------|---------------|
| Landsatz ETM | $0,53 - 0,61$ | $0,63 - 0,69$ | $0,75-0,90$ | $1,55 - 1,75$ |
|              |               |               |             | $2,09 - 2,35$ |
| Spot 5       | $0,50-0,59$   | $0,61 - 0,68$ | $0,78-0,89$ | $1,58 - 1,75$ |
| Aster        | $0,52-0,60$   | $0,63 - 0,69$ | $0,76-0,86$ | $1,6-1,7$     |
|              | (VNIR)        | (VNIR)        | (VNIR)      | $2,15 - 2,19$ |
|              |               |               |             | $2,19-2,23$   |
|              |               |               |             | $2,23 - 2,29$ |
|              |               |               |             | $2,30 - 2,37$ |
|              |               |               |             | $2,36 - 2,43$ |
|              |               |               |             | (SWIR)        |

**Tabelle 1: Vegetationsrelevante Messbänder unterschiedlicher Satelliten in μm** 

Die Untersuchung eines Maisfeldes während der Vegetation zeigt die Veränderung der spektralen Reflexion in 4 Kanälen des Landsat ETM (Bayerisches Staatsministerium für Unterricht und Kultus, 2006). Am Beginn der Vegetation ist der Boden noch nicht vollständig mit Vegetation überschirmt. Ein höherer Teil von rotem und grünem Licht, sowie mehr Licht im MIR wird reflektiert. Ab 6. Juli ist der Boden vollständig mit Pflanzen abgeschirmt. Die steigende Biomasse kann im NIR abgelesen werden. Im August wechselt der Mais von der vegetativen in die generative Vermehrung. Der Wassergehalt der Pflanzen sinkt wieder, es wird mehr an Struktur und Nährstoffen eingelagert.

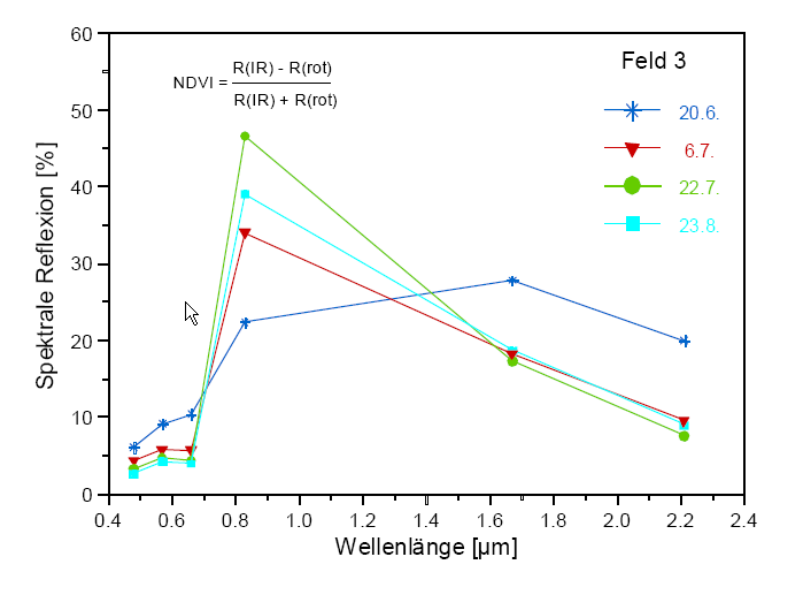

Berechnete spektrale Reflexion des Maisfeldes 3 während 1995

**Abbildung 11: Spektrale Reflexion von Silomais (Bayerisches Staatsministerium für Unterricht und Kultus, 2006)** 

Vegetationsdaten können in allgemeiner Form, also in ihrer biochemischen Zusammensetzung inzwischen durchaus gut vorhergesagt werden. Housborg und Boegh (2008) fanden auf landwirtschaftlichen Anbauflächen (Mais, Gerste, Weizen) eine Übereinstimmung von 74 % im Vergleich zwischen dem NDWI eines SPOT 5-Satellitenbildes und der Erhebung des Blattflächenindex in Feldstudien. Ein nur kurz angesprochener Aspekt ist die zeitliche Auflösung von Beobachtungszeitpunkten. Auf Ackerbauflächen spielt der anthropogene Zyklus zwischen Anbau und Ernte eine entscheidende Rolle. Durch die vollständige Ernte von Getreide und Mais verändert sich das Reflexionsspektrum eines Standortes praktisch über Nacht (Garrigues et al., 2008). Ähnliches gilt auf den Flächen des intensiven Grünlandes. Auf den extensiven Weideflächen ist der Übergang stetig, doch ist hier noch der zeitliche Einfluss des Wachstums entlang des Höhen-/Breitengradienten zu beachten (Mutanga und Skidmore, 2004). Auch der naturwissenschaftliche Zusammenhang zwischen der biochemischen Pflanzenzusammensetzung und deren botanischer Ansprache in der Form einer Pflanzengesellschaft konnten bestätigt werden. Schmidtlein und Sassin, (2004) fanden im Vergleich eines floristischen Gradienten zu dessen vergleichenden Felderhebungen ein R² von 0,71.

#### **Zur räumlichen Auflösung von Fernerkundungsquellen**

Zwischen dem spektralen Signal eines Bildpunktes (Pixel) und dessen Bodenauflösung besteht eine große Abhängigkeit (Kustas, 1999; Kustas et al., 2004). Mit Ausnahme von entsprechend tiefen Wasserflächen wird von einem beobachteten Standort immer eine vermischte Signatur gemessen. Zwischen der Bodenauflösung und der Heterogenität eines Untersuchungsgebietes besteht folgender Zusammenhang (Albertz, 2001; Kustas, 1999; Kustas et al., 2004): Je größer die Bodenauflösung und je inhomogener die Landbedeckung, umso stärker vermischt sich die tatsächliche spektrale Reflexion in einem Mittelwert. Diese "Mixed-Pixel" werden im Rahmen einer Klassifikation aber durch geringe Schätzgenauigkeiten auffällig.

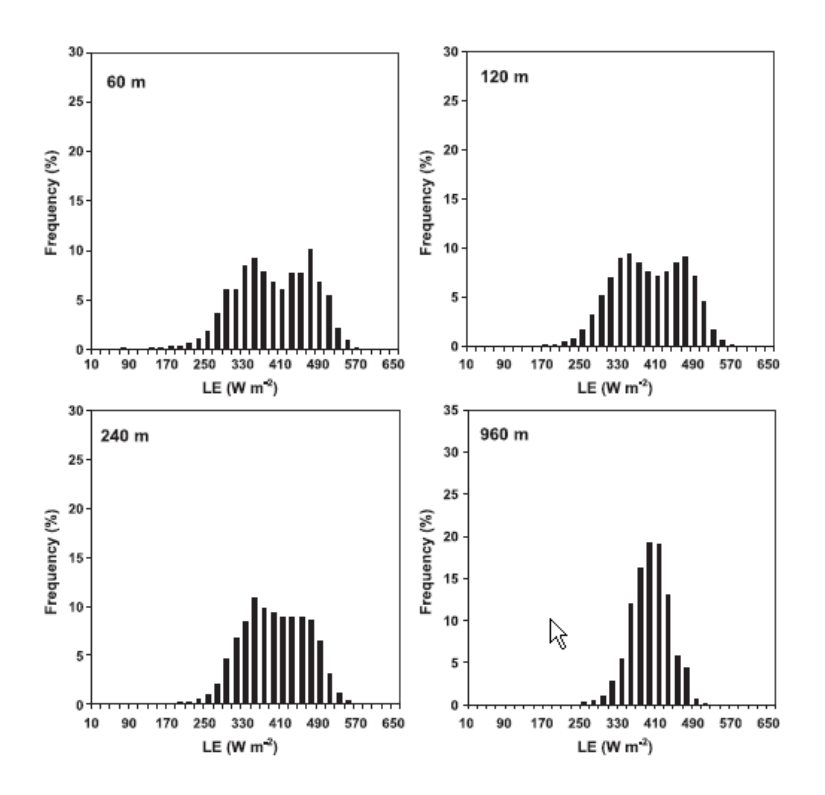

**Abbildung 12: Spektrale Vermischungen (Kustas et al., 2004)**

Hier knüpft auch die Erwartungshaltung des Untersuchenden an seine Ergebnisse an. Soll ein Wald auf die Anzahl seiner Einzelbäume untersucht werden, muss die Bodenauflösung unter 1 Meter liegen, da für eine strukturelle Abgrenzung immer mehre Pixel/Baum benötigt werden. Besondere Methoden der objektorientierten Bildinterpretation (OBIA), haben hier neue Möglichkeiten eröffnet (Definiens, 2008). Ähnliches gilt auch für die Analyse von urbanen Regionen. Die Erwartungshaltung an die Untersuchung von Almgebieten und deren Ökotone liegt in einer Trennung der Hauptklassen Wald, Zwergsträucher und Almweiden. Der Wald soll in Folge in die Subklassen Laubund Nadelwald, die Almweiden in Fett- und Magerweiden getrennt werden. Der Großteil der Information wird dabei aus dem spektralen Bereich gewonnen. Für die Bestimmung des Waldökoton und die spektrale Trennung von Laubwald und Fettweiden sind aber Strukturinformationen notwendig. Wie Hill et al. (2007) bewiesen hat, kann das Waldökoton aus Spot 5 HRG Satellitenbildern ermittelt werden. Dafür wurden die multispektralen Kanäle (10/20 m) mit dem panchromatischen Kanal (2,5 m) zu einem schärferen Bild verbunden (Hirschmugl et al., 2005).

# **3 Material und Methoden**

# **3.1 Untersuchungsgebiet**

Das Untersuchungsgebiet Schladminger Tauern liegt im südwestlichen Teil des Bezirkes Liezen (Bundesland Steiermark, Geozentrum: 13° 53' O, 47°22' N), südlich der Enns zwischen Schladming und Irdning. Die Südgrenze wird durch den Kamm der Niederen Tauern gebildet, die hier in Wölzer (östlicher Teil des Untersuchungsgebietes) und Schladminger Tauern (westlicher Teil) weiter unterteilt werden. Im Gebiet liegen (von Osten nach Westen) die Sölktäler, das Untertal, das Obertal und das Preuneggtal. Die Almen im nördlichen Bereich des Ennstales befinden sich am Rand des Dachsteinplateaus.

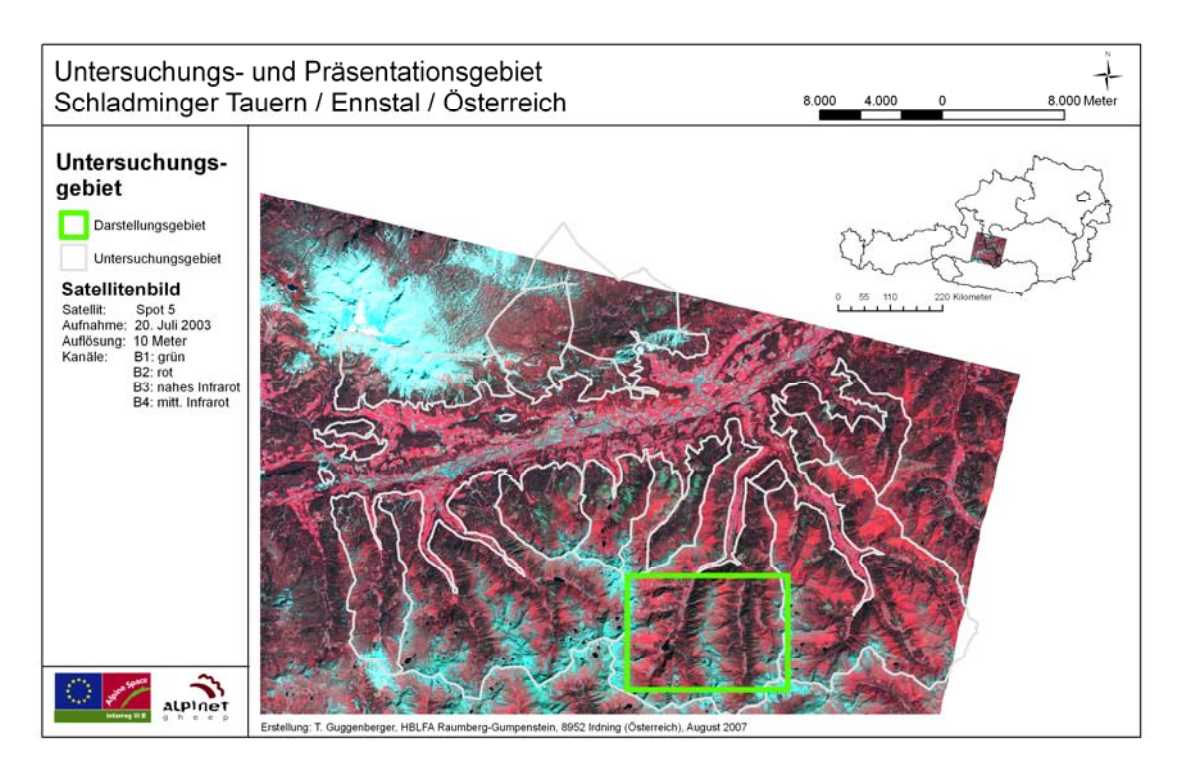

**Abbildung 13: Untersuchungs- und Darstellungsgebiet** 

Die Darstellung des Untersuchungsgebietes in Abbildung 13 zeigt das Untersuchungsgebiet und dessen Geländerelief anhand eines Spot-Satellitenbildes. Die grauen Grenzpolygone zeigen die Regionsgrenzen der untersuchten Talschaften auf. Aus Gründen der Auflösung reduziert sich das in den folgenden Abbildungen dargestellte Gebiet auf die Ausdehnung der grünen Box. So nähern sich die Karten den visuellen Möglichkeiten des Menschen an.

### **3.1.1 Geomorphologische und klimatische Beschreibung des Untersuchungsgebietes**

Dieser Punkt wurde direkt aus Guggenberger et al. (2008) entnommen. Der Autor ist Mag. Albin Blaschka, LFZ Raumberg-Gumpenstein.

Das Grundgestein südlich der Enns variiert laut geologischer Karte der Steiermark (Maßstab 1:200 000,) zwischen phyllitischem Glimmerschiefer (Wölzer Glimmerschiefer-Komplex) und Bereichen mit Paragneis (Geologische Bundesanstalt, 1984). Tektonisch liegen die nördlichen Flächen am Rande der Nördlichen Kalkalpen, die südlichen Flächen in der Grauwackenzone oder bereits im Bereich des Grundgebirges (vergleiche auch Schmiderer (2002)). Auch südlich der Enns können karbonatreiche Hornblenden oder Marmorzüge gefunden werden (Schmiderer, 2002; Teppner, 1975). Das Untersuchungsgebiet wird durch schroffe, hochalpin anmutende Geländeformen charakterisiert, meist mit entsprechenden Wandbildungen. Das Gebiet der Niederen Tauern ist durch oft wechselnde geologische Gegebenheiten bekannt, die sich in unterschiedlichen Geländeformen und einer erhöhten Artenvielfalt widerspiegeln ((Schmiderer, 2002; Teppner, 1975)). Die Almen im Untersuchungsgebiet liegen auf einer Seehöhe zwischen 1.200 und 2.200 Metern. Sie sind im Süden Teil der Nord-Süd orientierten Seitentäler der Enns und daher im überwiegendem Teil entweder nach Ost oder West orientiert. Nördlich der Enns, am Fuße des Dachsteinplateaus treten zudem Südexpositionen auf. Alle Almen besitzen flache Anteile, die steilsten Bereiche erreichen bis zu 60 Grad Neigung. Die (theoretische) durchschnittliche Neigung liegt für alle Almen zwischen 20 und 30 Grad. Die Witterungseinflüsse kommen, wie für diesen Teil Österreichs typisch, im Allgemeinen aus Nordwest bis West. Generell befinden wir uns im Bereich des zwischenalpinen Übergangsklimas. Für eine Höhenlage von 2.000 Meter können 1.500 bis 1.700 Millimeter Niederschlag veranschlagt werden. Durch die Lage im Regenschatten der Nördlichen Kalkalpen sind diese Werte etwas niedriger als für diese Höhenstufe ansonsten üblich. Es handelt sich um ein Gebirgsklima mit nach oben speziell im Sommerhalbjahr stark abnehmenden Gradienten. Für 2.000 Meter Seehöhe werden folgende Werte angegeben: Jänner -7 Grad Celsius, Juli 8 Grad Celsius, Jahresmittel 0 Grad Celsius bis 1 Grad Celsius, Zahl der Frosttage 200-220 Tage/Jahr, Eistage 110 Tage/Jahr. Erwähnenswert sind zusätzlich die Föhneinflüsse. Das Klima in den höheren Lagen ist im Gegensatz zu den Tallagen der Seitentäler durch aufliegende Bewölkung zudem recht nebelreich (in 2.000 Meter etwa 180 Tage/Jahr, in 2.500 Meter 230 Tage/Jahr) (Luis, 2007).

### **3.1.2 Almbewirtschaftung**

Die Almflächen wurden durch jahrelange, kontinuierliche Bewirtschaftung hergestellt und offen gehalten. Die Almen decken ein breites Spektrum an Nutzungsformen und intensitäten ab. Im Untersuchungsgebiet werden pro Jahr insgesamt rund 3.700 Großvieheinheiten (GVE) aufgetrieben. Die dominante Tierart Rinder stellt dabei einen Anteil von 85 %. Dieser folgen die Schafe mit etwa 11 %, Ziegen sind nahezu bedeutungslos. Die restlichen 4 % können der Tierart Pferd zugeordnet werden. Das Verhältnis der Almfläche zum Tierbesatz kann in der Maßzahl der GVE/ha ausgedrückt werden. Im Durchschnitt betragen diese 0.88 GVE/ha, allerdings ist eine enorme Streuungsbreite festzustellen (Std. 0.4). Neben der landwirtschaftlichen Nutzung spielt im Bereich mancher dieser Almen der Tourismus eine wichtige Rolle.

## **3.2 Integration in verschiedenen Lösungsansätzen**

Der interdisziplinäre Ansatz des Projektes lässt unterschiedliche Lösungswege zu. Es werden zwei Wege beschrieben, die entweder den Einsatz von Modellen (modellorientierter Ansatz) oder die praktische Umsetzung durch Experten bevorzugen (feldorientierter Ansatz). Beide Ansätze bieten Vor- und Nachteile, die hier beschrieben werden. Der größte Unterschied liegt in der praktischen Umsetzungstiefe. Der feldorientierte Ansatz kann nur die qualitative Eignung einer Almweide für ausgewählte Tierarten beschreiben. Der modellorientierte Ansatz ermöglicht zusätzlich eine quantitative Abschätzung des Energiegehaltes und des Futterpotentials.

Feldorientierter Ansatz: Beruht auf einer Beurteilung der Realwelt durch Personen mit natur- bzw. landwirtschaftlichen Kenntnissen. Im Rahmen von Feldbegehungen werden die lokal auftretenden Pflanzengemeinschaften beurteilt und deren Eignung für den Einsatz als Weide bewertet. Vor allem die Fähigkeit des induktiven Schließens befähigt Experten, die Gesamtsituation einer Alm zu beurteilen. In seltenen Fällen können Personen gefunden werden, die über eine langjährige Erfahrung als Hirte auf einzelnen Almweiden verfügen. Diese können die Qualität der Almbewertung enorm steigern. Der feldorientierte Ansatz führt zu lokal sehr aussagekräftigen Ergebnissen, hat jedoch den Nachteil, dass nur kleine Gebiete abgedeckt werden können. Zusätzlich ist die systematische Normierung ein schwieriges Unterfangen, da zwei Gruppen von Experten oft zu einem unterschiedlichen Ergebnis kommen. Feldorientierte Ansätze ermöglichen ausschließlich eine qualitative Feldbewertung von Almweiden.

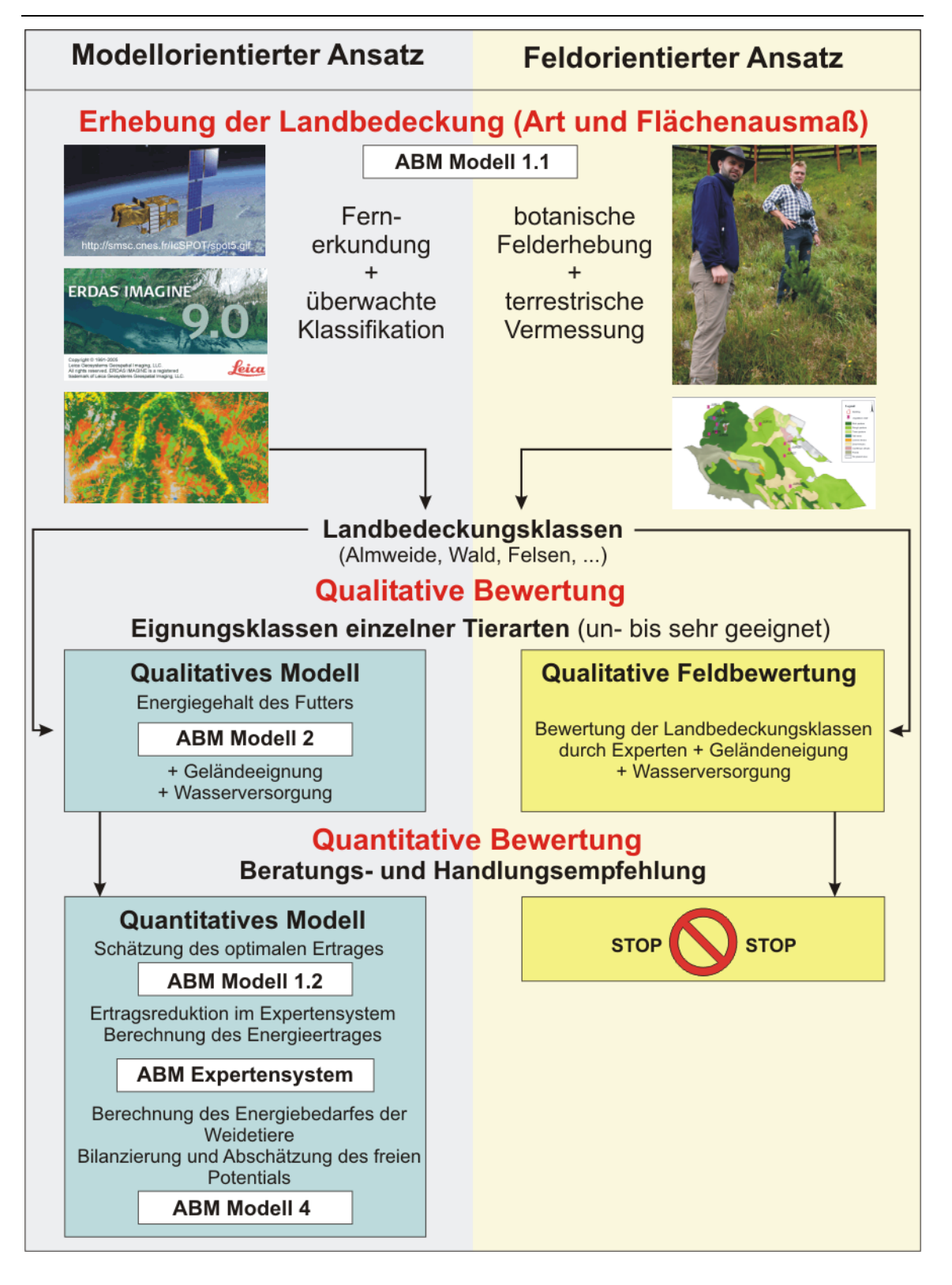

**Abbildung 14: Methodisches Grobkonzept** 

Modellorientierter Ansatz: Beruht auf der wissenschaftlichen Analyse von Modellversuchen in kleinräumigen Regionen. Die Ergebnisse dieser Versuche werden anschließend auf größere Gebiete übertragen. Dieser Ansatz findet die Unterstützung geographischer Informationssysteme und bietet die Möglichkeit zur Untersuchung größerer Flächeneinheiten. Die Ergebnisse dieses Ansatzes sind vergleichbar und können als Planungsgrundlage in größerem Maßstab verwendet werden. Der Nachteil liegt in der lokalen Unschärfe. Feinheiten der Landbedeckung oder Eigenschaften mit negativem Einfluss auf die Weide von Schafen und Ziegen können nicht erkannt werden. Der modellorientierte Ansatz gliedert sich in ein qualitatives und ein quantitatives Modell.

Für die Wahl des Ansatzes sind folgende Kriterien ausschlaggebend:

- Verfügbarkeit von Experten
- Verfügbarkeit von lokalen wissenschaftlichen Erkenntnissen
- Fähigkeiten zur technischen Umsetzung von GIS-Projekten
- Verfügbarkeit notwendiger Primärdaten

In der weiteren Arbeit wird nur mehr der modellorientierte Ansatz dargestellt, da dieser zu einer quantitativen Umsetzung führt!

## **3.3 Der modellorientierte Ansatz**

### **3.3.1 Verwendete Modelle**

Die Festlegung der Parameter und Klassenwerte im qualitativen Modell erfolgt durch Experten der Tierhaltung und des Pflanzenbaus. Die Übergänge zwischen den Klassen erfolgen sprunghaft, stetige Konzentrationen und Summen von Nährstoffmengen werden nicht berücksichtigt. Dieser Ansatz ist nicht im Einklang mit der Natur, die fast immer gleitende Übergänge über ein breites Spektrum von Möglichkeiten vorsieht. Die Abbildung natürlicher Zusammenhänge erfolgt also in Funktionen. Diese berücksichtigen stetige Größen der Natur und führen deshalb zu besseren Ergebnissen. Ein Beispiel ist die Abschätzung der Vegetationsdauer eines Standortes über dessen Seehöhe. Die Koeffizienten der Funktionen müssen in systematischen Versuchen festgelegt und in Folge an lokale Flächen angepasst werden. Für den Bereich von Almen bzw. Berggebieten stehen zwei aktuelle Untersuchungen zur Verfügung.

Diese sind:

- 1.) Das GIS-gestützte Almbewertungsmodell (ABM) (Egger et al., 2003)
- 2.) Höhenprofil Johnsbach (Gruber et al., 1998)

Ad 1.) Die Autoren haben im ABM ein konzeptionelles Modell zur Abschätzung von Energiemengen entworfen und an einigen Almen auch exemplarisch angewendet. An der Basis der Umsetzung steht die fachliche Differenzierung unterschiedlicher Landbedeckungsklassen. Diese Differenzierung wird grob vorgenommen und fasst ihre Mitglieder in sogenannten Biotoptypen zusammen. Diese Typen sind Almweiden, Zwergstrauchheiden, Gebüsch, Weiden im Baumverbund, Wald, Infrastruktur, vegetationslose Flächen und Wasserflächen. Vor allem die Klasse der Almweiden ist von großer Bedeutung, da damit das nährstoffreiche Segment gemeint ist. Die Almweide wird über ihre Vegetationstypen als Fettweide oder Magerweide eingestuft. Neun unterschiedliche Klassen bilden die Grundgesamtheit, mit der eine Naturlandschaft in den Alpen beschrieben werden kann.

Für die praktische Differenzierung der Biotoptypen kann sowohl der feld- als auch der modellorientierte Ansatz gewählt werden. Im feldorientierten Zugang bestimmen Experten (Botaniker, Grünlandexperten, …) die Biotoptypen. Beim modellorientierten Zugang bedienen diese Personen zusätzlich Techniken der Fernerkundung (überwachte Klassifizierung). Die neun Biotoptypen werden im zweiten Schritt von ihrem beschreibenden Charakter gelöst und in den Begriff der Quantität übertragen. Dieser ist stark mit der Nutzbarkeit als Tierfutter gekoppelt und heißt deshalb Futtertyp. Futtertypen weisen den Biotoptypen unterschiedliche Quantitätsniveaus von *sehr schwach wüchsig* (1.400 kg Tm/ha) bis *sehr stark wüchsig* (3.800 kg Tm/ha) zu. Diese Zuordnung ist innerhalb der wichtigsten Klassen dynamisch mit der Vegetationsdauer verbunden und beschreibt z.B. den Strukturtyp *Almweide* mit dem Futtertyp *mittel bis sehr schwach wüchsig* in einem Polynom 2.Grades (y =  $(2,407 - 0.0814 \text{ x} + 0.0011 \text{ x}^2)$  \* 100, x = Vegetationsdauer). Die Vegetationsdauer wird von der Seehöhe in unterschiedlichen Klimagebieten abgeleitet. Für die Abschätzung des Energiegehaltes der Futtermittel wird ein ähnliches Modell verwendet.

Die erste Schätzung von Trockenmasseertrag und Energiekonzentration führt zum "Optimalen Energieertrag". Dies ist eine Bruttoschätzung, die in einem weiteren Schritt an die lokalen Bedingungen angepasst werden muss. Diese Anpassung erfordert ein Expertensystem, welches eine Reihe lokaler Parameter erfassen und die Mengen und Konzentrationsreduktionen berechnen kann. Die lokalen Parameter sind der Jahresniederschlag, der Niederschlag in der Vegetationsdauer, die Seehöhe, Hangneigung und Exposition jedes Standortes sowie die Beweidungsintensität (Besatzdichte). Das Expertensystem reduziert den "Optimalen Energieertrag" zu einem realistischen "Lokalen Energieertrag". Setzt man diesen in ein Verhältnis zum Energie- und Futterbedarf der Weidetiere, kann eine Stoffbilanz durchgeführt werden.

#### Material und Methoden

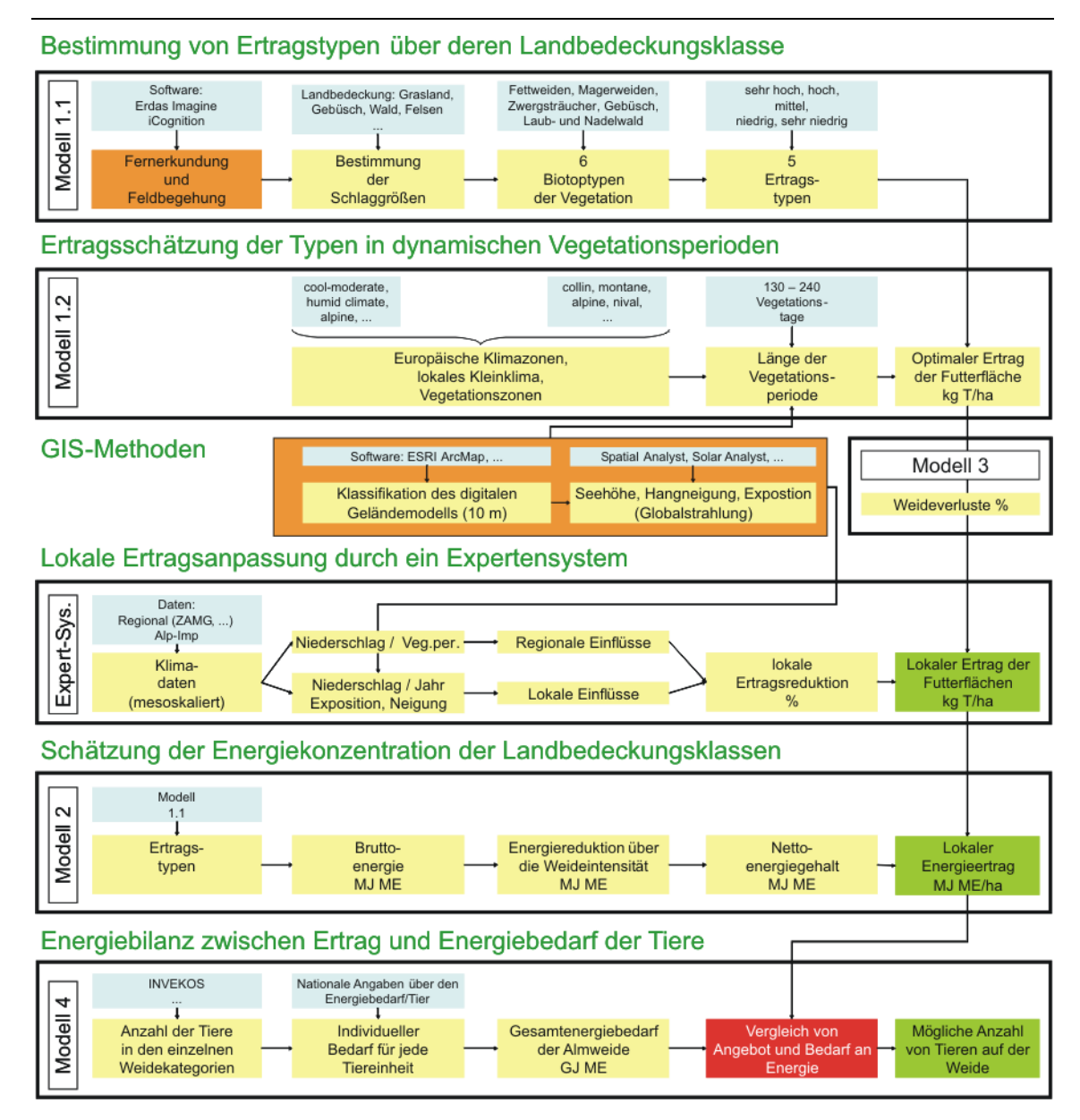

**Abbildung 15 : Ablaufmodell des Almbewertungsmodells** 

Ad 2.) Das ABM bietet seinem Anwender eine geordnete Ablaufstruktur und eine Reihe von Formeln und Eckdaten zur Berechnung des lokalen Energieertrages. Zur Unterstützung des fachlichen Fundamentes im Bereich der Fett- und Magerweiden wird dieses durch eine mehrjährige systematische Untersuchung ergänzt. Das "Höhenprofil Johnsbach" deckt auf einer nahezu idealen Nord-Süd Linie auf kleinstmöglichem Raum alle Schlüsselfaktoren typischer Standorte ab. Das Profil führt über zwei Gesteinstypen (Kalk, Kristallin), über zwei Expositionssegmente (Süd-Ost bis Süd-West, Nord-Ost bis Nord-West) und über die lokal möglichen Höhenstufen (1.100 m, 1.300 m, 1.500 m, 1.700 m). Auf großen Versuchsflächen wurde Almfutter der Standorte händisch geerntet und an der HBLFA Raumberg-Gumpenstein ohne Bröckelverluste zu Heu konserviert. Dieses wurde in einem Verdauungsversuch an männliche Schafe verfüttert um den exakten verwertbaren Energiegehalt zu bestimmen (in vitro-Verdaulichkeit). Die Versuchsanlage wurde zwischen 1994 und 1997 wiederholt. Die systematische Ausprägung des "Höhenprofils Johnsbach" bildet die Ergebnisse in gut nachvollziehbaren und qualitativ hochwertigen Formeln ab.

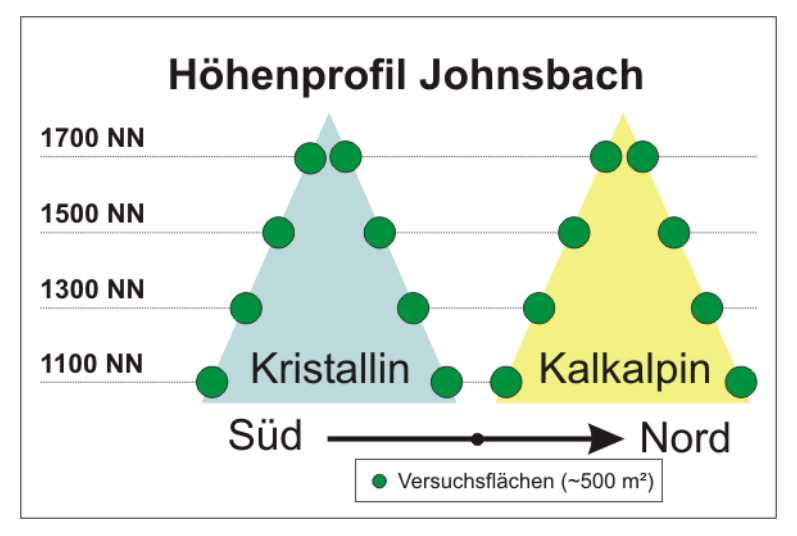

**Abbildung 16: Versuchsplan Höhenprofil Johnsbach** 

### **3.3.2 Qualitative Bewertung**

Die Qualität von Almweiden beschreibt die Nutzungsmöglichkeit für Weidetiere und deren Betreuung durch den Menschen. Wir bilden also ganz allgemeine Faktoren wie die lokale Qualität der Vegetation (Strukturtypen), die Hangneigung der Almfutterflächen und die Wasserversorgung der Weidetiere ab. Die stetigen Parameter Energiegehalt der Futterpflanzen, Hangneigung und Entfernung zum Wasser werden über Grenzwerte entweder in ordinalskalierte Klassen umgewandelt oder als weiterhin stetige Funktionen im Intervall 1 - 5 definiert. In einem Gewichtungsprozess werden die nun vergleichbaren Klassen zu einer qualitativen Endbewertung zusammengefasst. Die Bestimmung der Klassengrenzen ist tierspezifisch und ergibt deshalb für Rinder, Schafe oder Ziegen ein anderes Endergebnis.

### **3.3.2.1 Notwendige Daten**

Für die Umsetzung der qualitativen Bewertung müssen folgende Datenquellen in gängigen GIS-Formaten (Vektor/Raster) bereitgestellt werden:

**Strukturtypen:** Aus Sicht der pflanzenbaulichen Genauigkeit handelt es sich bei Strukturtypen um mesoskalierte Nominalwerte. Diese Eigenschaft ermöglicht den Einsatz von Methoden der Fernerkundung und damit die Bereitstellung kostengünstiger Daten. Werden Pflanzengemeinschaften im Rahmen von exakten Geländebegehungen erhoben, müssen die beobachteten Arten in die notwendigen Strukturtypen überführt werden. Projektbetreiber einer quantitativen Analyse müssen davon ausgehen, dass der Datensatz der Biotoptypen (Art und Lage) für gewöhnlich nicht vorliegt und erst erarbeitet werden muss.

**Digitales Geländemodell***:* Die Seehöhe beliebiger Standorte kann einem digitalen Geländemodell entnommen werden. Diese Modelle sind im Standarddatensatz jedes nationalen GIS in mehreren Genauigkeitsstufen enthalten und stehen für Forschungsinstitute zur Verfügung. Sollte dieser Datensatz nicht verfügbar sein, kann das Ergebnis der "Shuttle Radar Topography Mission (SRTM)" der NASA verwendet werden. Diese Daten stehen kostenlos zur Verfügung (http://www2.jpl.nasa.gov/srtm/).

**Hydrologische Information***:* Diese Daten werden im qualitativen Modell benötigt und beschreiben den Verlauf von Bächen und Flüssen sowie die Lage von Seen und Quellen. Diese Daten müssen aus dem nationalen GIS entnommen werden. Eine Alternative stellt die automatische Berechnung aus dem Geländemodell dar.

#### **3.3.2.2 Eignungsbewertung allgemein**

Die Definition der einzelnen Qualitäten erfolgt in Anlehnung einer Grundsatzarbeit der Vereinten Nationen (FAO, 1976). Die Grenzwerte des Models sind nur schwach mit publizierter Fachmeinung besetzt. Anerkannte Experten der Projektpartner lieferten deshalb wertvolles Wissen zur Bildung der Grenzwerte.

| Land-Eignungsklassen FAO            | Eignungsbewertung |  |
|-------------------------------------|-------------------|--|
| S1 sehr geeignet                    |                   |  |
| S <sub>2</sub> mäßig geeignet       |                   |  |
| S3 begrenzt geeignet                |                   |  |
| N1 derzeit nicht geeignet           |                   |  |
| N <sub>2</sub> permanent ungeeignet |                   |  |

**Tabelle 2: Eignungsbewertung der Indikatoren nach FAO** 

### **3.3.2.3 Landbedeckung und Futterqualität**

Die Landbedeckung der Projektgebiete wird nach den Strukturtypen des Almbewertungsmodells und alternativ nach deren geschätzten Energiegehalten vorgenommen. Die Bewertung der Strukturtypen erfolgt für die Tierarten Schaf und Ziege nach Tabelle 3. Für eine stetige Beurteilung der Vegetation wird deren Energiegehalt verwendet. Dieser wird im Megajoule umsetzbare Energie pro kg Trockenmasse (MJ ME/kg T) definiert (GFE, 1998, 2001). Die qualitative Eignung der Futterpflanzen für Schafe kann dann auch nach der Formel:

*Eignung<sub>Futterqualität* [1,5] = 1.4564 – 0.4999 \* *MJ ME/kg T* + 0.0816 \* (*MJ ME/kg T*)<sup>2</sup></sub>

berechnet werden.

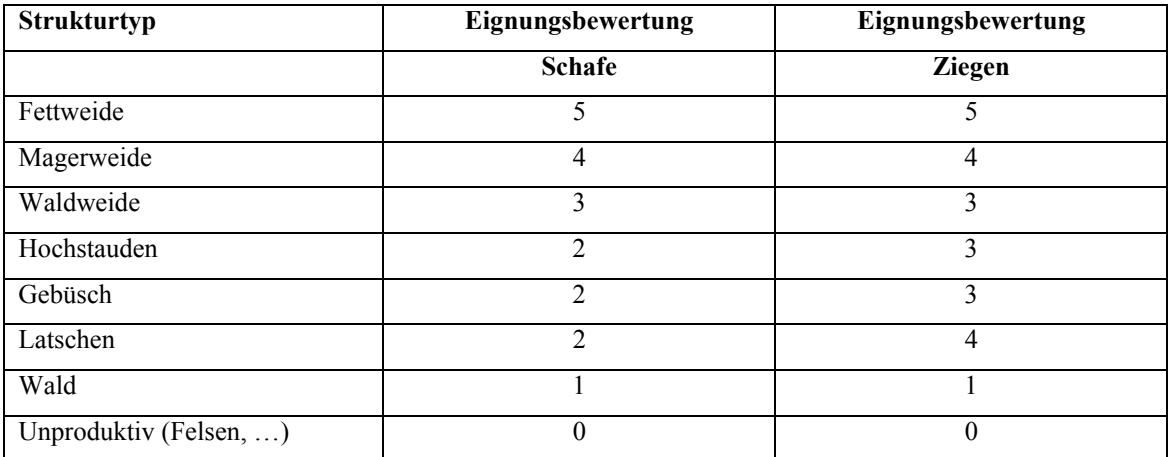

**Tabelle 3: Eignungsbewertung der Vegetationsindikatoren** 

### **3.3.2.4 Wasserverfügbarkeit**

Die Verfügbarkeit des Wassers ist ein Schlüsselindikator für eine mögliche Beweidung von Almgebieten. Innerhalb des Untersuchungsgebietes findet sich an den Hängen der Schladminger Tauern ausreichend Wasser in der Form von Quellen Seen und Bächen. Im karstigen Dachsteinplateau mangelt es jedoch an Wasser, dieses ist deshalb über weite Gebiete nicht für die Beweidung geeignet. Die Distanz von einer Weide zur nächsten Wasserquelle wird über eine isotrope Reibungskarte (friction surface) mit der Funktion *Cost weighted distance* berechnet (Halpin und Bunn, 2000). Zwar bewegen sich die Tiere nicht exakt nach diesem Muster (Ganskopp et al., 2000) und diese Technik wird bei natürlichen Hindernissen (z.B. Felskanten) eigentlich unbrauchbar, aber es steht keine vergleichsweise Methode zur Verfügung. Um dieses Problem teilweise zu entschärfen wird eine sehr strenge Klassifikation vorgenommen. Bereits eine Maximaldistanz von 1 km macht einen Weidestandort nahezu unbrauchbar. Weiden ab einer Distanz von 1,5 km scheiden als Weidegebiet gänzlich aus der räumlichen Planung aus. Großflächige Analysen zeigen uns, dass vor allem die Wasserverfügbarkeit der limitierende Faktor der Almbewirtschaftung in vielen Regionen der Alpen ist (Jura, Karst, Kalkalpen, …)

### Material und Methoden

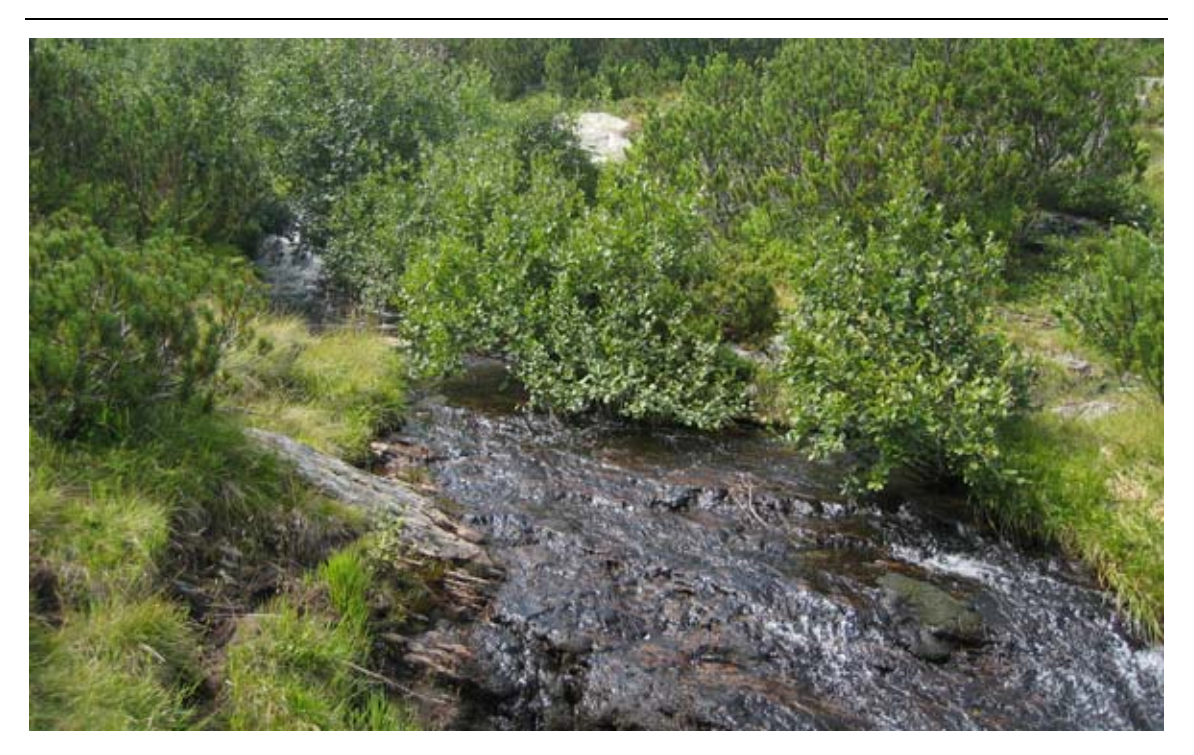

**Abbildung 17: Quellwasser als Qualitätsgrundlage einer Alm** 

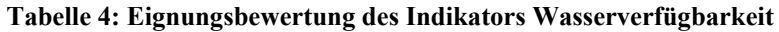

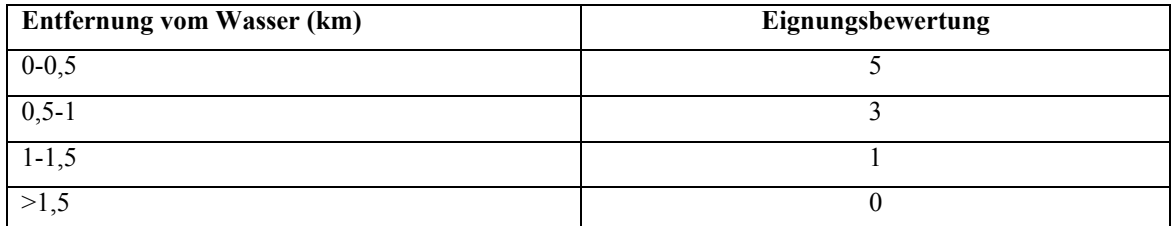

## **3.3.2.5 Hangneigung**

Die Hangneigung der alpinen Weideflächen wird direkt aus dem DHM mit der Funktion *Slope*  bestimmt. Die Klassifikation wird nach Tabelle 5 oder der Formel:

*EignungDistanz zum Wasser [1,5] = 5.5 – 0.0025 \* Distanz in m* umgesetzt.

#### **Tabelle 5: Eignungsbewertung des Indikators Hangneigung**

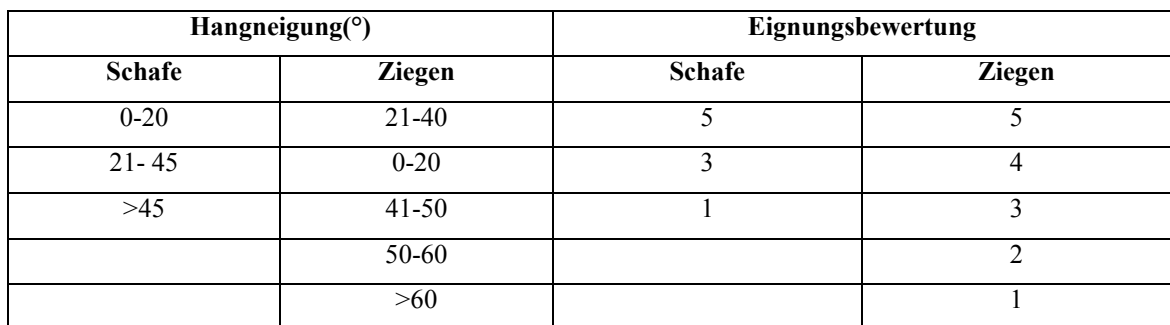

## **3.3.3 Quantitative Bewertung**

Die Grundlage des quantitativen Modells ist der abstrakte Entwurf des ABM. Dieser ist allgemein gültig und kann weltweit für jedes Almgebiet angewendet werden. Eine Anpassung der Biotoptypen und Ertragsfunktionen ist jedoch für den lokalen Einsatz unbedingt notwendig. Als rein modellorientierter Ansatz entnimmt das quantitative Modell die Landbedeckungsinformationen aus dem klassifizierten Satellitenbild. Für die lokale Definition der Ertragsfunktionen wird im Falle des Projektpartners Raumberg-Gumpenstein das "Höhenprofil Johnsbach" verwendet. Folgende Endergebnisse werden berechnet:

- Optimaler Futter- und Energieertrag (maximale theoretische Menge)
- Lokaler Futter- und Energieertrag (realistische Menge)
- Potential (Bilanz aus lokalem Bedarf und Ertrag)

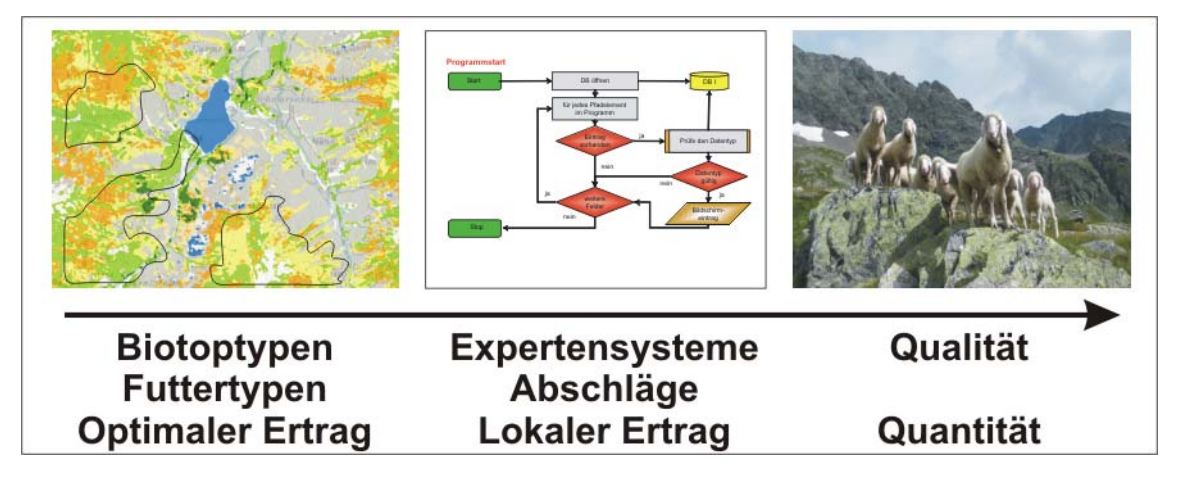

**Abbildung 18: Arbeitschritte des quantitative Modells** 

### **3.3.3.1 Notwendige Daten**

Zu den für den qualitativen Ansatz ohnehin notwendigen Daten müssen folgende Datenquellen in gängigen GIS-Formaten (Vektor/Raster) bereitgestellt werden:

**Jahresniederschlag und Niederschlag in der Vegetationsperiode:** Beide Datensätze können im Alpenraum aus dem ALP-IMP-Projekt der Österreichischen Zentralanstalt für Meterologie und Geodynamik (http://www.zamg.ac.at/ALP-IMP/) als ASCII-Daten (X/Y-Koordinaten, Messwert) entnommen werden.

**Almgrenzen:** Diese beschreiben die Zuordnung zwischen den Besitzverhältnissen der Almen und den Listen der auf die Alm aufgetriebenen Tiere (Art und Alter). Die Almgrenzen werden im Almkataster von den Agrarbezirksbehörden verwaltet. Die einzelnen Almen müssen in einem zweiten Datensatz zu größeren Einheiten (Talschaften) zusammengefasst werden. Insgesamt entstehen drei Arten beschreibender Flächen. Die Kernweiden, die Katastergrenzen und die Regionsgrenzen. Die Verfügbarkeit dieser Daten kann in der regionalen Agrarverwaltung geprüft werden.

#### **3.3.3.2 Schätzgleichungen**

Die Schätzung des Futter- und Energieertrages im Wirkungsbereich des LFZ Raumberg-Gumpenstein wird für 4 Biotoptypen vorgenommen. In der nebenstehenden Tabelle und der daraus resultierenden Abbildung zeigt sich der optimale Futterertrag als eine Funktion der einzelnen Biotoptypen auf die Vegetationsdauer. In einem Vegetationsbereich von 120 - 200 Tagen (1100 – 2000 Meter Seehöhe) wird für Fettweiden ein Trockenmasseertrag zwischen 2.600 – 3.300 kg/ha, für Magerweiden zwischen 1.900 – 2.400 kg/ha berechnet. Die Biotoptypen Zwergstrauchheide und Gebüsch werden mit einem Ertragsbereich zwischen 600 und 1.200 kg/ha beschrieben. Die Gleichungen der Energiekonzentration von Fett- und Magerweide sind das Ergebnis einer kombinierten Auswertung aus botanischen Erhebungen und Energiegehalten. Die Energiedifferenz zwischen Fett- und Magerweide beträgt konstant 0,9 MJ ME/kg Trockenmasse (TM). Die Gleichungen zur Ertragsschätzung können aus der Software EneAlp entnommen werden.

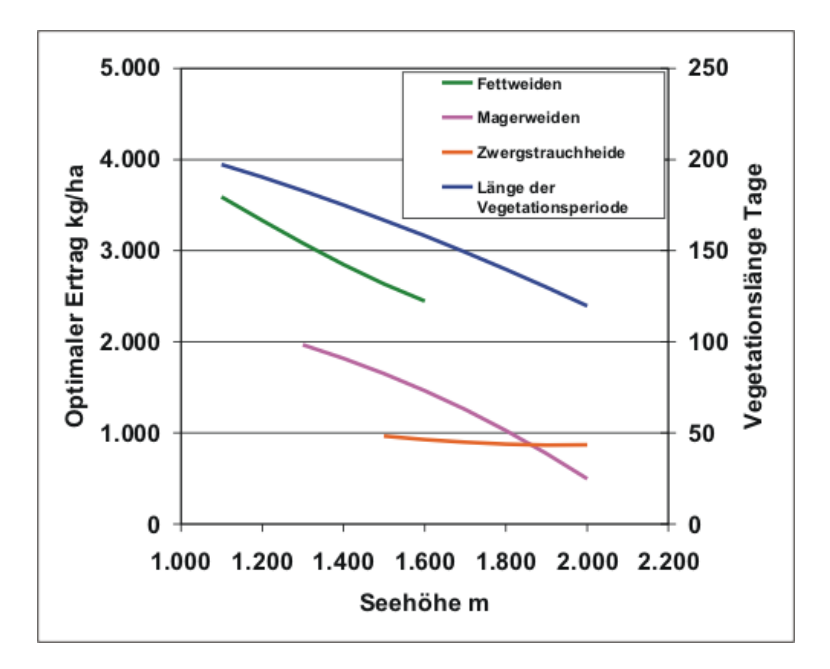

**Abbildung 19: Ertragshöhe und Vegetationsdauer** 

#### **3.3.3.3 Umsetzung im GIS**

Die meisten Parameter des quantitativen Modells bilden stetige Oberflächen in Form von Rasterdaten ab. Die technische Umsetzung im GIS erfordert deshalb ein System, welches elementare Rastermethoden implementiert. Zusätzlich muss die Möglichkeit bestehen, Vektor- in Rasterdaten zu konvertieren und umgekehrt. Die individuellen Algorithmen beruhen auf den mathematischen Grundoperationen, die auch auf Rasterdatensätze anwendbar sein müssen. Die Komplexität des Modells entsteht durch die Notwendigkeit eines geordneten Ablaufes. Für eine vollständige Bewertung aller Biotoptypen bis zum Netto-Energie- und Futterertrag sind mehrere 100 individuelle Formeln anzusetzen. Die Bilanzierung des Potentials einer Alm und die Verteilung auf einzelne Weidetiere ist der technisch schwierigste Schritt des Projektes. Dafür ist eine logische Verbindung zwischen dem Rasterdatensatz und den relationalen Daten der Almbewirtschaftung herzustellen. Im Falle der in Kapitel 4.6 vorgestellten Software EneAlp werden die einzelnen Pixel in relationale Tupel mit eindeutigen X/Y-Koordinaten überführt und mit allen notwendigen Informationen, vor allem aber der Alm-ID verschnitten. Das Ergebnis ist eine relationale Datenbank, die alle Berechnungen der Tierernährung (Energiebedarf der Tiere, Gesamtbedarf der Alm, …) zulässt. Für die lokale Differenzierung einzelner Tierarten und deren Konkurrenz zueinander kann eine sinnvolle, kombinierte Indexierung der Datenbank hilfreich sein. So werden im Konkurrenzverhältnis zwischen Schafen und Rindern zuerst die Rinder mit jenen Pixel befriedigt, die hohe Energieerträge und niedrige Seehöhen aufweisen. Im letzten Schritt werden diese Daten wieder in einen Geodatensatz umgewandelt.

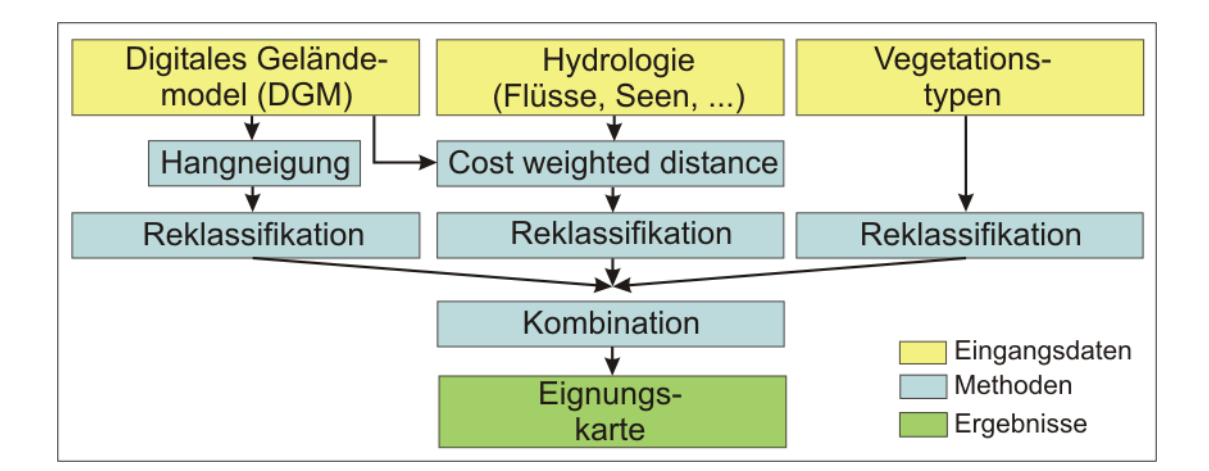

**Abbildung 20: Schematischer Teilausschnitt des GIS-Modells** 

## **3.4 Basisdatengewinnung aus einem Spot 5 Satellitenbild**

### **3.4.1 Bildvorbereitung**

Die Landbedeckung der Schladminger Tauern wurde aus einem Satellitenbild des französischen Satelliten SPOT 5 HRG (Système Pour l'Observation de la Terre 5, High Resolution Geometric) abgeleitet. Das Bild wurde am 20. Juli 2003 im HI-Modus (Multispektrale Information auf 4 Kanälen mit einer Bodenauflösung von 10 Meter/Pixel) und im THR-Modus (Panchromatischer Kanal mit einer Bodenauflösung von 2,5 Meter/Pixel) aufgenommen. Es ist im Besitz des Institutes für Digitale Bildverarbeitung des Joanneum Research in Graz. Als Bezugsquelle wurde der Datenvertrieb der CNES (Sirius) verwendet (CNES, 2008). Die Vorverarbeitung des Satellitenbildes wurde dankenswerterweise von den Experten des Joanneum Research im Rahmen ihrer Forschungstätigkeit durchgeführt. Herrn Univ.-Prof. Dipl.-Forstw. Dr. Mathias Schardt sei an dieser Stelle für die freundliche Unterstützung gedankt. Alle Analysenschritte und die Bestimmung der Klassifikationsgenauigkeit wurden in den Räumlichkeiten des genannten Institutes in Graz mit der Software Erdas Imagine® durchgeführt. Frau Mag. Manuela Hirschmugl hat durch ihre Ratschläge maßgeblich zur Erreichung einer hohen Klassifikationsgenauigkeit beigetragen. Die folgende Beschreibung der Bildvorbereitung kann bei Hill et al. (2007) nachgelesen werden. Die verwendete Szene weist eine Kantenlänge von rund 60 km auf und bedeckt damit ein Gebiet von etwa 3.600 km². Im Rahmen der Bildvorbereitung wurden die multispektralen Kanäle mit dem panchromatischen Kanal nach dem Verfahren der Bovey-Transformation verbunden, um die hohe Auflösung des panchromatischen Kanals für die multispektralen Kanäle nutzbar zu machen. Diese Transformation beruht nicht wie die RGB-HSI-RGB – Transformation auf Projektionstechniken, sondern nutzt die Kanalinformationen ohne Umwandlung in einen anderen Farbraum (Zhang und Albertz, 1998). Dafür wird zuerst eine Angleichung der Auflösung der unterschiedlichen Kanäle vorgenommen. Dafür werden die Pixel der niedrigen Auflösung (also der multispektralen Kanäle) auf die hohe Auflösung (den panchromatischen Kanal) übertragen. Der Wert des neuen, fusionierten Kanals erfolgt durch die Multiplikation des hoch auflösenden Kanals mit einem alten Kanal. Das Ergebnis wird durch die Summe der alten Kanäle dividiert. Formal gestaltet sich dieser Prozess bei drei Kanälen so:

*Ah* = panchromatischer Kanal A mit der Auflösung h *Bih* = aktueller Kanal B mit der Auflösung h  $B_{ih}$ <sup>*n*</sup>  $B_{ih}$ <sup>*n*</sup>  $B_{ih}$ <sup>*n*</sup> = neuer Kanal des Fusionsergebnis  $ih$ <sup> $\Lambda$ </sup>h  $\frac{1}{2}$  *B*<sub>1*h*</sub> + *B*<sub>2*h*</sub> + *B*  $B$ <sup>*i*</sup><sub>*h*</sub> =  $\frac{B_{ih}A}{B_{ih} + B}$  $1h \cdot \boldsymbol{\nu}_{2h} \cdot \boldsymbol{\nu}_{3}$  $\frac{B_{ih}A_h}{B_{1h}+B_{2h}+}$ 

Das nun neu vorliegende Bild weist vor allem an den kritischen Übergängen von Wald und Zwergsträuchern und dem Übergang von diesen zu den Magerweiden eine größere Darstellungsschärfe auf, die im Rahmen der überwachten, multispektralen Klassifikation von Vorteil ist. In Folge wurde das Bild an das geodätische Referenzsystem der anderen im Projekt verwendeten Daten angepasst (Orthorektifizierung) (Haberäcker, 1995; Jensen, 1995). Die mittlere quadratische Abweichung der Anpassung liegt bei 0,54 Pixeln für die multispektralen Kanäle und bei 1,01 Pixel für den panchromatischen Kanal. Für die Berechnung der einzelnen Werte wurde die Nearest Neighbour – Methode verwendet. Aufgrund der nördlichen Lage des Untersuchungsgebietes und des Untersuchungszeitpunktes ist mit einer unterschiedlichen Bestrahlung von Süd- und Nordhängen zu rechnen. Der hochalpine Raum des Untersuchungsgebietes und seine hohe Reliefenergie verstärken dieses Problem noch zusätzlich. Für die radiometrische Korrektur der Illumination wurde eine parametrische Minnaert-Korrektur verwendet (Smith et al., 1980). Üblicherweise wird für die Korrektur der Illumination die Cosinus-Korrektur verwendet. Diese neigt aber zur Überkorrektur der von der Sonne abgewandten Gebiete eines Satellitenbildes. Der Grund liegt in der Annahme der Hypothese, dass eine Oberfläche immer Lambert'scher Reflektor ist, was nicht zutrifft. Die Minnaert-Korrektur verbessert diese Hypothese durch die Prüfung des Reflektors mit einer Konstante k zwischen 0 und 1. Stellt sich heraus, dass die Geländeoberfläche ein Lambert'sches Verhalten aufweist, wird k der Wert 1 zugewiesen und sie arbeitet wie die Cosinus-Korrekur, anderenfalls erhält k einen Wert zwischen 0 und 1. Das mathematische Formelwerk, nach der die Minnaert-Korrektur umgesetzt wurde, kann unter Law und Nichol (2004) nachgelesen werden. Aus den multispektralen Kanälen des roten und nahen Infrarots wurde ein Vegetationsindex berechnet. Dieser stellt die Reflexion des roten Lichtanteiles in Verhältnis zum Wasseranteil der Pflanzen. Je näher die Werte der beiden Kanäle rücken, umso geringer ist die Aktivität der Photosynthese eventuell vorhandener Pflanzen. Trockener Boden beispielsweise bietet auf den beiden Kanälen eine Differenz von 10 %, aktive Pflanzen dagegen von 40 %. Als unabhängiger Wert wird der Normal Difference Vegetation Index (NDVI) nach folgender Formel gebildet (Albertz, 2001).

$$
NDVI = \frac{NIR - red}{NIR + red}
$$

### Material und Methoden

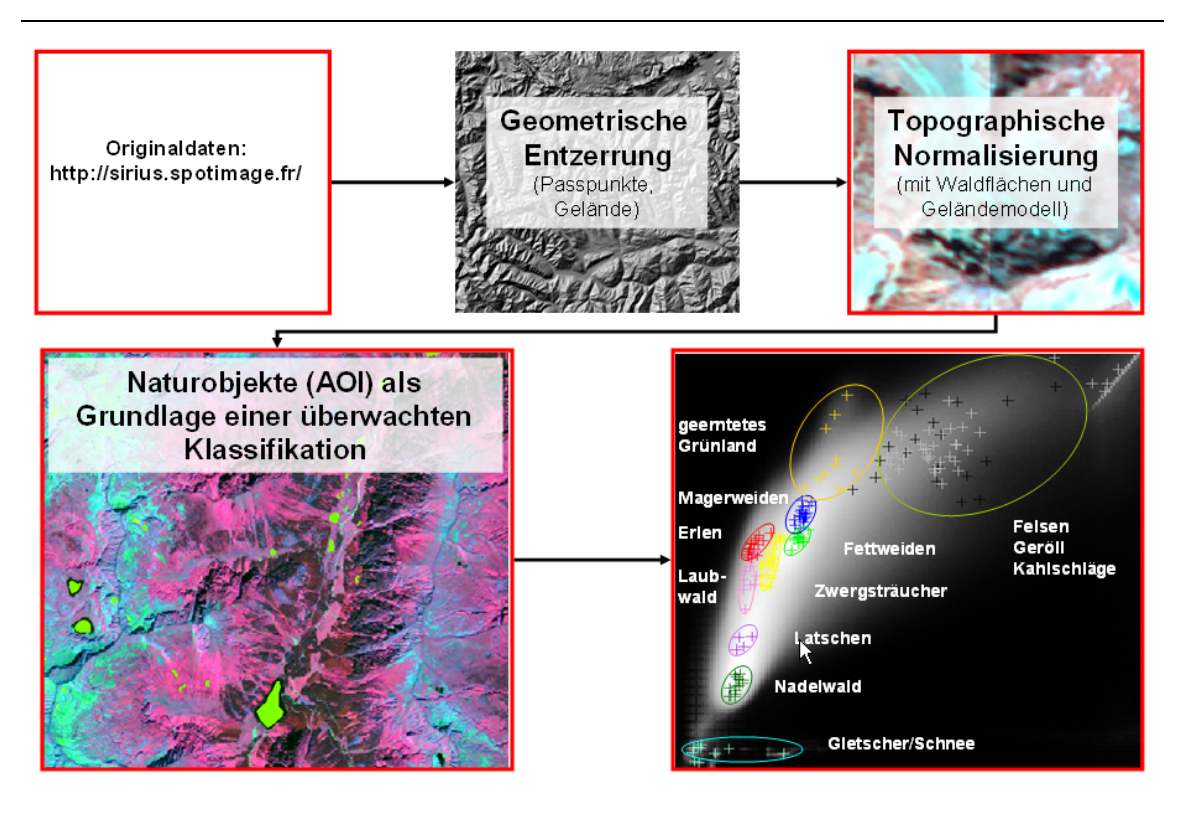

**Abbildung 21: Bildvorbereitung und überwachte Klassifikation** 

### **3.4.2 Felddatenerhebung für die überwachte Klassifikation**

Die Zieldefinition der Klassifikation ist die Trennung der elementar vorkommenden Landbedeckungsklassen wie Wald, Grünland, Ackerland, Schnee, Wasser und vegetationslose Gebiete. Für den geplanten Einsatz eines Formelwerkes zur Schätzung von Ertrag und Futterqualität der Almweiden war von Beginn an die Notwendigkeit einer Feldbegehung klar. Wie sich später herausstellte, konnten aber auch Grünerlen und intensive Wiesen nicht spektral getrennt werden. Eine Erweiterung der Analyse um die Textur der Oberfläche führte aber auch hier zu einer Lösung. Für die Festlegung der Areas of Interest (AOI's) wurde folgende Methodik gewählt:

- Eindeutige Klassen wie Wald, Wasser, Schnee, Felsen und Ackerland wurden aus Farb-Orthophotos mit einer Bodenauflösung von 25 cm abgeleitet. Für jede geplante Klasse wurden dabei 60 Trainingsgebiete angelegt, deren Größe mindestens 1 ha beträgt.
- Für die Klasse Almweiden und Wiesen wurde im Sommer 2007 vom Autor eine Feldbegehung durchgeführt. Dazu wurden die Farb-Orthophotos noch durch CIR-Orthophotos ergänzt. Im Felde wurde die Ertragssituation grob in Fett- und Magerweiden sowie krautige Pflanzenbestände unterteilt und in die Orthophotos eingezeichnet. Es handelt sich dabei nur um eine grobe Abschätzung, auf botani-

sche Aufnahmen im Sinne einer Biotopkartierung wurde verzichtet. Für diese Abschätzung wurde das CIR-Orthophoto in einer unüberwachten Klassifikation automatisch in 30 Klassen vorklassifiziert. So entstanden Pixelcluster, deren Größe ausreichend klein war um im Felde überprüft zu werden. Angestrebt wurden Untersuchungsflächen mit einer Größe von 2.500 m². Für jede geplante Subklasse wurden 120 Referenzflächen erhoben.

Bezüglich der Größe der ausgewählten AOI's ist festzustellen, dass weniger die Größe der Gebiete, als ihre Homogenität und Reinheit von Bedeutung ist. In einer umfangreichen Arbeit hat Foody et al. (2006) festgestellt, dass die Genauigkeit einer Klassifikation von Baumwollfeldern durch eine zielgerichtete Reduktion der Trainingsgebiete von 450 auf 330 Pixel sogar noch anstieg.

### **3.4.3 Felddatenerhebung für Klassifikationskontrolle der Almweiden**

Unabhängig von der Erhebung der AIO's für die überwachte Klassifikation wurde in einer zweiten Feldbegehung von Experten des LFZ eine botanische Erhebung der Almen vorgenommen. Die Ergebnisse der Biotopkartierung einzelner Pflanzengesellschaften endeten in einer Clusteranalyse. Die gebildeten Cluster sind jenen der AOI's ähnlich, die Erhebungspunkte können deshalb als Referenzstandorte für die Qualitätsprüfung der überwachten Klassifikation verwendet werden. Herr Mag. Albin Blaschka und Frau Sophie Kickinger sei an dieser Stelle recht herzlich für ihre Unterstützung gedankt! In der untersuchten Region befinden sich insgesamt 108 Almen mit einer Gesamtfläche von 246 km². Im Rahmen der botanischen Untersuchungen konnten diese nicht vollständig begangen werden. Vielmehr wurde eine repräsentative Auswahl über das gesamte Untersuchungsgebiet erhoben. Diese Almen sind (von Osten nach Westen): Mesneralm, Planneralm, Riesneralm, Gstemmerscharte, Hintere Mörschbachalm, Zachenschöberl, Starzenalm, Kaltenbachalm, Mautneralm, Hohenseealm, Schwarzensee, Schimpelsee, Preintalerhütte, Brandalm, Neualm, Kerschbaumeralm, Neualm, Planai, Giglachalm, Rinderfeld und Hochfeld. Die Vegetation auf den näher untersuchten Almen südlich der Enns wird größtenteils von der lokalen Silikatflora dominiert. Generell liegen die untersuchten Almen im Bereich des subalpinen Fichtenwaldes, jedoch mit einem stellenweise markant hohen Anteil an Lärche (Larix decidua). An der Baumgrenze, in wasserzügigen Hängen und in Lawinenstrichen finden sich signifikante Anteile von Grünerle (Alnus alnobetula) und Latsche (Pinus mugo). Die baumfreie Vegetation besteht aus Alpenfettweiden, Borstgrasrasen und Heidekrautgesellschaften mit Schwarzbeere (Vaccinium myrtillus), Preiselbeere (Vaccinium vitis-idea) und rostroter

Alpenrose (Rhododendron ferrugineum). In höheren Lagen treten Hochgebirgsrasen auf, meist mit Krummsegge (Carex curvula) oder wolligem Reitgras (Calamgrostis villosa). In der Landbedeckungskarte werden diese Pflanzengesellschaften vereinfacht als Fettweiden, Magerweiden, Zwergstrauchheiden und Wälder zusammengefasst und dargestellt.

### **3.4.4 Überwachte Klassifikation und Qualitätskontrolle**

Die Klassifikation multispektraler Daten versucht die möglichst realitätsnahe Trennung unterschiedlicher Klassen der Realwelt. Die anzuwendenden Methoden sind immer mathematisch definiert, erreichen aber in Naturdaten nie eine eindeutige Lösung. Aus dem singulären Lösungsprinzip einer Einzelklasse wird so immer ein Lösungsraum. Dieser muss von den Lösungsräumen anderer Klassen abgetrennt werden. Zusätzliche Erschwernisse für die Grenzenbildung entstehen aus der N-Dimensionalität der verfügbaren Parameter. Im aktuellen Fall des SPOT 5–Satellitenbildes werden die 4 multispektralen Kanäle, sowie der NDVI in die Klassifikation mit einbezogen. Im Rahmen der technischen Umsetzung des Klassifikationsprozesses wurde der überwachten Klassifikation der Vorzug gegeben. Ausgehend von einer vorerst hohen Anzahl an Testflächen wurde in einem iterativen Verfahren eine Einengung der spektralen Signaturen der Einzelklassen vorgenommen. In folge wurde eine überwachte Klassifikation nach der "Maximum Likelihood"-Methode vorgenommen und die Ergebnisse an den CIR-Orthophotos visuell geprüft. Folgende Arbeitsschritte wurden ausgeführt:

- 1. Im Merkmalsraum von Kanal 2 (rot) und 3 (NIR) wurde ein "Feature Space Image" erstellt, in welchen die Lage der einzelnen Testflächen übertragen wurde. Zusätzlich zu den Punkten wurde die Ellipse der Verteilung der einzelnen Daten mit der doppelten Standardabweichung übertragen. Für die einzelnen Klassen spannen die Ellipsen einen Datenraum auf, von dem eine Normalverteilung angenommen werden kann. Im Zentrum der sich bildenden Ellipse entsteht eine Häufung von Testflächen, die sich allerdings in beide Richtungen der Spektralachsen flächig verteilen. Testflächen, die außerhalb der doppelten Standardabweichung der Kurve lagen, wurden eliminiert.
- 2. Für die verbliebenen Testflächen wurde eine Reihe von Prüfungen vorgenommen. Diese sind :
	- a. Alarm: Alle Testflächen einer Klasse wurden markiert und der Befehl *Signature Alarm* ausgelöst. In den Optionen *Edit Parallelpiped Limits* wurde wieder die doppelte Standardabweichung verwendet, um auffällige Testflächen zu fin-

den. Diese wurden dann, wie auch bei allen weiteren Schritten auf ihre Homogenität hin überprüft. Es zeigte sich, dass jene Testflächen, die mit der Unterstützung des Seed-Werkzeuges angelegt wurden, zu einer Verfälschung der Ergebnisse neigten. Einige Testflächen wurden deshalb noch einmal überarbeitet und zumeist verkleinert.

- b. Kontingenzmatrix: Diese Matrix stellt eine Übersicht über die zu erwartende Qualität der Klassifikation dar. In einer Matrix werden auf der X- und Y-Achse die angelegten Klassen aufgetragen, um die Verteilung der Klassifikationsergebnisse auf die einzelnen Klassen zu prüfen. Für die Klasse Wald ergibt sich so ein hoher Anteil an tatsächlicher Klassifikation an Wald, ein geringer Anteil der klassifizierten Pixel fällt aber auch in die Kategorie Grünland. Je klarer das Ergebnis der Diagonale der Matrix folgt, umso besser die Klassifikationsergebnisse.
- c. Trennbarkeit der Signaturen: Liegen für die Analyse viele Kanäle vor, so enthalten diese häufig redundante Daten. Mittels PCA-Analyse könnten bereits im Vorfeld der Klassifikation jene Kanalkombinationen ermittelt werden, die den höchsten Informationsgehalt haben. Wird dies nicht versucht, kann auch die Analyse über die Trennbarkeit der Klassensignaturen hilfreich sein. Diese zeigt für die geplanten Signaturen die besten Kanäle an. Die Anzahl kann definiert werden. Im vorliegenden Beispiel entschied sich das System interessanterweise bei der Auswahl der Kanäle blau, rot, NIR und NDVI gegen den NDVI-Kanal. Dies ist wohl auf die redundante Information aus den beiden Kanälen rot und NIR zurückzuführen.
- 3. Überwachte Klassifikation: Die eigentliche Klassifikation erfolgt mit der Standardeinstellung im Modus der Maximum Likelihood Klassifikation. Diese verwendet die in den vorigen Schritten definierten Grenzen zur Trennung der Informationskanäle der einzelnen Klassen. Neben dem eigentlichen Klassifikationsergebnis wurde auch ein Distanzfile erstellt, der die Abweichung des einzelnen Pixel von der Mitte der Klasse angibt.
- 4. Das Klassifikationsergebnis wurde lokal an CIR-Orthophotos geprüft. Da die eigentlichen Validierungsdaten aus der Biotopkartierung erst im Sommer 2007 fertig wurden, das Bild aber bereits im Februar zu bearbeiten war, wurde die Qualität der Klassifikation anhand von zufällig erstellten Punkten überprüft. Nach Colgantone (1991) sind dafür rund 250 Referenzpunkte pro Klasse notwendig. Diese hohe Anzahl wurde nicht realisiert.

Der 4-stufige Prozess wurde dreimal durchlaufen, die Bearbeitungszeit lag insgesamt bei 10 Tagen. Dabei wurde die ursprünglich hohe Anzahl von Testflächen auf ein Viertel reduziert. Die für die Klassifikation notwendigen Arbeitsanweisungen wurden aus den Manuals von Erdas Imagine entnommen. Der Schwerpunkt liegt dabei vor allem auf dem "Tour Guide" (Kapitel 5 und Kapitel 18) und dem "Field Guide" (Kapitel 7).

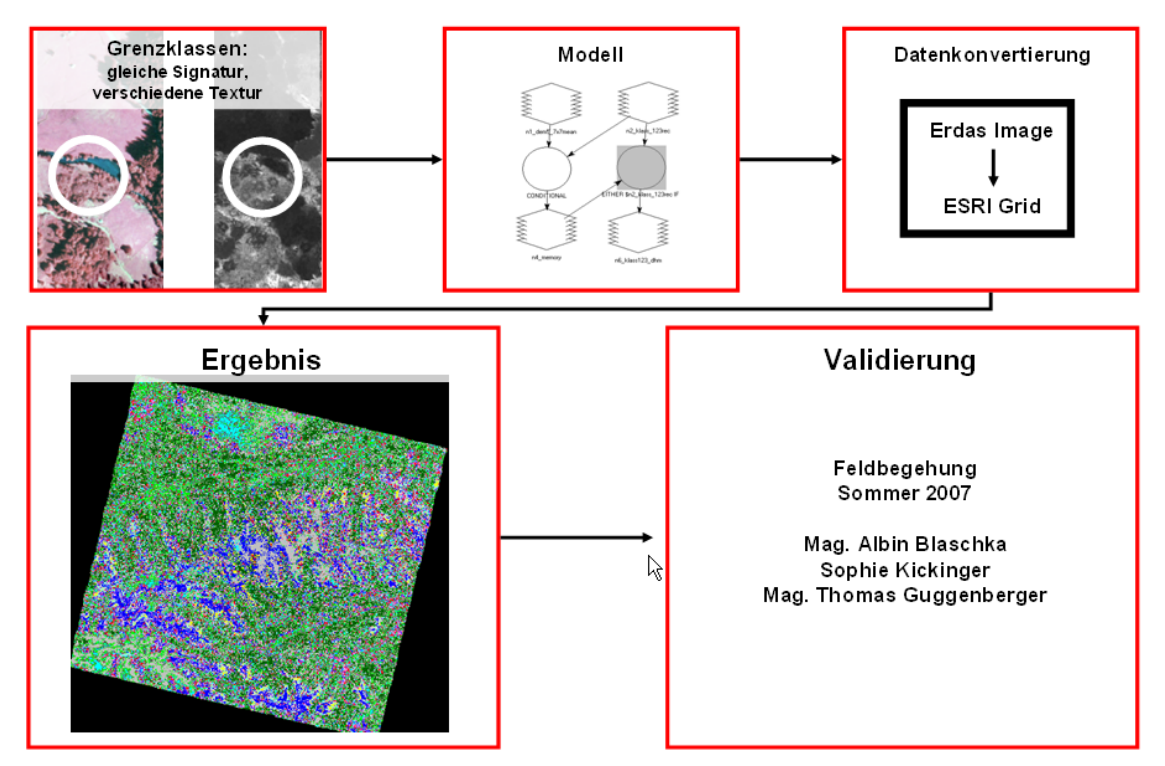

**Abbildung 22: Abschlussarbeiten im Fernerkundungsprozess** 

## **3.5 Lage der Waldgrenze**

Für die Festlegung der Wald- und Baumgrenze im alpinen Gebiet wurden bereits vielfältige Hinweise gegeben. Ein sehr weit verbreiteter Aspekt ist die mittlere Temperatur in der Vegetationsperiode bzw. die 10° Isotherme des wärmsten Monats. In der vorliegenden Arbeit geht es nun nicht darum, die eigentliche Temperatur an der Baumgrenze herzuleiten, sondern vielmehr um eine Klärung darüber, ob eine anhand der Vegetationsdichte bestimmte Baumgrenze mit diesen Zahlen übereinstimmen würde. Dabei kann folgende Hypothese angestellt werden: Liegt die aus der Vegetationsdichte abgeleitete Waldgrenze unter jener der Temperaturmodellierung, waren starke anthropogene Kräfte am Werk. Decken sich die Grenzen, ist das Gebiet weitgehend unbeeinflusst. Im Folgenden werden nun sowohl die Methode der Temperaturmodellierung, als auch jene der räumlichen Analyse vorgestellt.

### **3.5.1 Bestimmung über die Temperatur**

Die Methodenbeschreibung dieses Punktes wurde aus dem Projekt StartClim2005.F entnommen. Dieses Projekt wurde vom Autor initiiert und zur Bearbeitung an Mag. Jakob Schaumberger übergeben. Der Methodenkörper des Projektes, das ist die Klimaund Habitatmodellierung, wurde gemeinsam umgesetzt.

Temperaturmessungen werden in Österreich von der Zentralanstalt für Meteorologie und Geodynamik (ZAMG) durchgeführt. Diese betreibt ein bundesweites Messstellennetz mit guter räumlicher Abdeckung, deren primäre Aufgabe die Wettervorhersage ist. Jeder Messwert ist dabei in seiner Lage mit einer X, Y und Z-Koordinate festgelegt. Für die Bestimmung einer stetigen Temperaturoberfläche hat sich die Methodik der Georegression durchgesetzt. Diese Methode zerlegt die Gesamtbeziehung zwischen Punkt und Koordinaten in eine Temperatur-Höhen- und in eine Flächenbeziehung. Die Temperatur-Höhenbeziehung wird über die Berechnung einer räumlich abgegrenzten linearen Regression aus den Einzelmesswerten der Standorte durchgeführt. StartClim2005.F liefert beispielsweise für den Mittelwert der Temperatur in der Vegetationsperiode der Dekade von 1980 – 1990 einen linearen Zusammenhang über die Formel 16,76 – 0,0051 \* Seehöhe. Diese Formel ist nun geeignet, um mit dem Digitalen Höhenmodell in eine stetige Oberfläche übertragen zu werden. Doch was ist mit den Fehlern der linearen Schätzung? Diese wird im zweiten Teil der Methode auf die bereits erstellte Temperaturoberfläche aufgeschlagen. An den Standorten der Temperaturmessstellen wird dafür unter Verwendung der linearen Formel eine Differenz zwischen Mess- und Schätzwert berechnet und als Residue bezeichnet. Diese Werte spannen in Folge unter Anwendung des Ordinary Kriging ebenfalls eine Datenoberfläche auf, die zur Oberfläche aus der linearen Beziehung addiert werden kann.

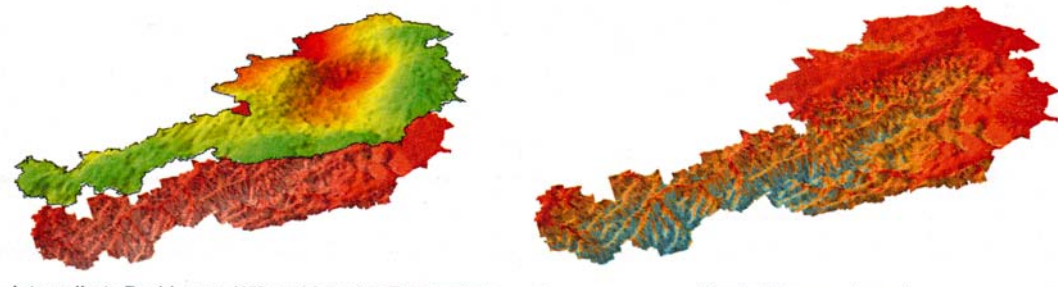

Interpolierte Residuen + Höhenabhängige Temperatur

Ergebnistemperaturraster

**Abbildung 23: Höhenabhängige räumliche Interpolation (Schaumberger, 2007), Abb. 59** 

Aus der fertigen Datenoberfläche kann im richtigen Zeitfenster ganz einfach jene Seehöhe ermittelt werden, die aus der Literatur bekannt ist. Schaumberger et al. (2005) prüfte die ermittelten Isolinien noch anhand der Waldmaske der ÖK 50, diese kann nun aber über das klassifizierte Spot 5 Bild noch genauer eingeschätzt werden. Die hohe Sicherheit ist deshalb notwendig, da sich die Potentialaussage über die Weidewirtschaft auf den Almen ganz entscheidend auf diese Werte beziehen wird.

### **3.5.2 Bestimmung aus der räumlichen Verteilung**

Eine visuelle Kontrolle des Klassifikationsergebnisses zeigt nach Ellenberg (1996) wenig überraschende Vegetationsgürtel entlang des Höhengradienten. Im Tal findet sich die landwirtschaftliche Kulturfläche, die in einer Höhenlage über 1.100 Meter an den Nordflanken in Wald übergeht. In den schmalen Seitentälern finden sich hier vor allem die Almflächen. Über weitere 700 Meter Seehöhe bildet sich ein mehr oder weniger geschlossener Waldgürtel, der ab 1.800 Meter langsam auflockert, um nach und nach in offene Fläche überzugehen. An diese Zone schließt ein schmaler Gürtel von Grünerlen oder Zwergsträuchern an und geht dann in alpine Magerweiden über. Nur auf den höchsten Erhebungen der Schladminger Tauern findet sich keine Vegetation mehr.

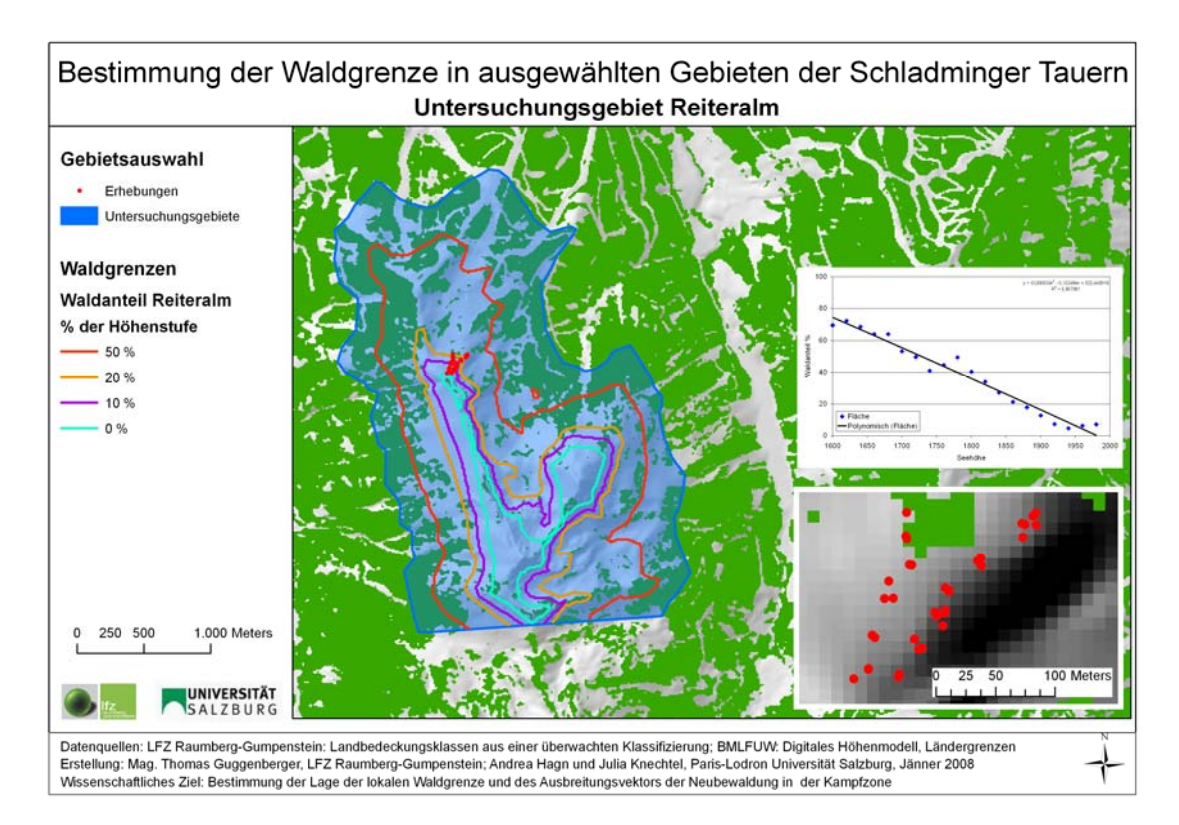

**Abbildung 24: Abgrenzung einer kegelförmigen Almfläche** 

Am Übergang von Wald und Zwergsträuchern fällt in der Vegetation ein interessantes Muster auf. Selten bildet sich eine waagrechte Linie, vielmehr findet sich ein zackiger Verlauf. Dieser zeigt vor allem in den Gräben und Lawinenstrichen baumfreie Stellen. An Graten und Übergängen reicht dafür der Wald öfters weit über die gedachte horizontale Linie der Baumgrenze. Die nach oben ausgeprägten Zacken werden auch durch Baumgruppen des Waldökoton gebildet. Wir haben es im Falle der Baumgrenze also nicht mit der scharfen Kante einer Klassengrenze zu tun, sondern mit einem stetigen Übergang. Es kann davon ausgegangen werden, dass mit steigender Höhe der Anteil des Waldes entlang einer Höhenlinie abnimmt. Folgende Hypothese kann erstellt werden: An jenem Punkt der X-Achse in dem eine polynomiale Regressionskurve höheren Grades, die aus mehreren Höhenschichten abgeleitet wurde, auf der Y-Achse gegen 0 strebt oder jene Stelle in der diese Kurve einen Wendepunkt aufweist, liegt die Waldgrenze.

Die für die Erstellung der Kurve notwendigen Daten wurden aus dem bereits klassifizierten SPOT 5–Satellitenbild abgeleitet. In Zusammenhang mit dem nächsten Kapitel wurden insgesamt jene 6 größeren Almgebiete ausgewählt, die auch in einer botanischen Felderhebung von den Salzburger Studentinnen bearbeitet wurden. Die untersuchten Transekte liegen dabei in räumlich völlig unterschiedlichen Strukturen. Manche öffnen sich kegel- oder trichterförmig aus Kuppen oder Karen in spezifische Richtungen, andere liegen an Bergflanken und sind eher flach. Je nach Almstruktur wurde um die Transekte eine Gebietsabgrenzung in der Form vorgenommen, dass eine gedachte Waldgrenze das gesamte Gebiet an deren geometrischer Grundfigur durchschneiden kann. Für eine kegelförmige Almfläche wurde die Schnittlinie als Normale zur Gratlinie des anschließenden Bergrückens gewählt, für eine flache Flanke parallel zu dieser.

In den ausgewählten Grenzzonen wurde das DGM in einem Abstand von 25 Meter zerschnitten, um mit diesen eine zonale Statistik der Landbedeckungsklassen durchzuführen. Dabei wird die Anzahl der Pixel gezählt und der Waldanteil über die Division der Waldpixel durch die Gesamtpixel erhoben. So entstehen Prozentzahlen, die unabhängig von der Höhenlage eine gute Beschreibung der Vegetationsverteilung geben. Absolute Werte können nicht verwendet werden, da die Wechselbeziehung zwischen Flächenanteil/Höhe und Vegetationsanteil zu einer dramatischen Überbewertung tieferer Lagen führen würde.

# **3.6 Neubewaldung im Übergang der Ökotone**

### **3.6.1 Felddatenerhebung**

Andreas Hagn und Julia Knechtel, Studentinnen der Paris Lodron-Universität Salzburg bearbeiten im Rahmen ihrer Master-Thesis ebenfalls die Frage des Waldökotons. Deren Focus richtet sich aber weniger auf die absolute Lage, sondern vielmehr auf die Entwicklungsstrukturen und Einflüsse innerhalb des Waldökotons. Hier schließt sich nun ein interessanter Reigen von Arbeiten, die in derselben Region durchgeführt wurden. Hill et al. (2006) haben die Möglichkeiten der Bestimmung des Waldökotons demonstriert. In Kapitel 3.5.2 wurde die untere Grenze des Ökotons bestimmt. Nun erfolgt noch die Festlegung des Alters-/Höhengradienten. Für dessen Bestimmung im Sommer 2007 haben Hagn und Knechtel eine umfassende Datenerhebung auf 6 Almen in den Schladminger Tauern vorgenommen. Die untersuchten Almen sind die Reiteralm, der Hauser Kaibling, die Galsterbergalm, die Schneetalalm, die Duisitzkaralm und Ursprungalm.

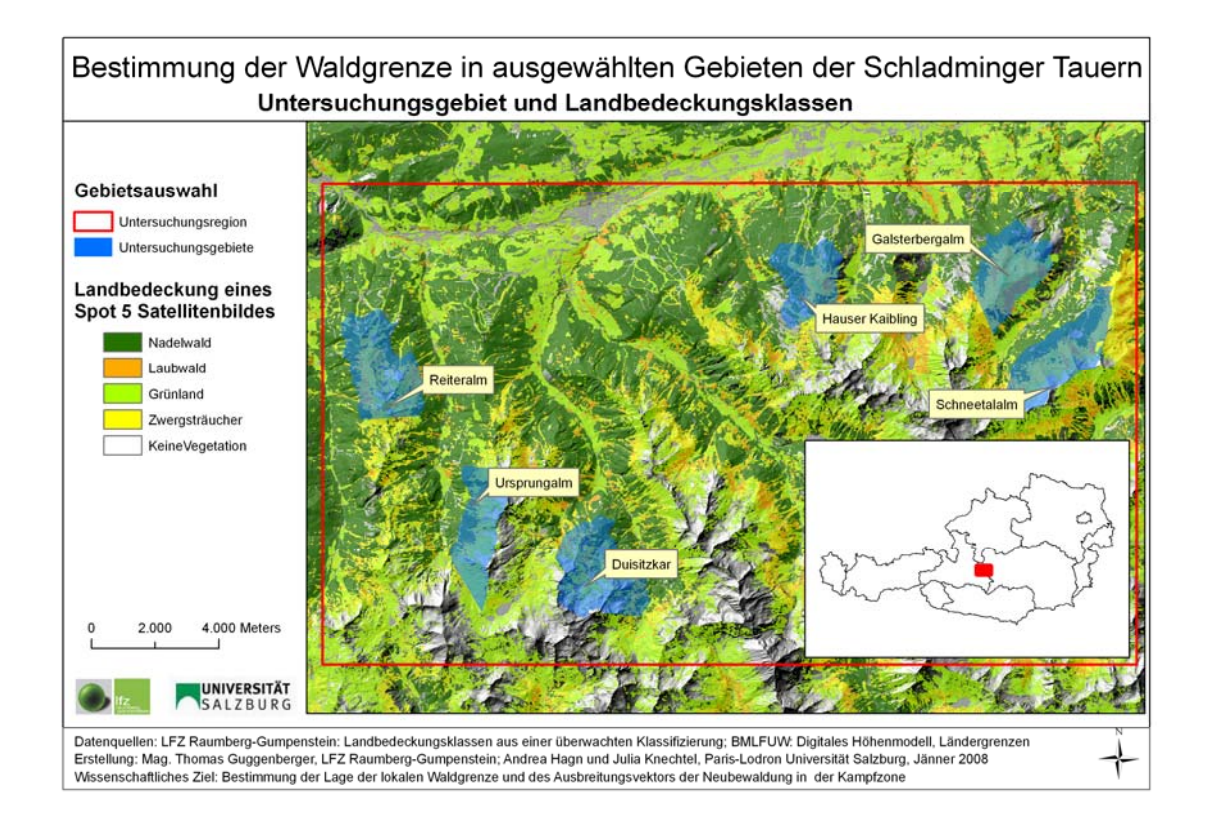

#### **Abbildung 25: Untersuchungsgebiete des Höhen/Alter-Gradienten**

Die Reiteralm, der Hauser Kaibling und die Galsterbergalm liegen an den nördlichen Ausläufern jener Bergrücken, die als Trennzone zwischen den Nebentälern des Ennstales vorkommen. Sie sind Nord-West bis Nord-Ost exponiert. Durch ihre Lage in Schigebieten finden sich starke anthropogene Einflüsse, die aber nicht das volle Almgebiet betreffen. Viel eher führen einzelne Riede an den Pistenrändern bis weit in jene Zone, in der von der Literatur die Wald- und Baumgrenze angegeben wird. Die Schneetalalm liegt auf einem eher steilen, nach Westen exponierten Hang im Sattental. Ähnlich liegt die Ursprungalm im Preuneggtal, nur liegt diese noch tiefer in der hochalpinen Zone der Schladminger Tauern. Auf ähnlicher Breite liegt die Duisitzkaralm, die allerdings als

trichterförmiges Kar in Richtung Nord-Osten exponiert ist. Sowohl die Ursprungalm als auch die Duisitskaralm liegen im regionalen Einzugsgebiet eines historischen Bergbaugebietes. Der Abbau von Silber und Kupfer hatte seinen Höhepunkt im 13. – 15 Jahrhundert. Gegen Ende des 19. Jahrhunderts wird der Abbau endgültig eingestellt. Jedoch kann davon ausgegangen werden, dass über viele Jahrhunderte dramatische anthropogene Eingriffe stattgefunden haben. Jene Bewaldung, die sich heute gebildet hat, ist der Neubeginn einer Ökotonbildung und gerade deshalb von großer Bedeutung.

### **3.6.2 Analyse der Übergangsbereiche**

Für die Analyse des Ökotons wurden auf den Almen mehrere Transekte entlang des Höhengradienten auf ihr Baumvorkommen untersucht. Dabei wurde mittels GPS-Empfänger (Trimble GeoXT) die Position jedes einzelnen Baumes eingemessen und dessen Alter sowie die Baumhöhe bestimmt. Zusätzlich wurden eine große Anzahl anderer Umgebungsparameter bestimmt, die für die Analyse der botanischen Zusammenhänge wertvoll sein werden. Für eine erste Auswertung wurde je Transekt die lineare Beziehung zwischen Baumalter bzw. Baumhöhe und Seehöhe bestimmt ( $y = k *$  Seehöhe + d). Der Regressionskoeffizient k bestimmt als negativer Wert die Altersentwicklung je Meter Seehöhe. Alle Koeffizienten wurden mit ihrer Basiswaldgrenze, den Expositions- und Hangneigungswerten in eine GLM verbraucht, um die Wirkungsmechanismen der Klassen zu studieren. Dafür wurde die Software Statgraphics Plus verwendet. Letztendlich kann damit aus Einzelbeobachtungen eine lokal angepasste Funktion erstellt werden, mit der die Waldgrenze systematisch entlang des Höhenmodells verschoben werden kann.

### **3.7 Entwicklung eines Expertensystems**

Viele Herausforderungen die an Geoinformatiker im Rahmen ihrer Tätigkeit herangetragen werden, erfordern komplexe Aktionen. Meistens bilden Wissenschafter ein Team um alle technischen und fachlichen Fragen eines Forschungsprojektes zu klären. Ein Handlungsleitfaden führt schrittweise von der Problemstellung zur Lösung. Im vorliegenden Projekt ist dies nicht anders. Am Beginn stand der Wunsch nach einer Potentialabschätzung mittels einer Feldbegehung durch Experten. Bei den ersten praktischen Ansätzen im Jahre 2006 wurde klar, dass wohl nur stichprobenartig erhoben werden kann. Die Lücken sollte ein Regelwerk schließen, welches auch für andere Almwirtschafter anwendbar ist. Spätestens bei der Parameterfindung war klar: Ohne GIS wird es wohl nicht gehen. Vor allem die sich bis dahin im Fokus befindlichen qualitativen

Kennwerte wie Hangneigung und die Entfernung zum Wasser können ganz einfach in geographischen Informationssystemen berechnet werden. Die Schätzung von Futterertrag und Qualität bildete das nächste Begehren. Die Gruppe wurde größer, immer mehr Wissen wurde zusammengetragen, Regeln und Funktionen wurden erhoben.

An dieser Stelle hätte das Projekt zwei Wege einschlagen können:

- 1. Ohne großen Aufwand würde man Formel um Formel in ein GIS eingeben, Zwischenergebnisse berechnen, Daten umklassifizieren, alle Varianten von Rasteroperationen ausführen und letztendlich auch zu einem Ergebnis kommen. Das Projekt würde so völlig undokumentiert und unkontrollierbar enden.
- 2. Im Idealfall würden die Arbeitsschritte in einem Systemprozessor, wie dem Modellbuilder von Esri, angelegt. So wären alle Schritte dokumentiert, und eine wiederholte Anwendung des Projektes wäre möglich. Alle Konstanten und Formeln wären aber so in das System eingebaut, dass nur Personen, die den wissenschaftlichen Hintergrund verstehen, auch tatsächlich funktionelle Modifikationen vornehmen könnten.
- 3. Einen nachhaltigen Effekt bietet die Integration des gesamten Wissens in eine Black-Box. Diese fasst nur den technischen Methodenkörper und bietet alle faktischen Fragen in der Form einer Schnittstelle an. Diese ist im einfachsten Fall eine Serie von Steuerungsbefehlen, im optimalen Fall eine eigenständige Programmoberfläche, die für alle notwendigen Entscheidungen aktive Zugriffsmöglichkeiten anbietet. Grünlandexperten, Tierhalter und Almbauern sollen sich nicht mit GIS-Technik befassen, sondern vielmehr entscheiden, wie sich der Ertrag in einer Untersuchungsregion entwickelt oder wie hoch der Anteil an Futterresten ist.

### **3.7.1 Programmierumgebung**

Da eine wiederholte Anwendung der Fragestellung in beliebigen Gebieten geplant ist, wird die Umsetzung in einem selbstständigen Softwarepaket angestrebt. Damit die Entwicklungszeit im verträglichen Rahmen bleibt, werden bestehende Komponenten und Systeme so verknüpft, dass damit alle Aufgaben gelöst werden können.

Besonders objektorientierte (OO) Sprachen wie C++, C# und Java unterstützen die segmentierte Softwareentwicklung durch ihre Systemdurchlässigkeit und die hohe Anzahl an verfügbaren Klassenbibliotheken. Die jüngste dieser drei Sprachen ist C# die als Microsoft–Klon von Java gilt. Integriert in die Entwicklerumgebung von Microsoft Visual Studio 2005 steht auch ein leistungsfähiges Graphic Utility Interface (GUI) zur Verfügung, um Oberflächen im Windows-Look zu entwickeln. Die Installation von Visual Studio integriert für interessierte Entwickler alle Klassenbibliotheken, die im Sinne einer einfachen Datenverarbeitung notwendig sind. Dies betrifft sowohl Elementarklassen, die einzelnen Objektklassen der Windows-Programmierung, als auch allfällige Verbindungen zu Datenbanken. Die zu entwickelnde Software arbeitet in erster Linie mit Rasterdaten, die strukturelle Nähe im Vektordatenbereich macht aber eine direkte Datenbankanbindung notwendig. Einige Auswertungen und Zwischenschritte können hier besser umgesetzt werden. Zusätzlich notwendige Datenbankfelder könnten zwar auch innerhalb von Esri–Shape–Files angelegt werden. Eine starke Aufblähung dieser Datenstrukturen ist aber nicht sinnvoll.

### **3.7.2 Integration räumlicher Analysemöglichkeiten**

Neben einfachen Datenverarbeitungsalgorithmen muss ein GI-System vor allem räumliche Daten verarbeiten. Diese benötigen komplexe Funktionen, deren Algorithmen zwar durchaus bekannt sind, aber die äußerst zeitaufwendig zu entwickeln wären. Aus diesem Grunde wird für die Entwicklung von EneAlp 1.0 Beta auf die ARCObjekts®-Klassenbibliotheken von ESRI zurückgegriffen. Eine vollständige Installation von ArcMap (inklusive .NET-Klassen) stellt eine schier unüberschaubare Menge an räumlichen Bearbeitungsfunktionen zur Verfügung. ESRI stellt mit dem Klassenkonzept zwar den sehr modernen Ansatz der OO-Programmierung in Aussicht, tatsächlich muss die Umsetzung aber eher streng nach den vorgegebenen Mustern erfolgen. C#-Programmierung mit ArcObjects-Klassen ist also eher das Nachbilden empfohlener Ablaufstrukturen. Die in der Anwenderoberfläche einfache Funktion *Union* von Vektordaten stellt sich dann so dar:

Die Funktion:

```
public static IFeatureClass unionShape (ITable first, ITable second, String tempPath) 
{ 
     IFeatureClassName pFeatClassname = new FeatureClassNameClass(); 
    IWorkspaceName pNewWSName = new WorkspaceNameClass();
    pNewWSName.WorkspaceFactoryProgID = "esriCore.ShapeFileWorkspaceFactory.1"; 
    pNewWSName.PathName = tempPath; 
     IDatasetName pDatasetName = (IDatasetName)pFeatClassname; 
    pDatasetName.Name = "Union_result"; 
    pDatasetName.WorkspaceName = pNewWSName; 
     double tol = 0; 
    IBasicGeoprocessor pBGP = new BasicGeoprocessorClass(); 
     IFeatureClass pOutFeatClass; 
    pOutFeatClass = pBGP.Union(first, false, second, false, tol, pFeatClassname); 
    return pOutFeatClass; 
}
```
Der Aufruf der Funktion:

Material und Methoden

```
ITable first = giUtilities.openShapeTable(aSrcPath1,aSrcName1); 
ITable second = giUtilities.openShapeTable(aSrcPath2,aSrcName2); 
IFeatureClass result = giUtilities. unionShape(first, second, aTempPath);
```
Der dargestellte Quellcode erbringt folgende Leistung:

1. Im Methodenkopf wird mit der *IFeatureClass* der Rückgabewert der Funktion festgelegt. Eine *IFeatureClass* ist eine eher allgemeine Containerklasse für alle Vektordaten. Die Eingangsparameter der Methode sind zwei speziellere Formen der Shape-Datenstruktur. Eine *ITable* ist die Datenstruktur, die hinter einem Shape liegt. Die Variable *tempPath* ist eine einfache Zeichenkette, die den temporären Speicherstandort der Funktion definiert.

public static IFeatureClass unionShape (ITable first, ITable second, String tempPath)

2. Im ersten Teil der Prozedur wird die Stuktur der neuen Datei angelegt, im zweiten Teil wird der Datei der Namen *Union-result* zugewiesen. Sowohl jenes Objekt, das später die neue Shape-Datei repräsentieren wird, als auch ihr Name sind Objekte, die erst erstellt und zugewiesen werden müssen.

```
 IFeatureClassName pFeatClassname = new FeatureClassNameClass(); 
 IWorkspaceName pNewWSName = new WorkspaceNameClass(); 
 pNewWSName.WorkspaceFactoryProgID = "esriCore.ShapeFileWorkspaceFactory.1"; 
 pNewWSName.PathName = tempPath; 
 IDatasetName pDatasetName = (IDatasetName)pFeatClassname; 
 pDatasetName.Name = "Union_result"; 
 pDatasetName.WorkspaceName = pNewWSName;
```
3. Die eigentliche Methode *Union* wird von einem mächtigen Werkzeug innerhalb der Klassenbibliothek bezogen. Der Geoprocessor ist eine Werkzeugklasse, die sehr viele Basisfunktionen direkt zur Verfügung stellt. Als Eingangsparameter werden alle bisher erzeugten Objekte verwendet, das Ergebnis wird an die aufrufende Klasse zurückgegeben.

```
IBasicGeoprocessor pBGP = new BasicGeoprocessorClass(); 
 IFeatureClass pOutFeatClass; 
 pOutFeatClass = pBGP.Union(first, false, second, false, tol, pFeatClassname); 
 return pOutFeatClass;
```
4. Für den Aufruf der Methode werden die Ausgangsdatenbestände über deren Pfadangaben (einfache Zeichenkette wie z.B.: C:\Geodaten\Grenzen, Kataster) geöffnet und an die beschriebene Methode übergeben. Das Ergebnis wird aufgefangen und entsprechend weiterverarbeitet.

```
 ITable first = giUtilities.openShapeTable(aSrcPath1,aSrcName1); 
Table second = giUtilities.openShapeTable(aSrcPath2,aSrcName2);
 IFeatureClass result = giUtilities.unionShape(first, second, aTempPath);
```
# **4 Ergebnisse**

Alle kartographischen Ergebnisse, die die Untersuchung der Almwirtschaft aus dem ABM in den Schladminger Tauern betreffen, werden in diesem Kapitel nur als Detailausschnitt dargestellt. Die Lage der Demonstrationsregion kann aus Abbildung 13 entnommen werden. Alle anderen Aussagen beziehen sich auf das gesamte Untersuchungsgebiet.

# **4.1 Landbedeckung in den Schladminger Tauern**

### **4.1.1 Verteilung der Landbedeckung**

Die Ergebnisse der Landbedeckung wurden in den 13 westlichen Gemeinden des steirischen Ennstales zwischen der Salzburger Landesgrenze und der Gemeinde Öblarn erhoben. Die Gesamtfläche dieser Gemeinden beträgt 87.763 ha, der Kulturraum der Region beträgt etwa ein Viertel der Gesamtfläche und ist auf die Talböden des Haupt- und der Nebentäler beschränkt. Die restliche Fläche ab einer Seehöhe von 1.250 Meter wird mit 44 % stark vom Waldanteil dominiert. Die Summe der potentiellen Weideflächen beträgt 35 %, die optisch so dominante Felsregion beträgt knapp 20 %. Die ertragsbildenden Klassen sind nicht gleichmäßig verteilt. Fettweiden bilden nur 2,3 % der ertragsfähigen Fläche, Magerweiden 52,2 % und Zwergstrauchheide 45,5 %.

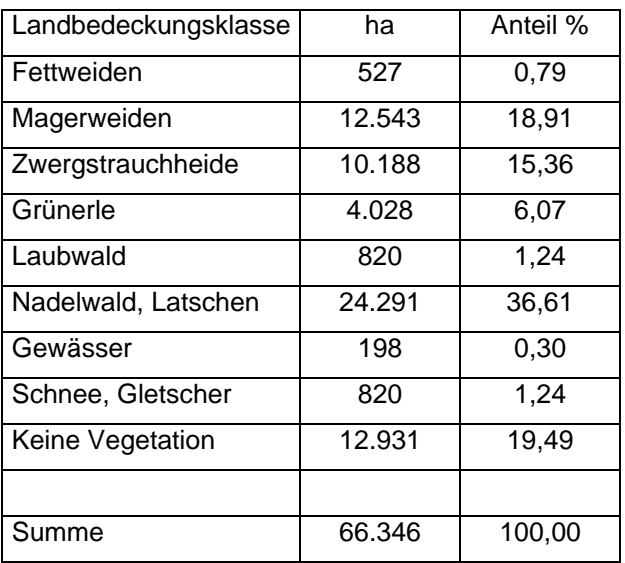

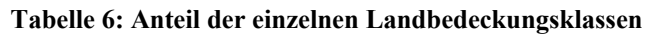

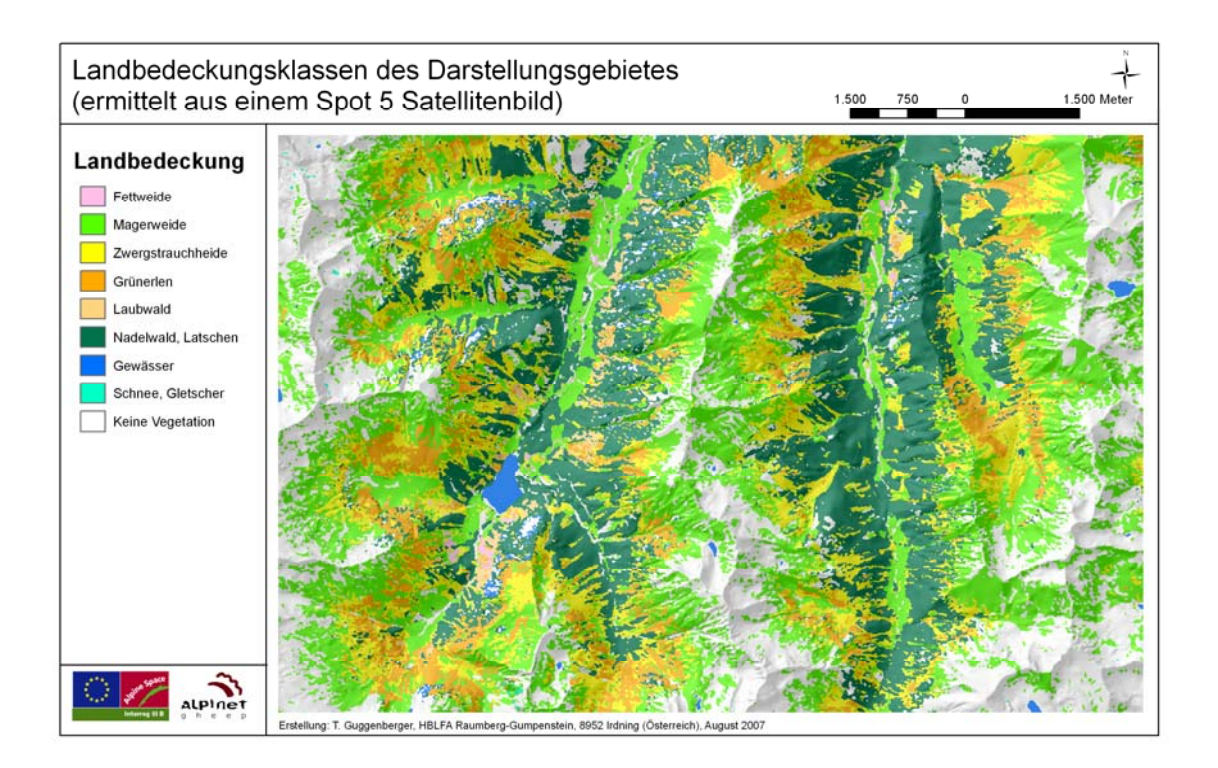

**Abbildung 26: Landbedeckungsklassen im Demonstrationsgebiet** 

Als ergänzendes Ergebnis wird die Landbedeckung in die Dimension der Höhe aufgespannt. In 5 Klassen mit unterschiedlicher Klassenbreite wird das Hauptgebiet der einzelnen Vegetationsklasse entlang des Höhengradienten dargestellt werden.

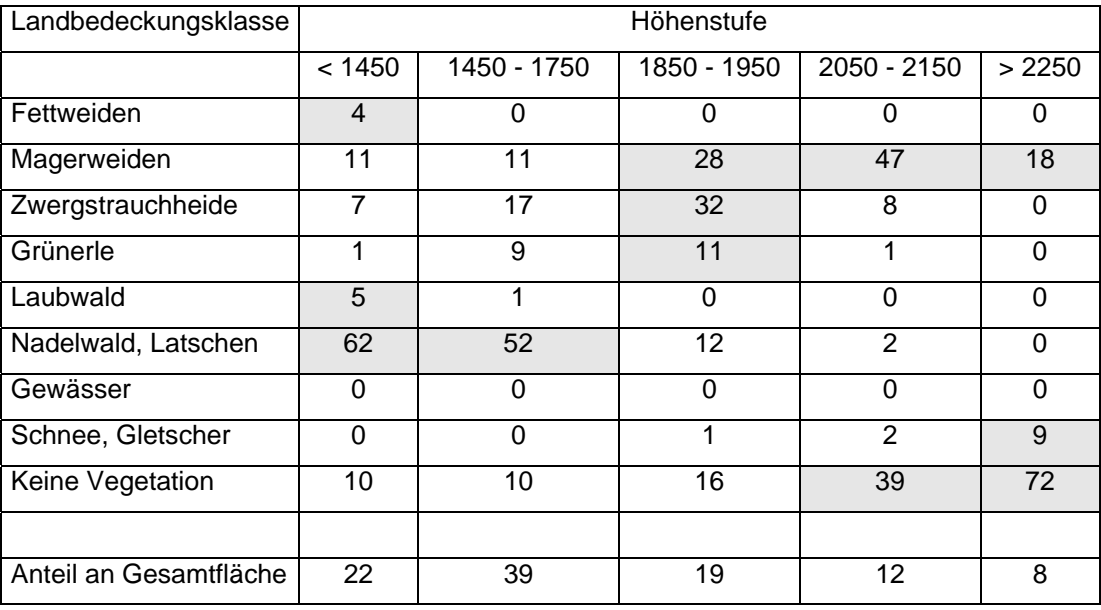

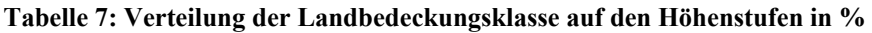
Es zeigt sich, dass die Fettweiden nur in den klassischen Almgebieten vorkommen. Die Magerweiden beginnen ab einer Höhe von 1.850 Meter, dazwischen liegen vor allem Laub- und Nadelwald. An dessen oberer Grenze schließen Grünerlengürtel und Zwergsträucher an. Schnee, Gletscher und andere vegetationsfreie Flächen finden sich vor allem ab 2.250 Meter Seehöhe.

Alle Ergebnisse der Landbedeckungsanalyse beruhen auf den im Klassifikationsprozess ermittelten spektralen Signaturen der Einzelklassen. Die für uns so wichtige Klasse der Magerweiden (magenta) hebt sich eindeutig von der Signatur der Zwergsträucher (gelb) und den Fettweiden (braun) ab. Der Verlauf ist zwar ähnlich, jedoch reflektieren sowohl die Zwergsträucher, als auch die Fettweiden weniger an spektraler Information. Die beiden unterschiedenen Waldklassen Laubwald und Nadelwald treten immer mit zwei Subklassen auf, die in ihrer Signatur jedoch zusammenfallen. Ihre Trennung ist in Folge aber über die Seehöhe möglich.

#### **Abbildung 27: Spektrale Signaturen der Einzelklassen**

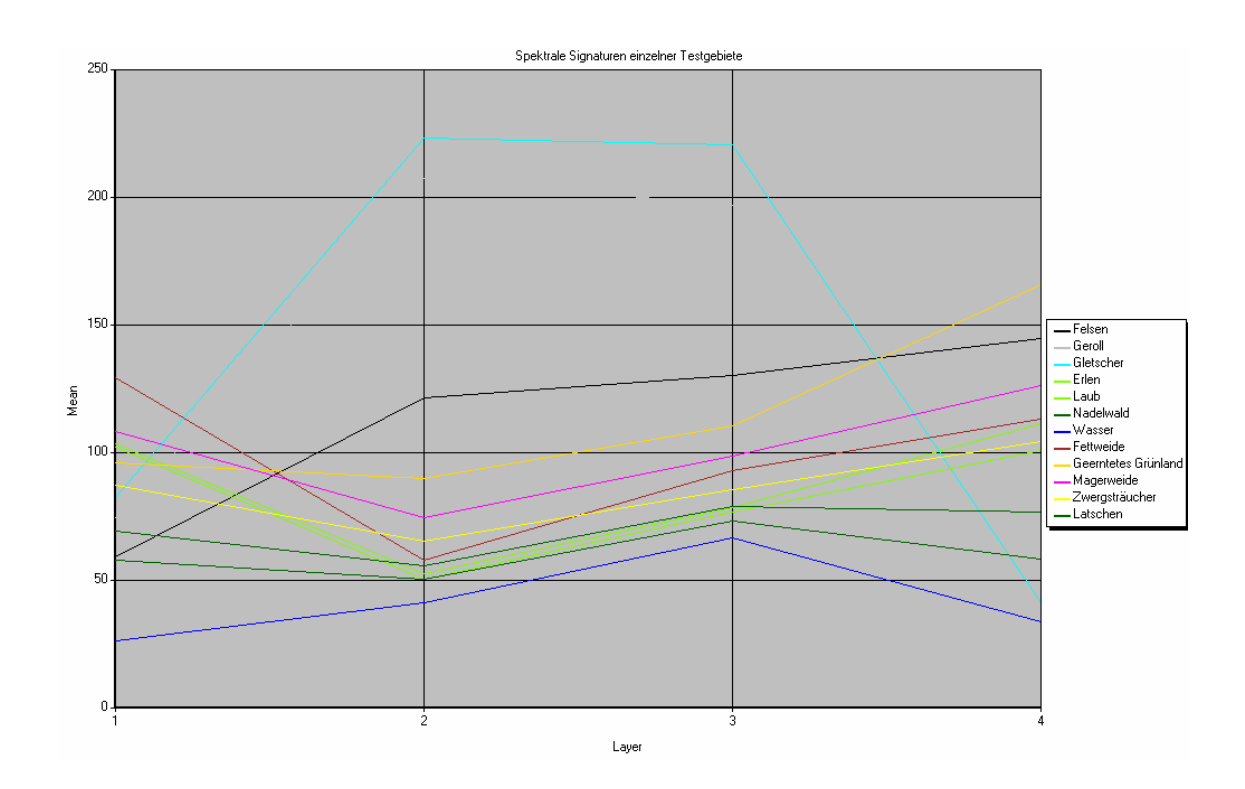

### **4.1.2 Qualitätsmerkmale der Satellitenbildklassifikation**

Wir können hinsichtlich der Qualitätsmerkmale zwei Überprüfungsansätze darstellen. Der erste Ansatz bezieht sich auf den eigentlichen Klassifikationsprozess aus Testgebieten, die teils grob im Feld, teils aus CIR- und Farb-Orthophotos erstellt wurden. Inner-

halb dieser Testgebiete kann grob in Wald, Grünland, Wasser und Felsen unterschieden werden. Je Klasse wurden mit Erdas Imagine® 60 Punkte zufällig erstellt, um die Klassenzugehörigkeit zu prüfen. Der hier erreichte Kappa-Wert liegt bei 0,8945. Dieser Wert zeigt, dass die Elementarklassen gut zu trennen waren, die kritischen Klassen sind aber jene, auf die sich das quantitative Modell bezieht.

Wird dieses auf Basis von Fernerkundungsdaten aufgebaut, kommt der Validierung der klassifizierten Pflanzengesellschaften große Bedeutung zu. Diese wurde in einem zweiten Prüfungsansatz aus den Ergebnissen der botanischen Erhebungen umgesetzt. Im vorliegenden Fall muss, ausgehend von 13 im Feld erhobenen Pflanzengesellschaften, auf 4 Biotoptypen reduziert werden. Diese sind Fettweiden, Magerweiden, Zwergsträucher und Gebüsch. In der Gegenüberstellung der Systeme wurde schnell klar, dass die Klasse der Fettweiden systematisch um eine halbe Klassenbreite in Richtung Almwiese, Almanger verschoben ist. Die erklärt auch den so geringen Anteil an Fettwiesen im Untersuchungsgebiet von 2,3 %. Für alle anderen Klassen gilt, dass rund zwei Drittel vollkommen richtig klassifiziert wurden. Im verbleibenden Drittel waren 80 % der Untersuchungspunkte um höchstens eine Klasse verschoben (typischerweise von Magerweide nach Zwergstrauchheide und umgekehrt), 20 % waren falsch zugeordnet. Der falsch interpretierte Anteil am gesamten Material beträgt 8 %. Die Fehlinterpretationen sind zum Teil auf die Tatsache zurückzuführen, dass nur ein Bild (Zeitpunkt Juli) verwendet wurde. Vollständig abgeweidete Fettweiden, Hochstauden- und Lägerflure sowie trockene Magerrasen verändern dann deutlich ihre spektrale Signatur. Das Ergebnis der Validierung betont die dringende Notwendigkeit einer engen Zusammenarbeit von Felderhebung und Fernerkundung (am besten in Personalunion).

## **4.2 Almbewertung**

Eines der Endergebnisse des Projektes ist die qualitative Beurteilung einzelner räumlicher Entitäten. In einem Bereich von 0 - 5 (5,5) Punkte wirken die Faktoren der Beurteilung, welche die Bedürfnisse der Tiere widerspiegeln, wechselweise. Insgesamt kann aber davon ausgegangen werden, dass hohe Punktezahlen beste Bedingungen garantieren, während im mittleren und niedrigeren Segment zunehmend schlechtere Bedingungen auftreten. Die Beurteilung kann also parallel zu den Bedürfnissen der Tierarten verlaufen. Rinder, vor allem Milchrinder, haben hohe Ansprüche, Schafe und Ziegen mittlere. Wildtiere können auch im extensiven Bereich überleben. Für die drei Tierspektren wurden folgende Grenzen gesetzt, die nun als Nutzungsklassen bezeichnet werden:

- Hoch: Rinder inkl. Milchkühe mehr als 4,25 Punkte
- Mittel: Schafe und Ziegen zwischen 3,25 und 4,25 Punkte
- Niedrig: Wildtiere weniger als 3,25 Punkte

Die ursprünglichen Landbedeckungsklassen finden sich zu unterschiedlichen Anteilen in den Nutzungsklassen. Die Nutzung *Hoch* wird zu 15,6 % aus Fettweiden, zu 83,3 % aus Magerweiden und zu 1,1 % aus Zwergsträuchern gebildet. Die Nutzung *Mittel* setzt sich aus 2,3 % Fettweiden, 63,5 % Magerweiden und 34,2% Zwergsträuchern zusammen. Die Nutzung *Niedrig* besteht aus 37,7 % Magerweiden und 63,3% Zwergsträuchern. Nach der Umsetzung der Qualitätsprüfung in der Untersuchungsregion zeigt sich eine vollständig normalverteilte Kurve, die im Intervall 0 - 5,5 ihren Wendepunkt bei 2,72 Punkten aufweist. In den Nutzungstypen Hoch (Intervall 4,25 – 5,5) wird ein Durchschnittswert von 4,5 (+/- 0,25) Punkten erreicht, im Nutzungstyp Mittel (Intervall  $3,25 - 4,25$ ) von  $3,6$  (+/- 0,27) Punkten und im Nutzungstyp Niedrig (Intervall  $0 - 3,25$ ) von 2,4 (+/- 0,6) Punkten. Insgesamt zeigen sich 7,9 % als hoch geeignet, 42,1 % als mittel und 50 % als niedrig für die Nutzung als Almweide für landwirtschaftliche Nutztiere geeignet.

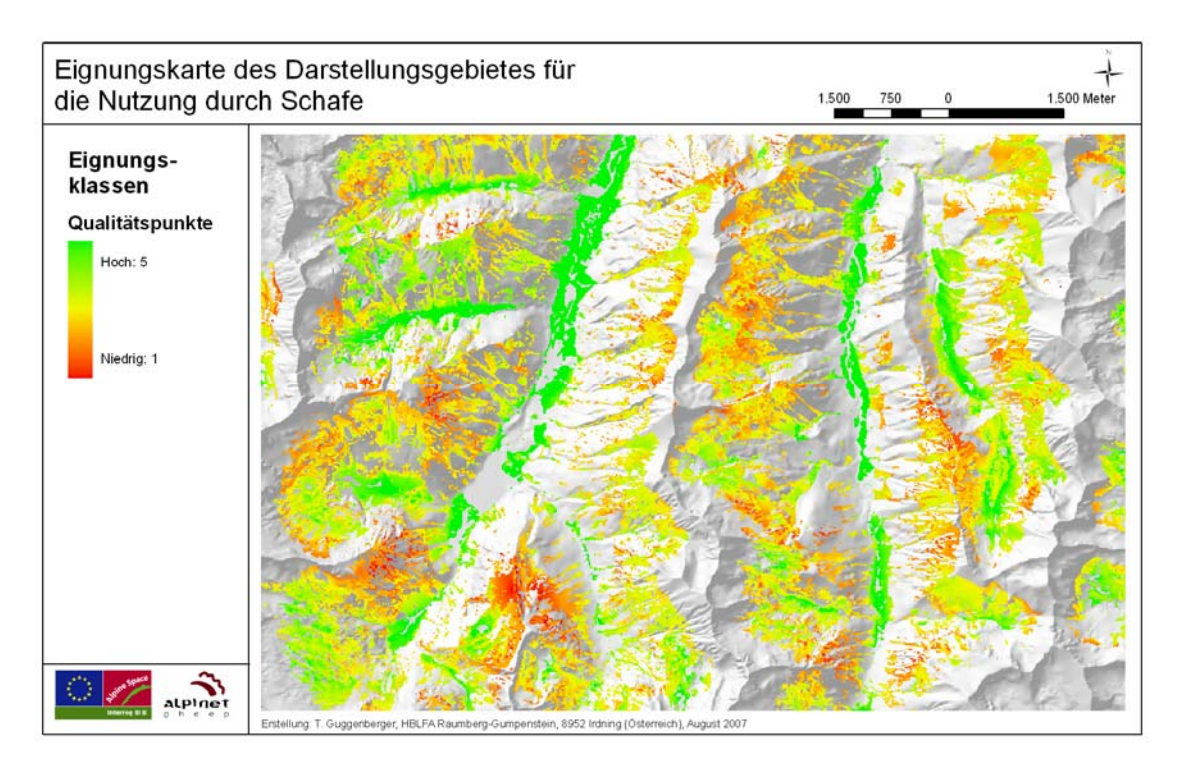

**Abbildung 28: Qualität der Almweiden (Schafe)** 

### **4.2.1 Futter- und Energieertrag**

Die Ertragsfähigkeit der ursprünglichen Klassen Fettweide, Magerweide und Zwergstrauchheide wurde im Kapitel 3.3.3.2 dargestellt. Bedingt durch die Länge der Vegetationsdauer in unterschiedlichen Höhenlagen und den dominierenden Landbedeckungsklassen ergibt sich eine große Variationsbreite der Flächen, deren Ertrag von nahezu 0 bis ca. 3.700 kg Trockenmasse (TM) / ha reicht. In der Nutzungsklasse Hoch wird ein mittlerer Ertrag von 1.860 kg (+/- 821), in der Klasse Mittel von 1.010 kg (+/- 580 kg) und im Bereich Niedrig von 820 kg (+/- 280) pro ha erzielt. Im Referenzmaterial des Höhenprofils Johnsbach wird in vergleichbarer durchschnittlicher Höhenlage für eine gleichartige Nutzungsklassifikation und hohe Nutzungseignung ein Ertrag von 1.840 kg und für eine mittlere Nutzungseignung von 1.180 kg erzielt (GRUBER, 1998). Die wissenschaftlichen Erkenntnisse konnten also vergleichsweise gut umgesetzt werden.

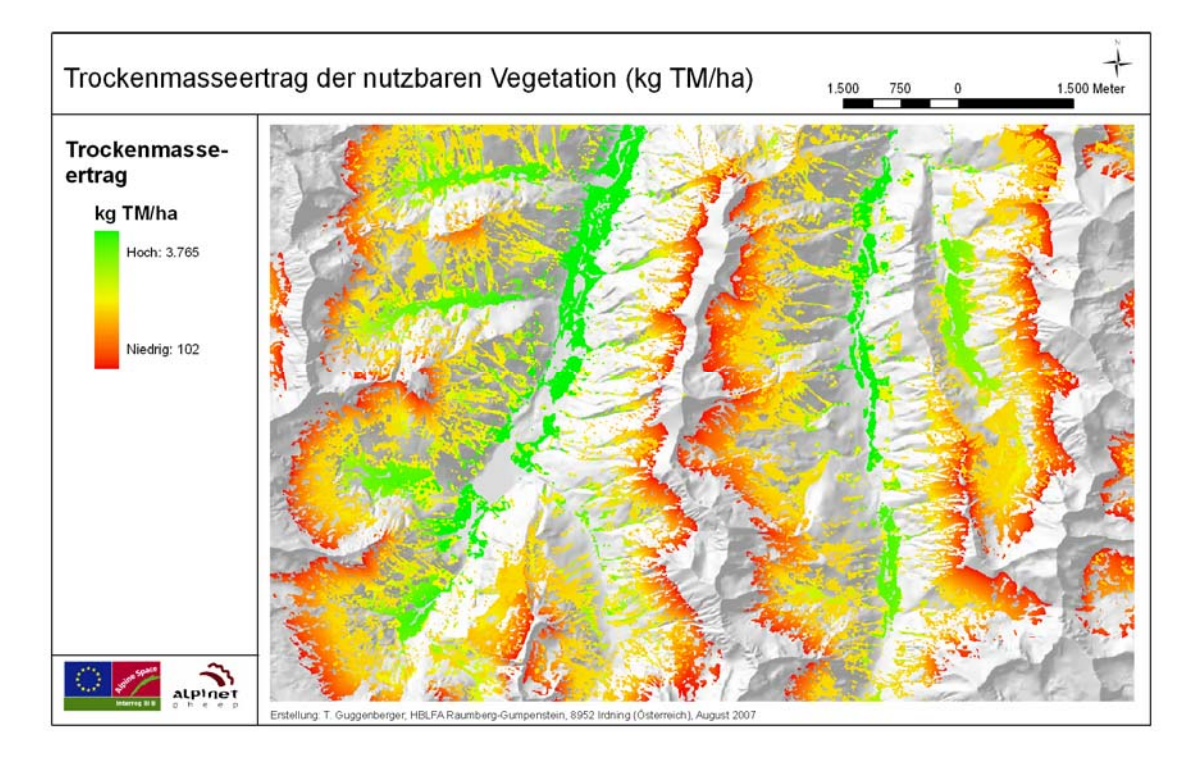

**Abbildung 29: Lokaler Futterertrag** 

Ähnlich dem Futterertrag ist auch der Energiegehalt der Pflanzen an die Pflanzengesellschaft und deren bevorzugte Höhenlage gebunden. Der Energiegehalt der Pflanzen zum idealen Weidezeitpunkt beträgt für den Nutzungstyp Hoch 9,9 MJ ME/kg TM, für den Nutzungstyp Mittel 9,1 MJ ME/kg TM und für den Nutzungstyp Niedrig 8,4 MJ/kg TM. Der ideale Weidezeitpunkt wird auf Almen nur dann erreicht, wenn der Tierbesatz gut an die Flächengröße angepasst ist. Reicht der Tierbesatz nicht aus, sinkt die durchschnittliche Qualität des Futters, eine Reduktion des Energiegehaltes wird notwendig. Das Ausmaß der Reduktion kann am Tierbesatz GVE/ha festgemacht werden. Gemäß APM ist eine Reduktion von maximal 1,6 MJ ME sinnvoll. Abschläge werden linear ab einem Besatz von 1 GVE/ha gemacht. Nach Berücksichtigung dieser Aspekte werden folgende Energiegehalte erzielt: Hoch 9,0 MJ ME/kg TM, Mittel 7,8 MJ ME/kg TM und Niedrig 7,0 MJ ME/kg TM. Diese Bereiche decken sich mit den Analyseergebnissen von 701 Futterproben der "Futterwerttabelle für das Grundfutter im Alpenraum" (RESCH et al., 2006).

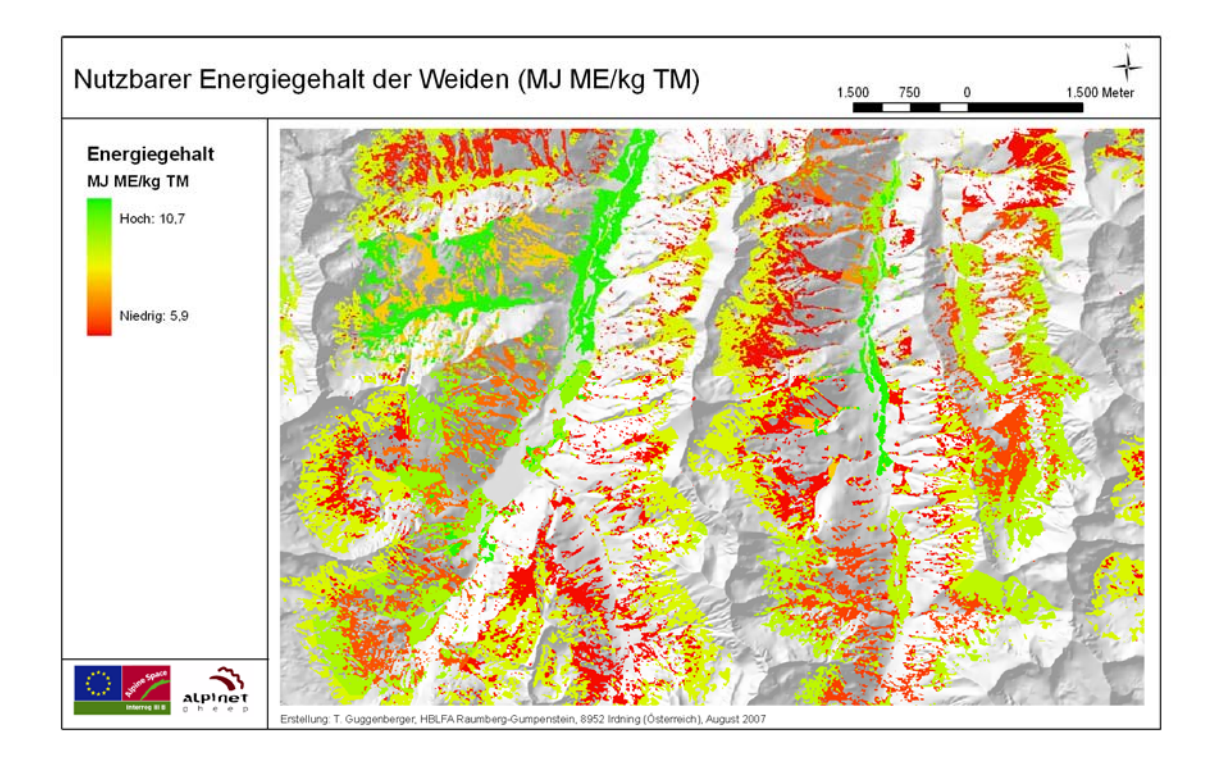

**Abbildung 30:Lokale Energiekonzentration** 

## **4.2.2 Verteilung der aktuellen Beweidung**

Eine Potentialabschätzung als Planungsgrundlage muss die aktuelle Nutzung der Almen berücksichtigen. Im Gebiet der Schladminger Tauern finden sich kaum Milchviehalmen, deshalb wurde der Nährstoffbedarf für Kühe lediglich über den Erhaltungsbedarf angesetzt. Für Milchkühe mit 650 kg Lebendgewicht ergibt sich beispielsweise pro Tag ein Bedarf von 62 MJ ME, für Schafe ein Bedarf von 13 MJ ME. Insgesamt wird innerhalb des Untersuchungsgebietes die enorme Energiemenge von 29.400 GJ/ME genutzt. Die Rinder verbrauchen davon 87 %. In der Ermittlung potentieller Flächen sollen jene Gebiete ausgeschlossen werden, die hinsichtlich ihrer Qualitätsbewertung für die jeweiligen Tiere schon verbraucht werden. Diese sind in der nebenstehenden Abbildung rot

dargestellt. Das Restpotential nach Abzug des aktuellen Energiebedarfes wird in zwei Bereiche unterteilt. Regionen, die ob ihrer Qualität für Schafe und Ziegen geeignet sind, und Regionen für Wildtiere.

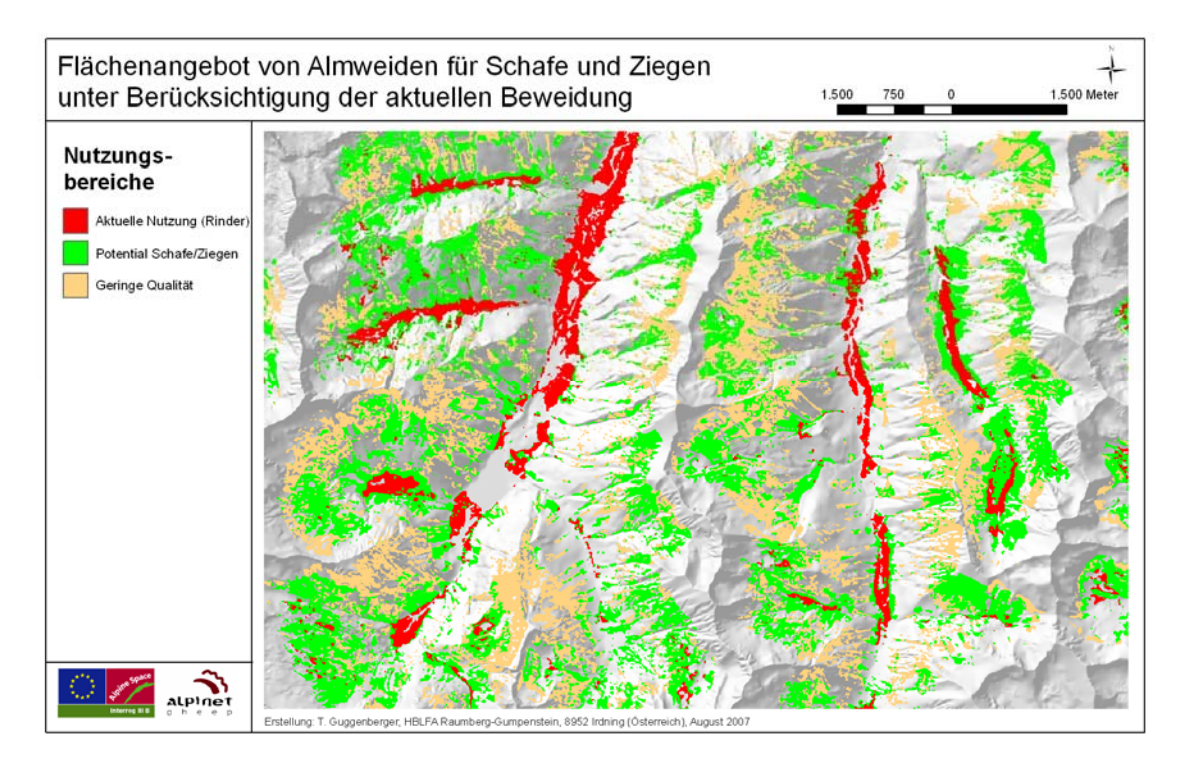

**Abbildung 31:Aktuelle Nutzung und zukünftige Potentiale** 

## **4.3 Waldgrenze in den Schladminger Tauern**

Schaumberger et al. (2006) legt die aktuelle thermische Waldgrenze der Schladminger Tauern bei einer Seehöhe von 1.970 Meter fest. Der Rückblick in die vergangene, kältere Dekade 1970 – 1980 zeigt nach der Methode der Georegression eine thermische Waldgrenze von 1.810 Meter. Unter der Annahme, dass die Prognose von Loibl (2007) eintrifft, wird die thermische Waldgrenze im Jahre 2.050 mit einer Seehöhe von 2.415 Meter festgelegt. Dies liegt damit um 445 Meter über der heutigen Waldgrenze. Hier zeigt sich die starke Wirkung des feuchtdiabatischen Steigerungsfaktors von etwa 0,5 °C/100 Meter Seehöhe. Es ist unrealistisch anzunehmen, dass die tatsächliche Waldgrenze in dieser Geschwindigkeit folgen wird. Diese Aussage kann mit der hohen Anzahl an Wirkungsfaktoren begründet werden. Es fällt zwar mit der Temperatur eine bedeutende Wachstumsgrenze weg, die Konkurrenz zwischen den Pflanzengesellschaften und der anthropogene Einfluss bleiben aber bestehen. Aus diesem Grund ist es sinnvoll, die derzeitige Entwicklungsgeschwindigkeit innerhalb des bestehenden Waldökotons zu messen um damit eine tragfähige Prognose für die Zukunft zu erstellen.

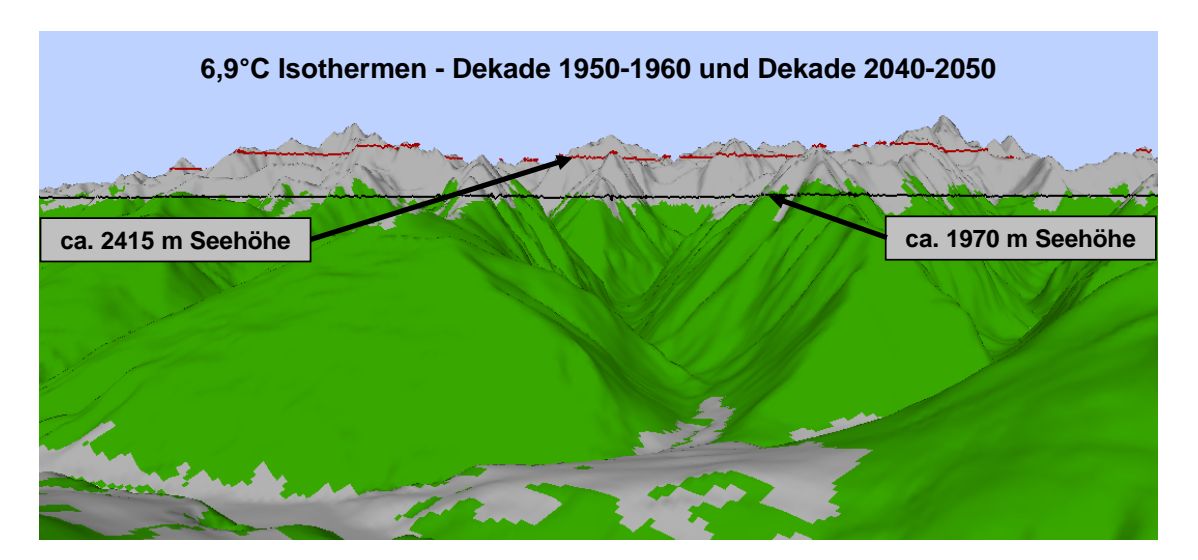

**Abbildung 32: Thermische Waldgrenze und deren Veränderung (Schaumberger, 2007)** 

Legt man die Referenz nicht über die Wirkungsmechanismen (die vor allem durch die Temperatur bestimmt werden), sondern empirisch aus der Landbedeckung fest, wird folgendes Ergebnis erreicht: Die individuellen Funktionen der Waldgrenzenbestimmung aus den Waldanteilen der Höhenschichten erreichen ihren 0-Wert auf der Y-Achse im Schnitt bei 1.960 Meter Seehöhe ab. Der Kurvenverlauf zeigt aber zumeist 50 Meter unterhalb des 0-Punktes ein kleines Plateau. Es darf also angenommen werden, dass die hier ermittelte Waldgrenze eigentlich die Baumgrenze ist und die tatsächliche Waldgrenze damit etwa 50 Meter unter der Baumgrenze liegt. Dies ist nach dieser Methode somit auch die Breite des eigentlichen Waldökotons. Im Vergleich zeigt sich aber, dass die aktuelle Grenze der thermischen Waldgrenze bestätigt wird. Dies bestätigt zugleich die Methodik und damit auch die zukünftige Lage einer thermischen Waldgrenze im Jahre 2050.

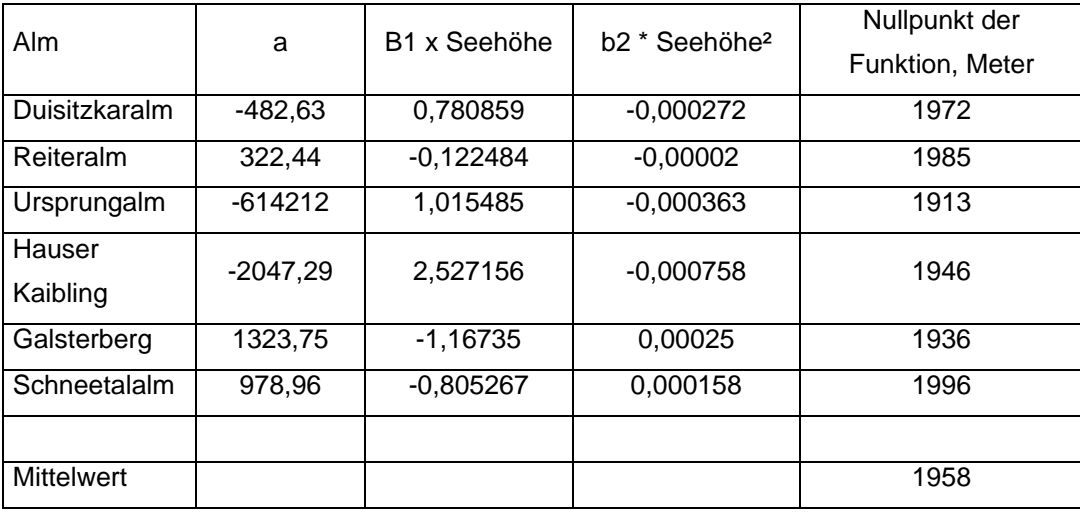

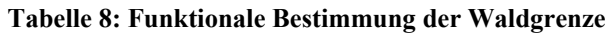

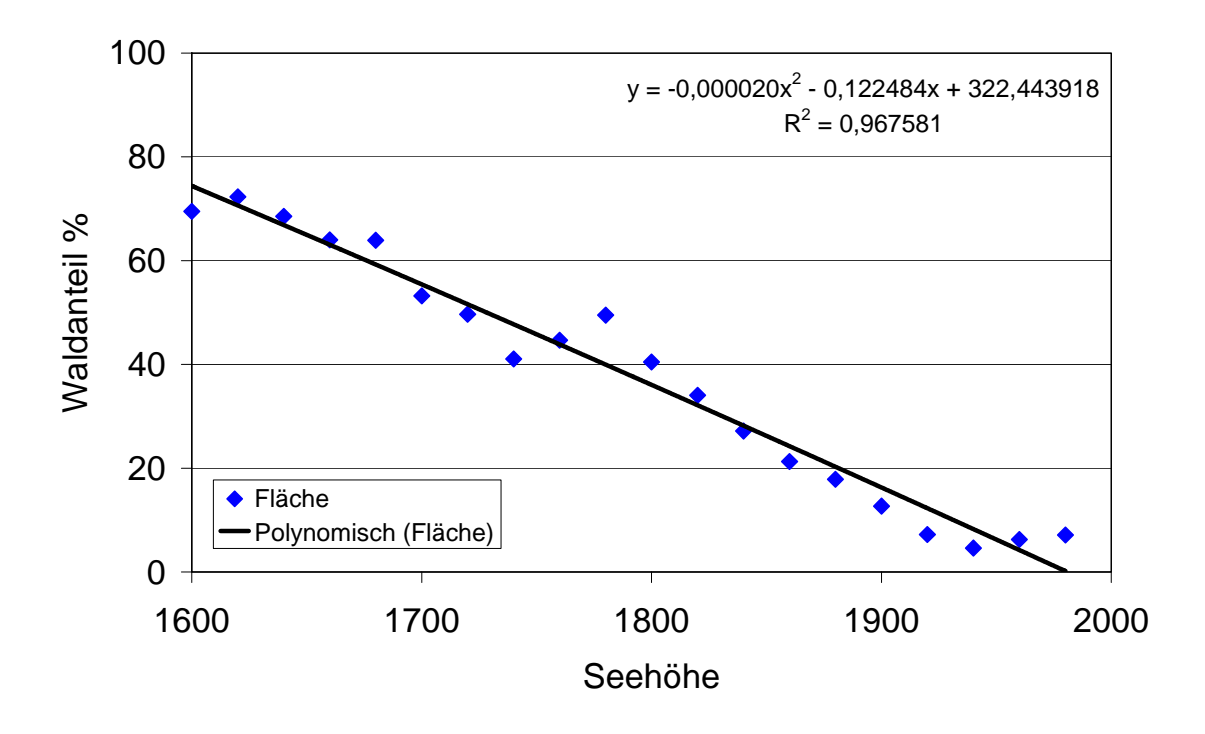

**Abbildung 33: Entwicklung des Waldanteils auf der Reiteralm** 

## **4.4 Entwicklungsgeschwindigkeit des Waldes an der Waldgrenze**

Dass der Wald den Sprung von 1.950 auf über 2.400 Meter in einem halben Jahrhundert bewerkstelligt scheint vorerst äußerst unwahrscheinlich. Erste Ergebnisse aus der Kooperation mit Hagn und Knechtel von der Paris Lodron Universität zeigt angesichts des Alters im Waldökoton eine eher lange, flache Entwicklungskurve der ältesten, im Bestand vorkommenden Bäume. Diese Bäume beweisen anhand ihrer Existenz die Möglichkeiten der Waldbildung am Standort. Über den gesamten Höhengradienten von 280 Metern verteilt sich das Alter der Bäume auf nur 58 Jahre. Dies entspricht einem theoretischen Altersvorschub von 20,5 Jahren je 100 Meter Seehöhe. Die ältesten Bäume im Bereich um 1.800 Meter waren 67 Jahre, die jüngsten bei 2.080 Meter 10 Jahre. Die Baumhöhen dieser Bäume liegen bei 450 cm in einer Höhe von 1.800 Metern und 27 cm bei 2.080 Meter Seehöhe. Pro 100 Meter Seehöhe unterscheiden sich die Bäume um 1,5 Meter. An dieser Stelle darf ungeachtet der Beweisbarkeit folgende These eingebracht werden: Im Untersuchungsgebiet herrschte bis vor 50 Jahren intensive Almwirtschaft, die nun gemessenen Bäume keimten also auf offenem Weideland und waren keinem starken Konkurrenzdruck von Zwergsträuchern und dergleichen ausgesetzt. Es kann beobachtet werden, dass junge Bäume kaum direkt innerhalb dieser Landbedeckungsklasse keimen, sondern immer in den Anteilen der Magerweiden. Deshalb empfiehlt es sich, die Konkurrenz durch eine Verdoppelung des Altersvorschubs auf 41 Jahre je 100 Meter Seehöhe zu berücksichtigen.

Unter der Annahme von Schaumberger (2007) braucht die Lärche also noch etwa 180 Jahre um den Höhensprung von 445 Meter zu bewerkstelligen. Damit wäre die thermische Klimaerwärmung vier mal so schnell wie das Reaktionsvermögen der Baumart Lärche.

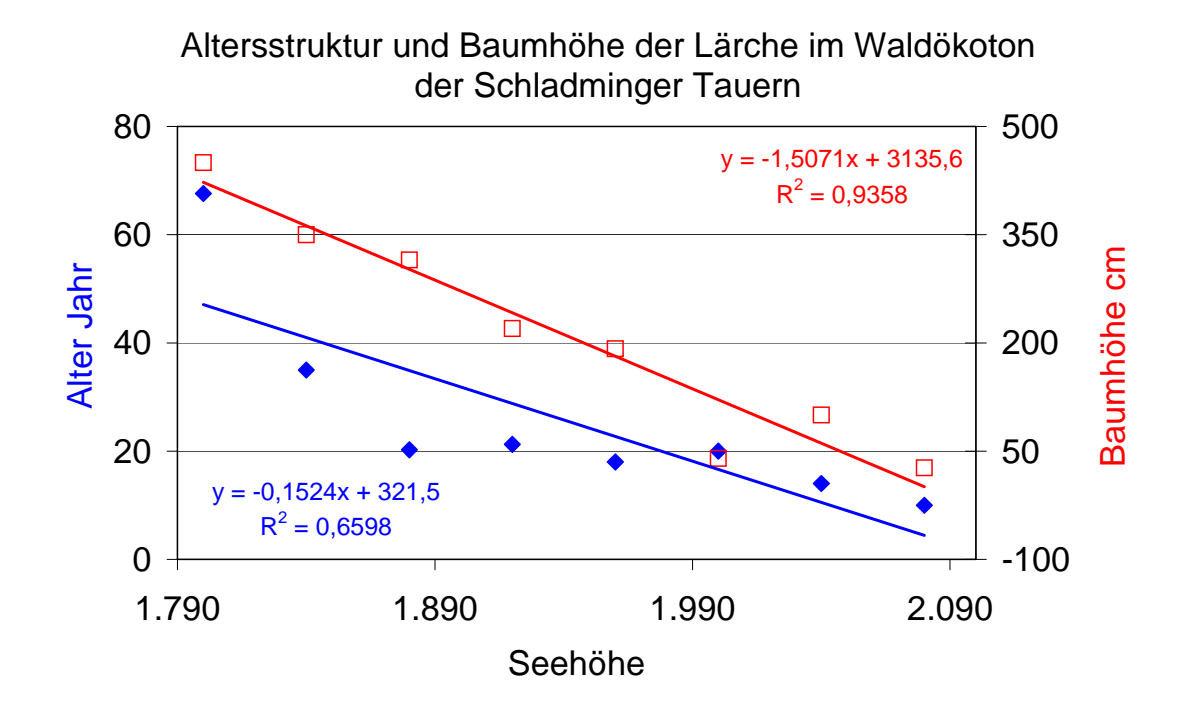

**Abbildung 34: Altersstrutur der Lärche im Waldökoton** 

## **4.5 Synthese der Teilergebnisse und Planungsszenario**

In den einzelnen Bereichen wurden nun neue Erkenntnisse gewonnen, deren Eckdaten zur großflächigen Planung zukünftiger Beweidungsaktionen verwendet werden können. Aus dem Almbewertungsmodell kennen wir den Ertrag an nutzbarer Futterenergie (GJ ME/ha) pro Flächeneinheit und haben auch jene Flächen abgegrenzt, die derzeit wahrscheinlich nicht von Rindern oder anderen landwirtschaftlichen Tieren genutzt werden. Liegen diese Flächen unterhalb der Sukzessionsline, die über die aktuelle Waldgrenze und der Entwicklungsgeschwindigkeit des Waldökotons bestimmt werden können, droht vor allem unter dem Aspekt der steigenden thermischen Waldgrenze eine rasche Verbuschung. Diese Grenze wird so festgelegt: Die Untersuchung der Landbedeckung

ergab eine Waldgrenze bei etwa 1.900 Meter mit einem zumindest 40 Meter breiten Streifen des Waldökotons. In einem Planungshorizont von 20 Jahren wird sich, wie dargestellt, die Waldgrenze um etwa 50 Meter auf etwa 2.000 Meter anheben. Der Leser darf sich hier noch keinen dichten Wald erwarten. In der unteren Zone zwischen 1.900 und 1.950 Meter wird eine Verdichtung des heutigen Waldökotons eintreten, zwischen 1.950 und 2.000 werden vermehrt Einzelbäume keimen.

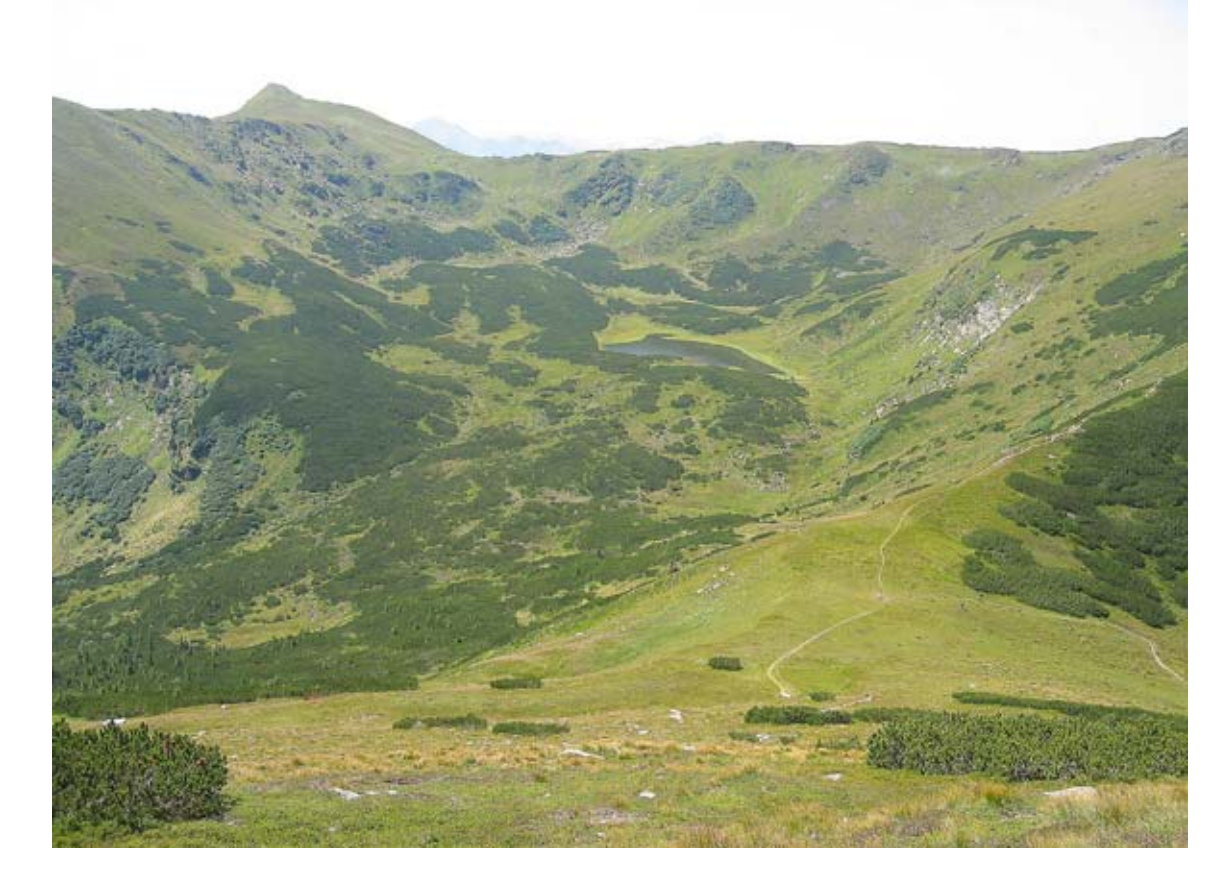

**Abbildung 35: Hochgradige Verbuschung idealer Almweiden** 

Für eine zukünftige Beweidung mit Schafen bestehen nun mehrere Möglichkeiten, die zu folgenden Szenarios führen. Für jedes Szenario muss aber die qualitative Bewertung aus dem Almbewertungsmodell berücksichtigt werden. Weiden mit einem Qualitätswert unter 2,5 Punkten werden von der Beweidung allgemein ausgeschlossen.

Szenario 1. **Nutzungsszenario:** Volle Nutzung des verfügbaren Weidepotentials: Diese Strategie braucht große Herden, die vermutlich in der Praxis nicht zu realisieren sind, da diese in der Winterperiode im Tal nicht versorgt werden könnten.

- Szenario 2. **Schutzszenario:** Aktive Beweidung der Übergangszone mit dem Ziel die Waldgrenze auf etwa 2.000 Meter zu halten. Dies benötigt eine Beweidung des derzeitigen Zwergstrauchgürtels und der noch offenen Almflächen darunter. Die Beweidung wirkt also aktiv gegen die Entwicklungsrichtung der Sukzession. Hier finden die Schafe nicht unbedingt das beste Futter, die Umsetzung durch die Schafbauern wird also erst dann erfolgen, wenn dafür entsprechende Förderungen gezahlt werden. Als räumliche Grenze dient die 2.000 Meter – Linie.
- Szenario 3. **Begrenzungsszenario:** Beweidung konzentriert sich ausschließlich auf die verfügbaren Fett- und Magerweiden. Die Beweidung bildet eine scharfe Grenze am heutigen Übergang des Waldökoton in die Magerrasengesellschaften. Die Zone, in der sich jetzt bereits Wald- oder Zwergsträucher befinden darf sich mit Wald füllen.

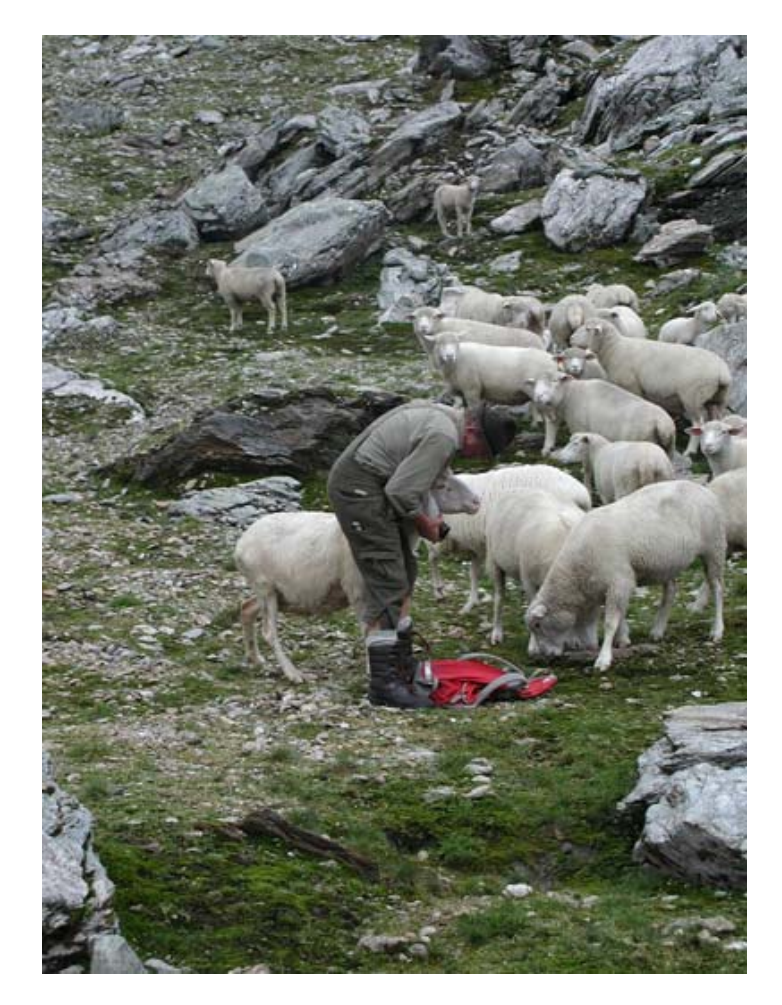

**Abbildung 36: Schafherden schützen die Almweiden** 

Die für Szenarien notwendige Anzahl an z.B. Schafen kann über den Energiebedarf pro Tier und Almperiode (z.B.: 2.200 MJ/Schaf/Almperiode) festgelegt werden. Für den

berechneten Tierbedarf kann eine 3-jährige Rotation auf verschiedenen Flächen vorgesehen werden, um das Nutzungsziel trotzdem zu erreichen (Klammerausdrücke in Tabelle 9).

| Szenario | Notwendige Anzahl an Schafen / Stück          | Fläche ha |
|----------|-----------------------------------------------|-----------|
|          | 23.000 ( $\sim$ 8.000 in 3-jähriger Rotation) | 9.000     |
|          | 22.000 ( $\sim$ 7.200 in 3-jähriger Rotation) | 7.300     |
|          | 17.000 ( $\sim$ 5.800 in 3-jähriger Rotation) | 6.000     |

**Tabelle 9: Weidetiere und Flächen in den einzelnen Szenarien** 

Der Mensch kann also mit natürlichen Methoden dem Klimawandel in den Almregionen entgegenwirken, sofern für die Beweidung mit Schafen und Ziegen qualitativ geeignetes Futter verfügbar und die Wasserversorgung sichergestellt ist. Die Planungsgrundlagen zur Umsetzung wurden in diesem Projekt erstellt, die Managementmethoden müssen lokal entwickelt werden. Drei Planungsszenarien werden hier dargestellt, zur Umsetzung kommt am ehesten Szenario 3 welches in Abbildung 37 dargestellt wird.

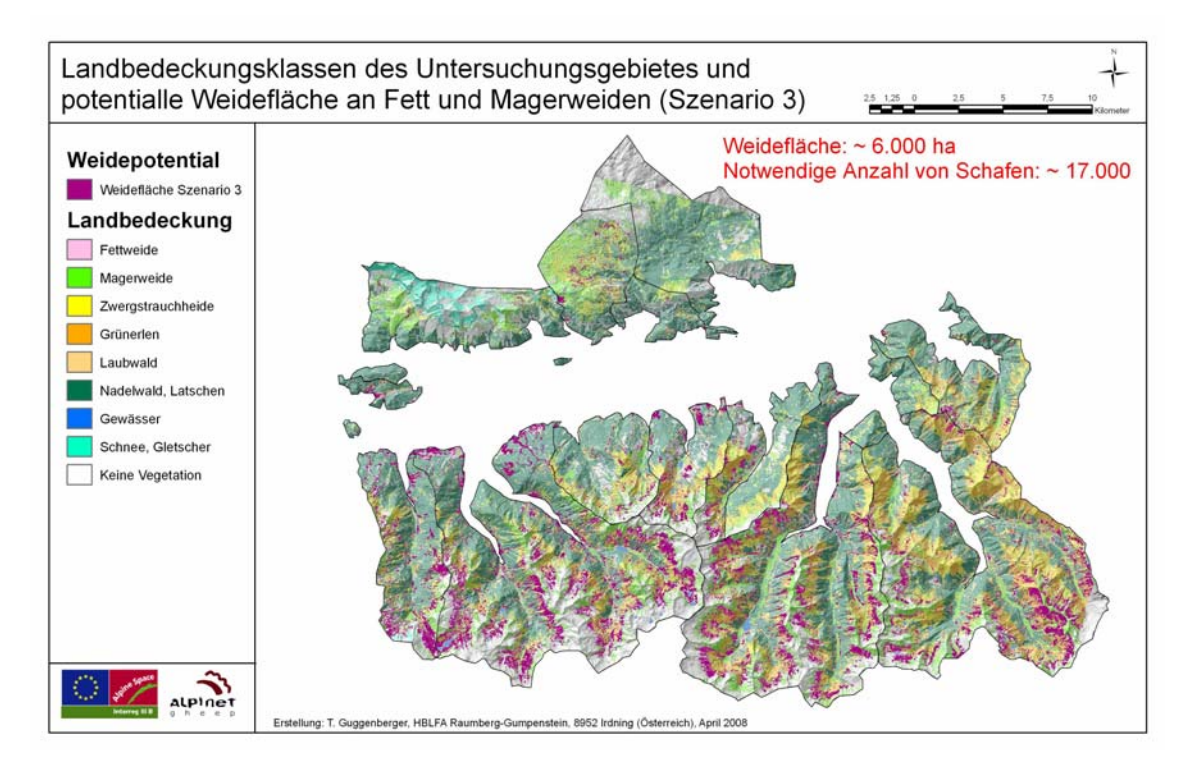

**Abbildung 37: Anzahl zusätzlicher Schafe in den Regionen (Szenario 3)** 

## **4.6 EneAlp 1. Beta**

### **4.6.1 Einführung**

Die Umsetzung der besprochenen Modelle ist komplex und arbeitsaufwändig. Unterschiedliche Parametrisierungen führen darüber hinaus zu nicht vergleichbaren Ergebnissen. Im Focus des Interreg III Projektes *Gheep* liegt die Erstellung praktischer Ansätze, die im gesamten Alpenraum verwendet werden können. Diese Argumente führten zur Entscheidung, das gesamte Arbeitsmodell in einer geschlossenen Software abzubilden. EneAlp befasst sich mit der Analyse energetischer Stoffströme auf alpinen Weideflächen (Ene = Energie, Alp = Alpin). Das Ziel ist eine Aussage über zusätzlich nutzbare Kapazitäten in bestehenden Weideregionen. Als Planungswerkzeug berechnete ENEALP beispielsweise jene Anzahl an Tieren, die zusätzlich zur bestehenden Bewirtschaftung aufgetrieben werden können. Sehr häufig werden enorme zusätzliche Potentiale berechnet, die in der derzeitigen Praxis kaum abgedeckt werden können. Im Zusammenhang mit steigenden Waldgrenzen stellt aber die Beweidung den einzigen effektiven Schutz der Biodiversität Alm dar. ENEALP wird in einer reduzierten Auflösungsstufe (Minimale Pixelgröße 50 Meter, Maximale Pixelanzahl 10.000) kostenlos als Beta-Version weitergegeben. Für alle wie auch immer gearteten Ansprüche an das Programm, sowie für die lokale Richtigkeit der Berechnungen, wird keine Haftung übernommen.

### **4.6.2 Technische Voraussetzungen**

Die Implementierung von ENEALP erfolgte in *C#* auf der Basis des *.NET*-Frameworks. Dieses muss in der Version 2.0 auf Ihrem Computer installiert sein. Ist dies nicht ohnehin der Fall, können Sie dieses kostenlos aus dem Internet downloaden und installieren. ENEALP baut in seinen GIS-Analysen auf den Klassen des Werkzeugpaketes *ArcObjects* der Firma ESRI auf. Die Funktionalität der Rasteranalyse sowie alle Overlay-Techniken werden hier entnommen. ENEALP kann deshalb nicht ohne eine lauffähige *ArcMap*-Version arbeiten. Darüber hinaus empfiehlt es sich, bei der Installation von *ArcMap* die *.NET*-Klassen von ESRI zu installieren. Derzeit wird die Version 9.1 von *ArcMap* unterstützt.

Quellen: *ArcMap:* www.esri.com *.NET:* www.microsoft.com/download (Wählen sie das Redistributable Package (x86))

### **4.6.3 Installation**

Die neueste Version von EneAlp kann von der Serviceseite des LFZ Raumberg-Gumpenstein (www.raumberg-gumpenstein.at) bezogen werden. Über die Struktursequenz Service – Download – Software kann ein ca. 3 MB großes *Zip*-File geladen werden. Nach dem Dekomprimieren mit dem Standardprogramm *WinZip* erhalten Sie die zwei Ordner *Sofware* und *TestData*. Der Ordner Software enthält die Dateien setup.msi und setup.exe. Mit beiden können Sie die Installation starten. Im Ordner TestData befindet sich eine Reihe von Dateien, die auch für die Abbildungen dieses Beitrages verwendet wurden. Mit den Testdaten kann die Funktionalität von EneAlp direkt nachvollzogen werden. Im Installationsverzeichnis befindet sich die Datei EneAlp.exe. Diese startet die Anwendung.

### **4.6.3.1 Notwendige Basisdaten**

EneAlp verwendet eine Reihe standardisierter Eingangsdaten und liest daraus die notwendigen Werte zur Analyse aus. Dabei wird auf Datenformate, Strukturen und Typen zugegriffen, die nicht wahlfrei angegeben werden können. Vielmehr muss der Anwender des Programms höchste Sorgfalt bei der Strukturierung der Daten walten lassen. Folgende grundsätzliche Regeln sind strikt einzuhalten:

- Alle Geodatensätze müssen im gleichen geographischen Koordinatensystem definiert werden.
- Die räumliche Ausdehnung (extent) der Rasterdaten (Digitales Höhenmodell, Landbedeckungsklasse, Niederschläge) muss identisch sein. Dabei ist der gesamte Bereich der Vektordaten (Almweiden, Außengrenzen, Flüsse, Seen) abzudecken. Alle Rasterdaten müssen über die gleiche Pixelauflösung verfügen.
- Der Name des Standarddatenfeldes der Rasterdaten lautet *value*". Die Datensätze des Geländemodells und der Niederschläge/Jahr bzw. in der Vegetationsperiode liegen als *floating point*-Grids vor, die Landbedeckungklassen als *signed integer*. Sowohl das Geländemodell, als auch die Landbedeckungsdaten müssen individuell und lokal vom Anwender erstellt werden. Die Niederschlagsdatensätze *precveg* und *precyear* wurden aus frei verfügbaren Daten des Projektes ALP-IMP (http://www.zamg.ac.at/ALP-IMP/) entnommen. Im Abschnitt *Time Service Gallery* können die Basisdaten für eine lokale Interpolation bezogen werden.
- Der Vektordatensatz *See* liegt als Punktobjekt vor und kann auch eine Quelle oder andere nicht lineare Gewässer aufnehmen. Alpenseen sind in der Regel

klein genug, um mit einem Punkt repräsentativ dargestellt zu werden. Flüsse sind lineare Gewässer, eine vernetzte Topologie ist nicht notwendig.

- Die Almgrenzen sind ein Vektordatensatz (Type: Polygon) welche die rechtlichen Grenzen der Almweiden darstellt. Folgende Felder (Datentypen) müssen vorhanden sein:
	- o FID (Object ID) vergeben.
	- o Shape (Polygon)
	- o ID (Long)
	- o Type (Short) :  $1 =$ Kernweiden,  $2 =$ Gesamtweide
	- o Shape\_Area (Double): Fläche
	- o Name (String)

FID und ID können dieselben Daten beinhalten

- Die Regionsgrenzen sind ein Vektordatensatz (Type: Polygon), der alpine Großgebiete (Täler) darstellt. Folgende Felder (Datentypen) müssen vorhanden sein:
	- o FID (Object ID) vergeben.
	- o Shape (Polygon)
	- o GRIDCODE (Long)

FID und GRIDCODE können dieselben Daten beinhalten

### **4.6.4 Ergebnisdaten**

Im Unterverzeichnis /gisdata des Installationsverzeichnisses werden alle Ergebnisse der GIS-Analyse abgelegt. Diese Daten liegen bevorzugt im Format Esri-Grid vor und können für weitere Analysen direkt verwendet werden. Alle numerischen Berechnungen, die sich auf die Almen und Umgebungsobjekte beziehen, liegen in der MS-Access Datenbank /databases/BasicParameter.mdb des Installationsverzeichnisses (Tabelle Pastures und Outside)

Beschreibung ausgewählter Rasterdatensätze:

#### **Tabelle 10: Ergebnisse als Rasterdatensätze**

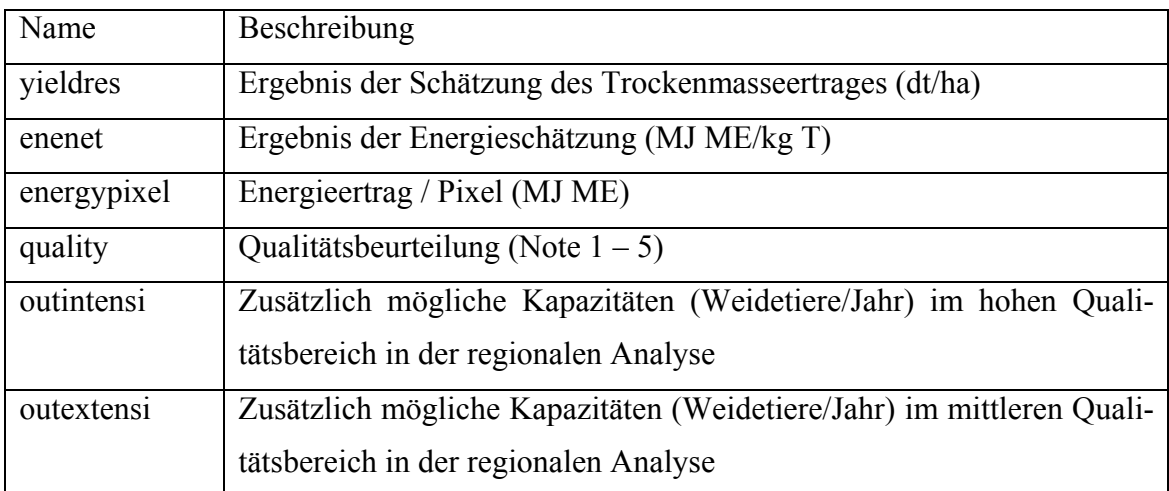

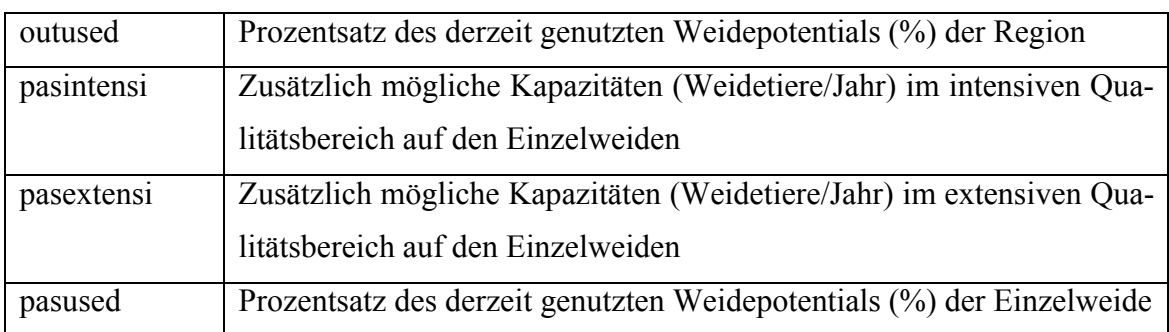

Die Struktur der Tabellen Pastures und Outside enthält eine Reihe von Datenfeldern, die sowohl die Dateneingabe als auch die numerischen Ergebnisse beschreiben. Einige Felder werden in nebenstehender Tabelle beschrieben.

#### **Tabelle 11: Ergebnisse in der Datenbank**

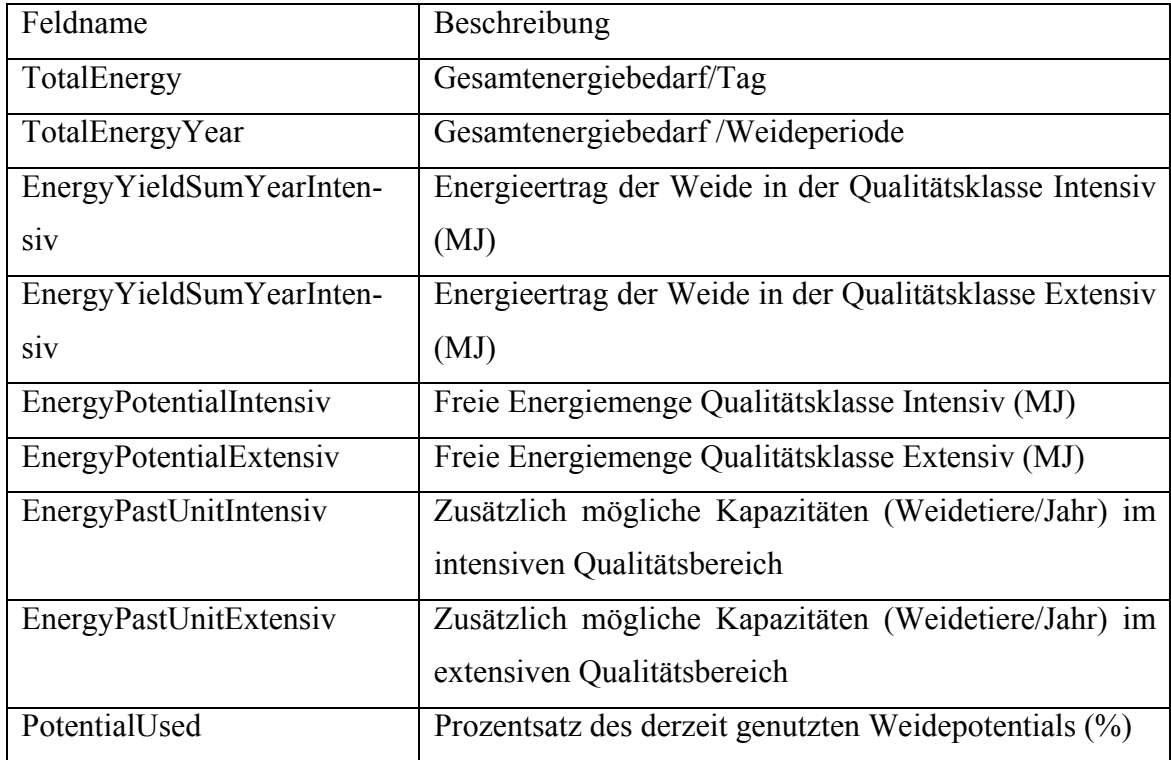

Die Struktur der Tabellen *Pastures* und *Outside* enthält eine Reihe von Datenfeldern, die sowohl die Dateneingabe als auch die numerischen Ergebnisse beschreiben. Einige Felder werden in nebenstehender Tabelle beschrieben.

## **4.6.5 Programmbeschreibung**

### **4.6.5.1 Systemeinstellungen**

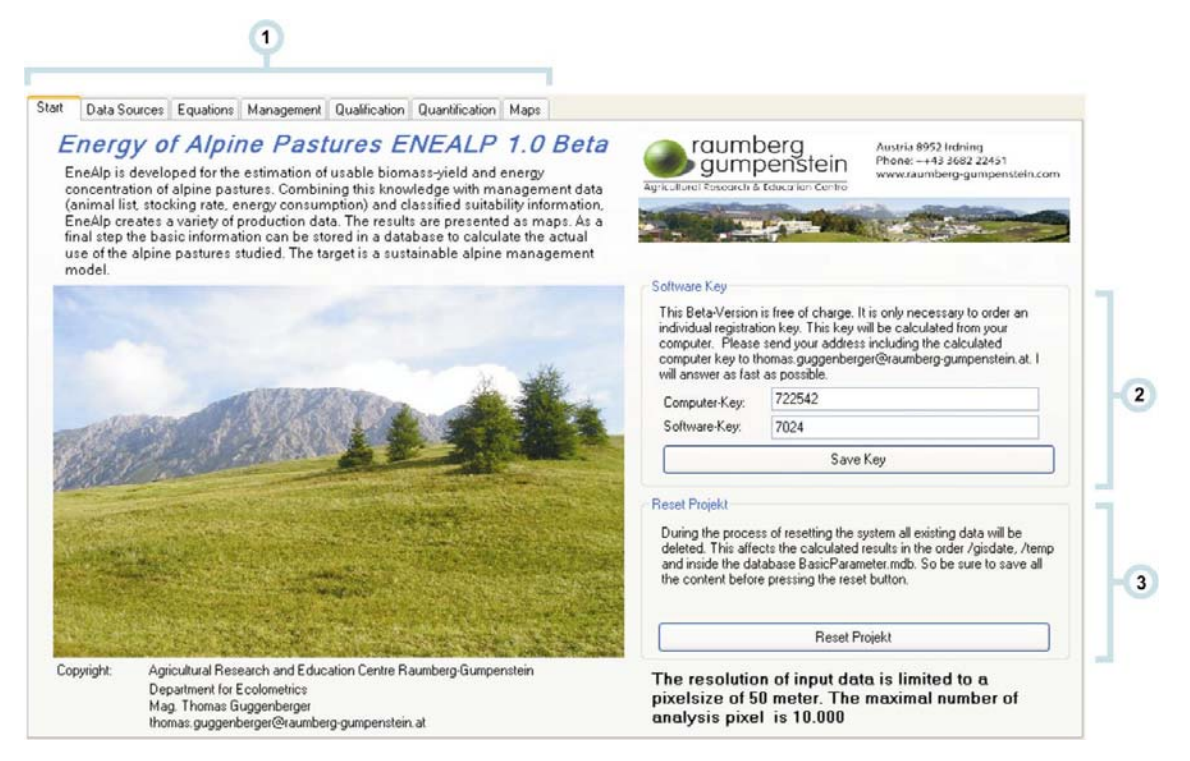

#### **Abbildung 38: Systemfreigabe und -reset**

1.) Programmoberfläche: Das Grundelement des Programms ist ein Karteireiter, der nach und nach von links nach rechts abgearbeitet werden soll. Der Anfang befindet sich im Reiter Start, dann folgt Data Source, usw. bis zum letzten Reiter Maps. Werden einzelne Reiter übersprungen, ist mit Programmfehlern zu rechnen.

2.) Softwareschlüssel: Um die Verbreitungswege der Software zu demonstrieren, wird für das Programm ein Softwareschlüssel berechnet. Ohne diesen kann in den nächsten Abschnitten nicht weitergearbeitet werden. Der Softwareschlüssel wird aus einem Computerschlüssel berechnet. Diesen erhalten Sie unter thomas.guggenberger@raumberg-gumpenstein.at unter Angabe Ihres Namens, Ihrer Adresse, Ihres geplanten Analysegebietes und des Computerschlüssels. Geben Sie den retournierten Schlüssel (z.B.: 7024) ein und speichern sie mit Save Key.

3.) System zurücksetzen: Das gesamte System kann mit Reset Project zurückgesetzt werden. Dabei gehen alle Daten verloren, sodass vorher unbedingt der Altdatenbestand zu sichern ist.

### **4.6.5.2 Datenquellen**

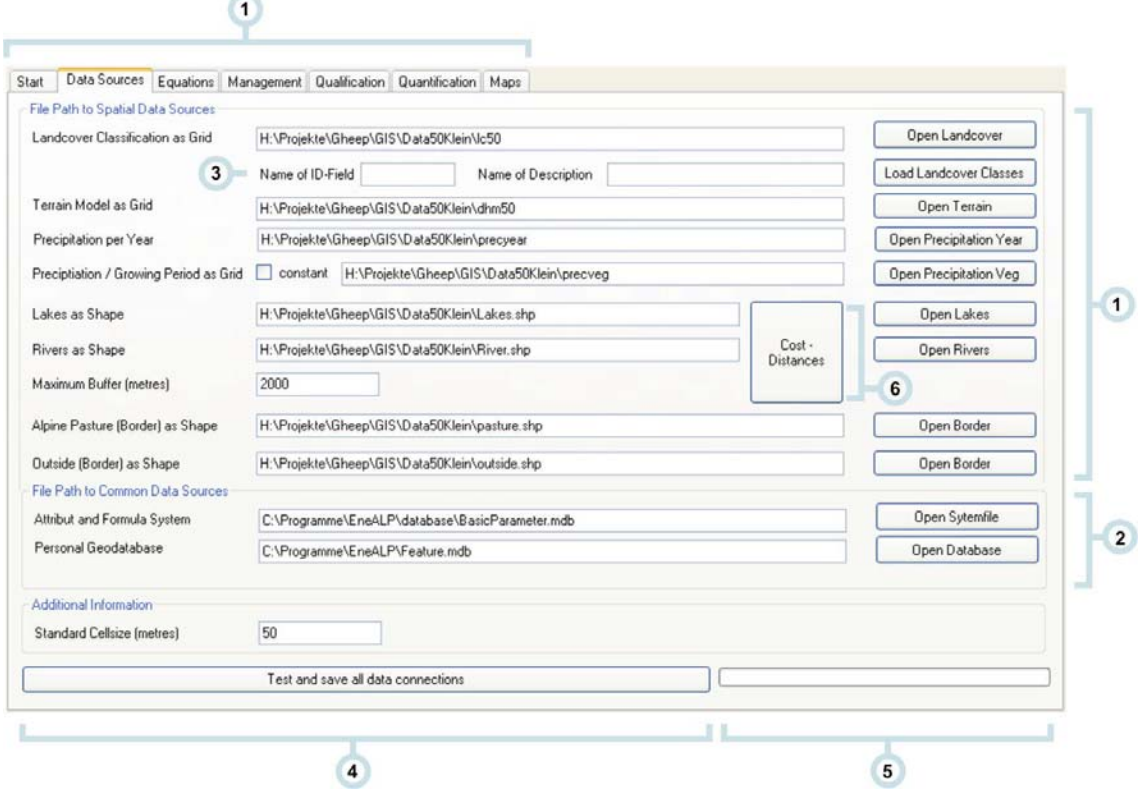

#### **Abbildung 39: Einstellung der Datenpfade**

1.) Rasterdatenquellen: Über die jeweiligen Buttons kann der betroffene Datensatz geladen werden. Die Auswahl für Rasterdatensätze endet dabei mit dem Ordner des Rasterdatensatzes (z.B.: C:\TestData\dhm50). Vektordaten können über ihre Datei (z.B.: C:\TestData\River.shp) geladen werden.

2.) Für die Ausführung der Software sind zwei MS Access-Datenbanken notwendig. Diese befinden sich nach der Installation im Verzeichnis /database. Der Name der Systemdatei lautet BasicParameter.mdb, jener der GI-Objekte Feature.mdb.

3.) Landbedeckungsklassen: Alle Eintragungen der Landbedeckungsanalyse können mit dem Button Load Landcover Classes in das System geladen werden. Geben Sie dazu unbedingt den Namen des ID-Feldes an (im Normalfall lautet dieser value).

4.) Mit dem Button Test and save all data connections wird der Inhalt aller Pfade gespeichert und alle Strukturdaten eingelesen. Der Balken des Fortschrittsdiagramms zeigt immer den Anteil der bereits erledigten Arbeit an (5).

5.) Fortschrittsbalken und Beschreibung der Aktivität

6.) Nach dem Speichern der Pfade muss noch die Distanzoberfläche der Gewässer berechnet werden. Diese Aufgabe kann durchaus einige Zeit in Anspruch nehmen.

## **4.6.5.3 Schätzgleichungen**

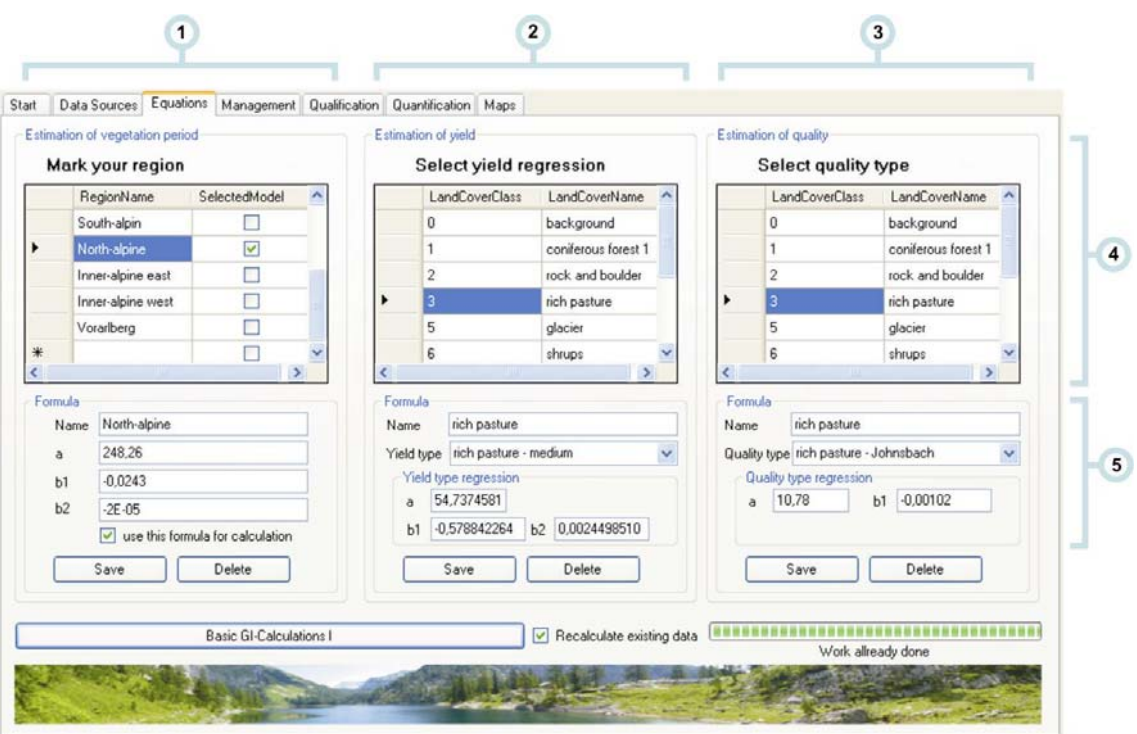

 **Abbildung 40: Schätzgleichungen und Untersuchungsregionen** 

1.) Schätzung der Länge der Vegetationsperiode: Die Länge der Vegetationsperiode wird über die lokale Seehöhe bestimmt. Dabei wird zumeist eine quadratische Funktion verwendet. Um eine lokale Anpassung zu erreichen, wird für Österreich eine breite Variation an regionalen Formeln angeboten. In Gebieten, die nicht abgedeckt werden, muss eine eigene Schätzgleichung erstellt werden. Aus der Liste kann eine Region ausgewählt werden – das Aktivieren der Checkbox wählt deren Formel aus. Der Abschluss erfolgt über den Button Save.

2.) Schätzung des maximal möglichen Futterertrages: Die Auswahl der einzelnen Landbedeckungsklassen erfolgt durch einen Mausklick auf die Zelle in der Spalte LandCoverClass. Folgende zusätzliche Attribute müssen folgendermaßen angegeben werden:

Name: Name der Klasse (z.B.: Fettweiden)

- Ertragstyp: Aus der Dropdown-Liste kann ein Eintrag entnommen werden. Eigene Eintragungen werden so durchgeführt, dass alle Felder (Yield type, a, b1 und b2) selbständig ausgefüllt werden.

Der Abschluss erfolgt über den Button Save.

3.) Schätzung des maximal möglichen Energiegehaltes: Die Auswahl der einzelnen Landbedeckungsklassen erfolgt durch einen Mausklick auf die Zelle in der Spalte LandCoverClass. Folgende zusätzliche Attribute sind anzugeben:

- Name: Name der Klasse (z.B.: Fettweiden)

- Qualitätstyp: Aus der Dropdown-Liste kann ein Eintrag entnommen werden. Eigene Eintragungen werden so durchgeführt, dass alle Felder (Quality type, a, b1 und b2) selbständig ausgefüllt werden.

Der Abschluss erfolgt über den Button Save.

- 4.) Auswahlbereich der Daten
- 5.) Zuzuordnende Formeln
- 6.) Entscheidung über das Rechenverhalten des Systems

#### **4.6.5.4 Managementdaten**

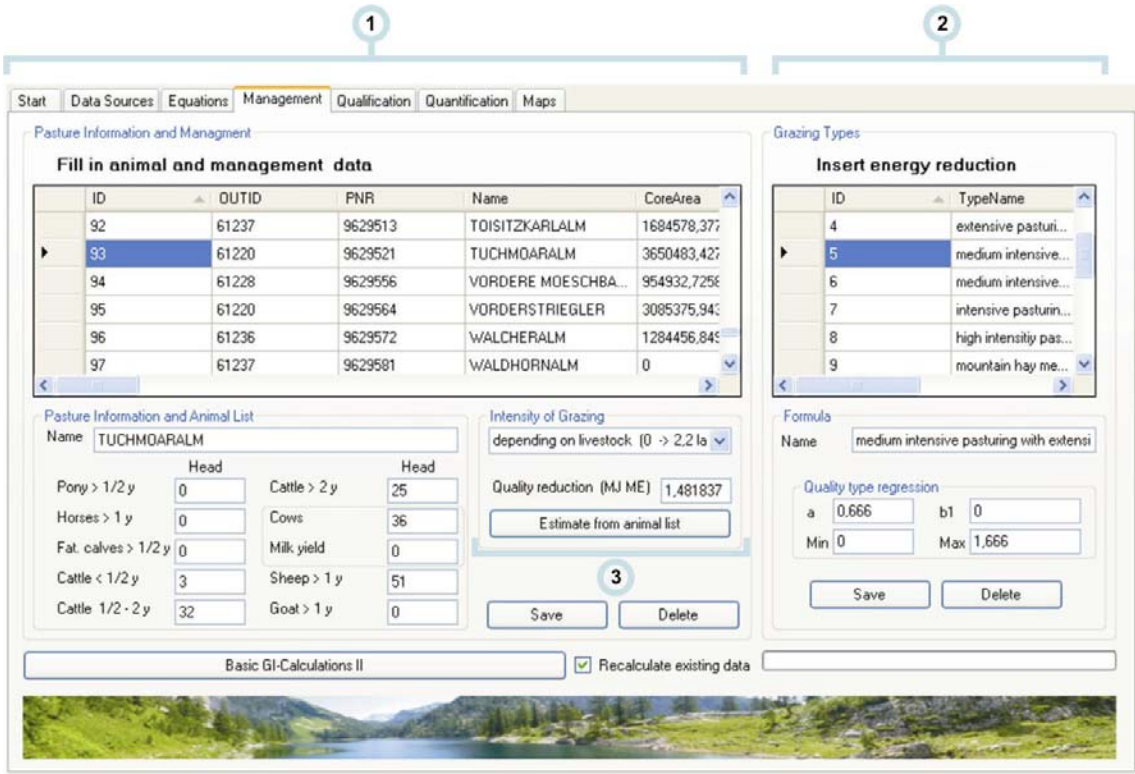

**Abbildung 41: Managementdaten** 

1.) Die Auswahl einzelner Almen ermöglicht die Eingabe der derzeit geweideten Tiere. Diese sind je nach Kategorie in die angegebenen Felder einzutragen. Von großer Bedeutung ist die Angabe des Beweidungstyps. Hier bestehen mehrere Möglichkeiten. Eine fixe Kategorie kann durch die Auswahl eines unter 2. definierten Standardtyps vergeben werden. Die einzige variable Kategorie lautet depending on livestock. Bei dieser Kategorie wird eine lineare Funktion aktiviert, die die Qualitätsreduktion des Futters in Abhängigkeit vom Tierbesatz berechnet.

2.) Standardtypen der Beweidung

3.) Nachdem alle Informationen eingegeben wurden, berechnet Estimation from animal list den aktuellen Tierbesatz und die Energiereduktion.

### **4.6.5.5 Qualitätsbeurteilungen**

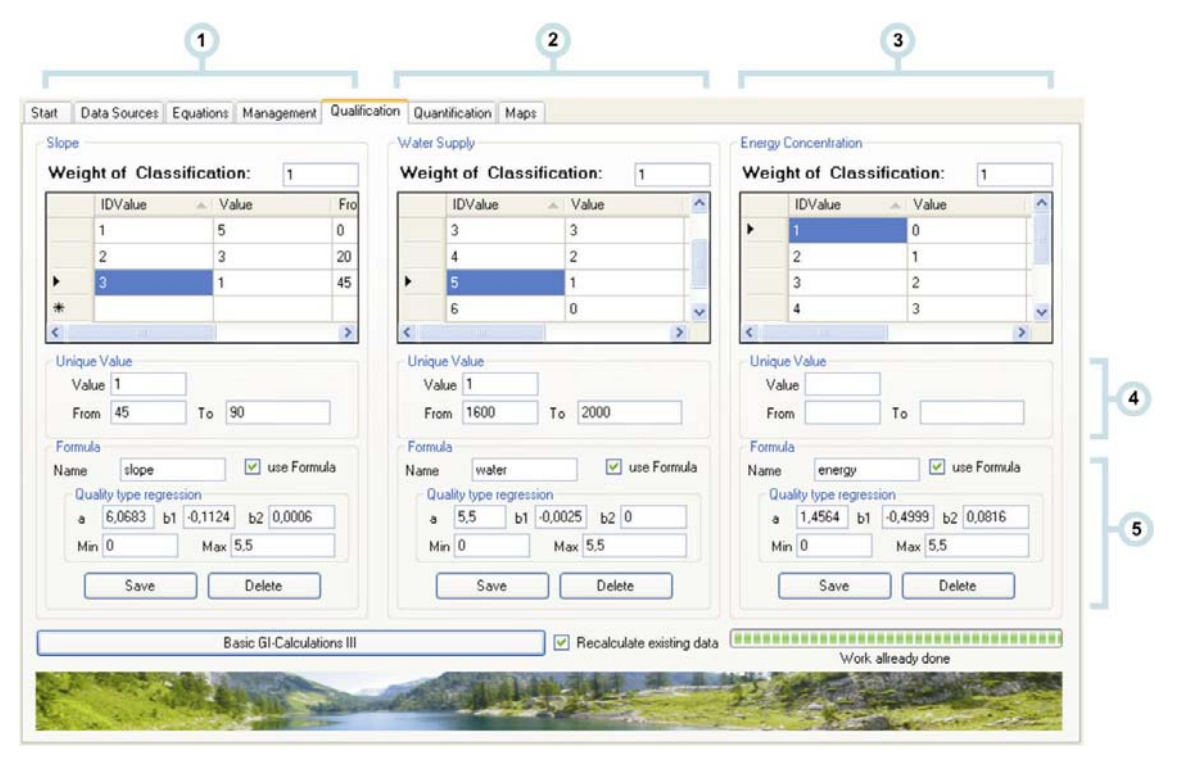

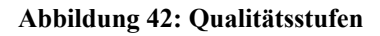

1.) Qualitätsstufen Hangneigung (Angabe in Grad): Wie für alle Qualitätsparameter können hier die einzelnen Bewertungsklassen und eine quadratische Formulierung derselben angegeben werden. Durch die Eingabe eines Wertes, seiner Von und Bis Zuordnung und das nachfolgende Drücken des Save Buttons werden die Daten gespeichert. Durch die Auswahl eines ID-values kann der Wert wieder aktiviert und weiter bearbeitet werden. Die Bildung der Regression muss extern in einem Statistikprogramm durchgeführt werden. Das individuelle Gewicht der Hangneigungsklassen kann oberhalb des Datengitters festgelegt werden. Man achte auch darauf (wenn notwendig), eine Klasse mit 0 Punkten zu definieren, die vom letzten möglichen Wert bis zum Maximalwert definiert wird (0 Punkte = 2.000 Meter bis 3.000). So können ungeeignete Segmente ausgeschlossen werden.

2.) Qualitätsstufen Wasserversorgung (Angabe in Meter): Sinngemäß wie 1.

- 3.) Energiekonzentration (Angabe in MJ Umsetzbare Energie ME): Sinngemäß wie Punkt 1.
- 4.) Eingabebereich der Bewertungsklassen
- 5.) Eingabebereich der Formeln

### **4.6.5.6 Quantitative Berechnungen**

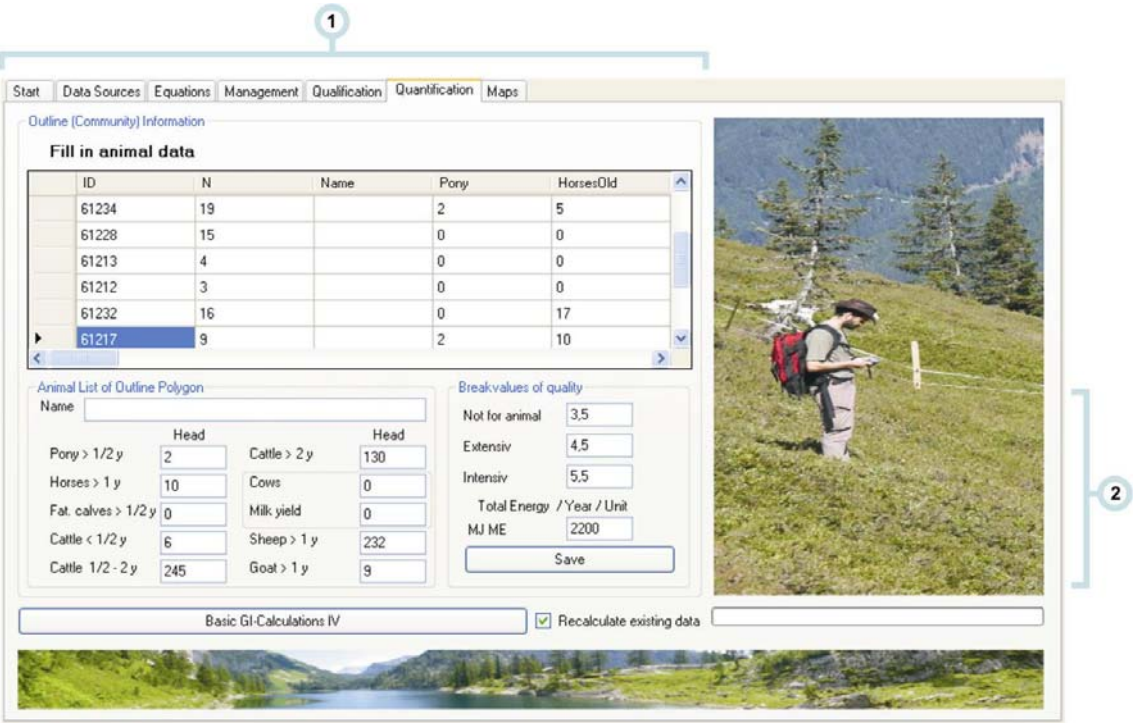

 **Abbildung 43: Quantitätsberechnung und Nutzungsklassen** 

1.) Regionsinformationen: Die einzelnen Almweiden werden in Regionen zusammengefasst. Diese können zur Ableitung von Empfehlungen verwendet werden. Die Anlage der Almweiden im Datensatz der Almgrenzen muss also so vollständig als möglich erfolgen. Für die geplante Potentialabschätzung müssen folgende Grenzwerte und Verbrauchsmengen angegeben werden:

- Grenzwert für nicht geeignete Qualitäten: Diese Regionen sollen nicht berücksichtigt werden. So entstehen auch ausreichend freie Räume für die Jagdwirtschaft  $(Z.B.: < 3,5)$ .
- Extensive Nutzung: Der obere Grenzwert für die Nutzung durch Schafe und Ziegen (z.B.:  $3,5 - 4,5$ ).
- Maximalwert: Der höchstmögliche Klassenwert
- 2.) Gesamtanzahl der Tiere

## **5 Zusammenfassung**

Die Planung zukünftiger Beweidungsstrategien auf Almweiden steht in Zusammenhang mit bedeutenden Fragen der Gegenwart. Die Entwicklung von Szenarien ist komplex und bedarf der Verknüpfung von elementaren Größen und Interessenten des Wirkungszusammenhangs. Obwohl der Anteil der in der Landwirtschaft tätigen Personen heute nur mehr 5,5 % der Erwerbstätigen ausmacht, bewirtschaftet und pflegt diese kleine Gruppe rund 6,5 Mio. ha der landwirtschaftliche Kulturfläche Österreichs (BMLFuW, 2008; Statistik Austria, 2007). Hinsichtlich ihrer Ertragsfähigkeit besteht ein steiles Gefälle von den Ackerflächen hin zu den extensiven Almweiden im Berggebiet. Diese sind, wie viele Betriebsflächen im Berggebiet, als Grenzertragsstandorte anzusehen. Dies führt dazu, dass sowohl die Anzahl der Bauernhöfe, als auch deren Nutzungsflächen in den letzten 50 Jahren dramatisch reduziert wurden. Almflächen stellen aus der Sicht des Naturschutzes besonders wertvolle Flächen dar, deren Reduktion um 41 % im Zeitraum von 1952 bis 2004 gesamtgesellschaftlich als Verlust betrachtet wird (Parizek, 2006). Diese Entwicklung kann nur durch den Ausgleich der Standortsnachteile der Bewirtschaftungseinheiten im Berggebiet gestoppt werden. Die national und europaweit verantwortlichen Verwaltungskörper haben dies erkannt, und im Rahmen der gemeinsamen Agrarpolitik entsprechende Fördermaßnahmen verstärkt (BMLFuW, 2007a, b; BMU, 1992). Die Förderung der Almregionen hat mehrfach positive Wirkung. Bleiben deren Flächen in Produktion, dienen sie dem Naturschutz und der Lebensmittelproduktion. Der dritte Hauptbereich liegt in der Erholungswirkung für die Gesellschaft, die vom Tourismus realisiert wird. Die zukünftig allgegenwärtigen Veränderungen durch die Klimaerwärmung beeinflussen auch die Wirkungsmechanismen in der Almregion. Als direkte Wirkung ist mit einer verstärkten Rückkehr des Waldes in sein Klimaxstadium zu rechnen, indirekt steigt der Bedarf an Lebens- und Produktionsräumen in gemäßigten Zonen. Wir müssen jetzt damit beginnen, unsere Almflächen frei zu halten, um ihre zukünftige Nutzung zu garantieren. Landwirtschaftliche Nutztiere wie Rinder, Schafe, Ziegen und Pferde können Almflächen auf völlig natürliche Weise vor einer Verbuschung schützen. Diese Arbeit unterstützt das Ziel der Erhaltung von Almflächen durch die Implementierung eines 3-stufigen Prozesses zur Potentialabschätzung der lokal notwendigen Weidetiere.

Der erste Schritt der Umsetzung befasst sich mit der Erfassung der vorliegenden Landbedeckung. Der klassische Ansatz der Biotopkartierung eignet sich zwar für lokale Er-

#### Zusammenfassung

hebungen des Naturschutzes, ist aber nur mäßig für eine großflächige Analyse nutzbarer Pflanzenbestände geeignet. Die Grundlage einer groben Almbewertung ist nicht die einzelne Pflanzengesellschaft, sondern eine beliebige Überkategorie in Form einer Ertragserwartung. Da diese im Allgemeinen an die Verfügbarkeit von Biomasse, deren Nährstoff- und Wassergehalt gekoppelt ist, bietet sich die Verwendung von Fernerkundungsdaten als kostengünstige Datenquelle an. Vor allem die Reflexionswerte des elektromagnetischen Spektrums im Bereich zwischen 0,6 und 0,9 μm können eine Aussage über die Ertragserwartung von Pflanzenbeständen liefern (Elvidge, 1990; Gao, 2003; Housborg und Boegh, 2008; Kokaly, 2001; Peterson und Hubbard, 1992; Schmidtlein und Sassin, 2004). Die Landbedeckung des Untersuchungsgebietes (Schladminger Tauern und südliches Dachsteingebiet) wurde deshalb aus einem Spot 5 HRG–Satellitenbild des Joanneum Reseach/Graz gewonnen. Im Rahmen einer überwachten Klassifikation wurden im Feld erhobene Testgebiete zur Klassifikation von Nadelwald, Laubwald, Grünerle, Fettweide, Magerweiden, Zwergstrauchheide, Gewässer, Schnee und Gletscher, sowie Felsen und Geröll verwendet. Alle Klassen, die von Natur aus deutlich trennbar sind, konnten mit einem Kappa-Wert von 0,8945 getrennt werden. Ähnliche Klassen aus dem Bereich von Fett- und Magerweide sowie Zwergsträucher und Grünerlen wurden zu 66% richtig getrennt, völlig falsch waren aber nur 8%. Die Validierung dieser Klassen wurde mit einem, vom Klassifizierungsprozess völlig unabhängigen Datenmaterial durchgeführt (Blaschka und Kickinger, 2007).

Der zweite Schritt der Umsetzung betrifft den Übergang von den Landbedeckungsklassen zu deren tatsächlicher Verwertung durch landwirtschaftliche Nutztiere. Deren Anforderungen an allfällige Weideflächen sind der Futter- bzw. Nährstoffertrag des Weidefutters, die Form des Geländes, vor allem der Hangneigung und die Verfügbarkeit von Wasser. Jeder dieser Parameter ist einer eigenen Modellierung zuzuführen, deren Komplexität unterschiedlich ist. Die größte Herausforderung ist die Berechnung der Nährstoffverfügbarkeit. Diese wird über ein mehrstufiges Regressions- und Korrekturmodell nach dem bestehenden Modellansatz von (Egger et al., 2003) umgesetzt. Die Anwendung dieses Modells benötigt als Eingangsdaten die Art der Landbedeckung, das DHM und den regionalen Niederschlag. Der genannte Modellansatz stellt einige Regressionen über die Ertragserwartung von Almweiden in Abhängigkeit vom Strukturtyp und Vegetationslänge an. Eigene Erhebungen aus einem Projekt des LFZ aus dem Zeitraum 1993 – 1998 ergänzen diese Daten im Bereich der Futterqualität (Gruber et al., 1998). Die Verfügbarkeit von Wasser wird auf der Basis eines hydrologischen Daten-

#### Zusammenfassung

satzes unter Verwendung des DHM über eine Gleitoberfläche berechnet. Die Hangneigung kann direkt aus dem DHM abgeleitet werden. Alle Ergebnisse fließen in eine qualitative und quantitative Bewertung ein. Eine besondere Herausforderung stellt die Berechnung der potentiellen Tierartenverteilung unterschiedlicher Nutztierarten dar. Rindern werden im Rahmen der Modellierung die ebensten Flächen mit den höchsten Futtererträgen zugeordnet. Schafe erhalten das nächste Segment, also die etwas steileren und ertragsschwächeren Standorte. Ziegen können auch auf Steilhängen und im Zwergstrauchgürtel Nahrung finden. Ungenutzte Flächen können über deren Energieertrag und den Energiebedarf der geeigneten Weidetiere in eine Tieranzahl/Flächeneinheit überführt werden. Exemplarisch wurde dies für die Tierart Schaf umgesetzt. Die technische Umsetzung dieses Schrittes erfolgte durch die Integration der Daten in eine relationale Datenbank. Die Nutzung eines mehrfach kombinierten Indexes innerhalb räumlich definierter Datenbereiche ermöglichte eine sinnvolle Reihung topologisch angrenzender Rasterpunkte. Die Anwendung des ABM ist komplex, weshalb der gesamte Methodenkörper in der Programmiersprache C# unter Verwendung der ArcObjects-Klassenbibliotheken im .Net-Framwork abgebildet wurde (Guggenberger et al., 2008). Das Ergebnis ist eine Programmschnittstelle, die dem technisch nicht so versierten Anwender den Zugang zur Almbewertung erleichtert. Diese Strategie kann entscheidend zur Verbreitung des Projektzieles beitragen.

Der dritte Schritt des Projektes befasst sich mit den Auswirkungen der Klimaerwärmung auf das Waldökoton. Die Integration dieser Fragestellung, die natürlich auch unabhängig als eigene Arbeit abgefasst werden könnte, wurde notwendig, da sich die Frage nach der lokalen Dringlichkeit einer anthropogenen Reaktion stellt. Dabei gilt: "Je kürzer die Distanz zwischen aktueller Weide und Waldökoton, je größer die Gefahr für die Weide!". Das Waldökoton ist über zwei Werte zu bestimmen. Diese sind einerseits die Lage der Waldgrenze und deren Distanz bis zur Baumgrenze. Für die Ermittlung der Waldgrenze verwendet diese Arbeit einerseits ein Temperaturmodell (Schaumberger et al., 2006), andererseits aber auch eine Analyse der tatsächlichen Landbedeckung. Beide Ansätze kommen zu ähnlichen Ergebnissen, dass die Waldgrenze der Schladminger Tauern bei 1960 Meter liegt. Der Alters-/Seehöhengradient im Waldökoton wurde durch eine Kooperation mit Andrea Hagn und Julia Knechtel von der Paris Lodron Universität Salzburg ermittelt. Ein erstes vorläufiges Ergebnis kommt zum Schluss, dass der Wald eine Entwicklungsgeschwindigkeit von etwa 40 Jahren je 100 Meter Seehöhe aufweist. Diese wird dann wirksam, wenn als Folge der Klimaerwärmung die thermische Waldgrenze, der Hauptgrund für die Waldgrenzenbildung, stark nach oben steigt (Körner, 1998; Kromp-Kolb und Formayer, 2005; Loibl et al., 2007). Jene Linie, unterhalb derer die Almen in einem Planungszeitraum von 20 Jahren als stark gefährdet erscheinen, wird mit 2.000 Meter Seehöhe festgelegt.

Im vierten und letzten Schritt werden drei Planungsszenarien untersucht, die eine Handlungsempfehlung für die Verantwortlichen der Agrarpolitik und Verwaltung darstellen. Je nach Ausrichtung der Strategie werden im dreijährigen Rotationszyklus zwischen 5.800 und 8.000 Schafe benötigt, um die Almen der Schladminger Tauern vor der baldigen Verbuschung/Verwaldung zu schützen. Die notwendige Beweidungsintensität kann durch eine begleitete Beweidung (Herde + Schäfer + Hunde) erreicht werden. Für die Mindestanzahl an Schafen muss die Intensität der Schafhaltung in der Region etwa verdoppelt werden (InVeKoS, 2004).

Die im zweiten Schritt angesprochene Implementierung des ABM steht auf der Homepage des LFZ Raumberg-Gumpenstein in der Kategorie Downloads/Software zu Demonstrationszwecken zur Verfügung (LFZ, 2008).

## **6 Diskussion und Ausblick**

Die Segmentierung von Fernerkundungsdaten ist eine an sich gut gelöste Aufgabenstellung. Eine Reihe von Autoren gibt Einblick in die methodischen Zusammenhänge dieser Technik (Albertz, 2001; Campbell, 2006; Erdas, 2008; Lillesand et al., 2004; Richards und Jia, 2006). Der interessierte Geoinformatiker kann unter Verwendung diverser Softwareprodukte z. B. Erdas Imagine®, e $\mathrm{Cognition}^{\mathrm{Tm}}$  oder Idrisi Andes erste Erfahrungen in der digitalen Bildverarbeitung machen. Sehr gängige Anwendungen der Fernerkundung sind die Abschätzung von Erträgen der Ackerbaukulturen wie Reis, Getreide und Baumwolle (Shoa et al., 2001; Thenkabail et al., 2000). Die genannten Quellen sind für diese Arbeiten deshalb so interessant, weil sich die Analysen auf einem schmalen Band entlang des Reflexionsspektrums befinden. Reis in guter Ertragserwartung liegt naturgemäß mit seiner spektralen Signatur sehr nahe an Reis in mittlerer Ertragserwartung. Ähnlich verhält sich hier die Klassifikation von Zwergsträuchern, Fettund Magerweiden. Anhand ihrer unterschiedlichen Biomasse und der N-Konzentration in den Blättern absorbiert die Magerweide im roten Kanal am wenigsten, die Fettweide am meisten. Im NIR überholt die Fettweide die Zwergsträucher, da diese einen hohen Wassergehalt in den Blättern aufweisen. Der hohe Zusammenhang zwischen pflanzlicher Aktivität, N-Gehalt der Pflanzen und spektraler Signatur wird auch von Kokaly (2001) besprochen, der zu einem ähnlichen Ergebnis kommt. Elementarklassen wie Felsen und Geröll, Gletscher, und Wasser haben so eindeutige Signaturen, dass diese nicht verwechselt werden können. Hinsichtlich der Bodenauflösung wurde mit dem Spot 5-Bild eine Pixelgröße von 10 Metern erreicht. Diese stellt die 9-fache Datendichte im Vergleich zu einem Landsat ETM-Bild dar und ist ausreichend, um die einzelnen Klassen entsprechend scharf abzugrenzen. Einzelobjekte wie die Samenbäume im Waldökoton können nicht erkannt werden, jedoch bilden diese eine Mischsignatur und wurden nach dieser von Hill et al. (2007) erkannt. Im Falle der eigenen Klassifikation fallen nach der räumlichen Prüfung mit empirischem Hintergrund die Einzelbäume des Waldökotons häufig in die Klasse der Zwergsträucher. Die funktionale Überführung der einzelnen Landbedeckungsklassen in Futtererträge ist in der Praxis sicherlich mit großen Schwankungen behaftet. Egger et al. (2003) haben sich bei der Definition der Grundfunktionen intensiv um ein repräsentatives Querschnittsmaterial bemüht, die Streuung im Zusammenhang von Futterertrag und Vegetationsdauer (die ihrerseits mit der Seehöhe in Verbindung steht) ist enorm. Auch die Angaben der Literatur schwanken deutlich. Der Bereich des Trockenmasserückganges entlang des Höhengradienten beträgt zwischen 1,0 und 3,2 kg (Caputa und Schechtner, 1970; Egger et al., 2003; Solar und Lichtenegger, 1981). Die für die einzelnen Landbedeckungsklassen möglichen Ertragsrückgänge befinden sich in dieser Arbeit im Mittelfeld des in der Literatur angegebenen Bereiches. Die Formeln werden hier nicht dargestellt, da diese in der Software EneAlp 1.0 beta ersichtlich sind. Ähnliches gilt für den Energiegehalt der Pflanzen, jedoch darf hier auf eine eigene Arbeit aus dem Höhenprofil Johnsbach verwiesen werden (Gruber et al., 1998). Für die praktische Umsetzung einer neuen Projektinstanz sei folgende Vorgangsweise zu empfehlen, die auch bis in die Landbedeckungsanalyse reicht: *Nach der Beschaffung, Vorbereitung und vorerst automatischen Segmentierung eines Satellitenbildes (in etwa 20 Klassen) zeigen sich im Bereich der Fett- und Magerweide zumeist deutliche Signatur-Unterschiede, die vorerst zu eigenen Klassen werden. Eine Prüfung im Felde ermöglicht die Zusammenlegung dieser in Hauptklassen, wie etwa Fett- und Magerweiden. Bei der Felderhebung sollen entlang des Höhengradienten mehrere Flächen im Ausmaß von etwa 100 m² mit einer Sense gemäht werden, um den Ertrag der entsprechenden Signatur zu erhalten. Einzelne Futterproben geben später Auskunft über den Nährstoffgehalt. Die gesammelten Ertrags- und Nährstoffdaten können später mit den Kurven aus EneAlp 1.0 beta verglichen werden. Zumeist weisen diese einen ähnlichen Verlauf, aber eine systematische Verschiebung entlang der Y-Achse auf. Diese kann in den Schätzformeln berücksichtigt werden.* Insgesamt darf an dieser Stelle empfohlen werden, dass die vielen naturwissenschaftlichen Einzelaufnahmen hinsichtlich der Pflanzengesellschaft, sowie deren Ertrags- und Nährstoffpotential in einer gemeinsamen Datenbank verwaltet werden sollten. Eine Web-Applikation auf der Basis eines Landsat-Bildes wäre ein erster Ansatz in diese Richtung.

Das Themengebiet des Waldökotons, sowie allfällige Sukzessionsverläufe wurden sowohl in der Literatur als auch in diesem Projekt angesprochen. Über 70 wissenschaftliche Arbeiten wurden untersucht, viele auch hier zitiert, um Sicherheit über die Aussagen zur lokalen Waldgrenze und deren Veränderungspotential zu erhalten. Dies ist deshalb notwendig, da eine allfällige Handlungsempfehlung von den Aussagen aus diesem Fachbereich getrieben wird. Die Lage der Waldgrenze im Untersuchungsgebiet wird von Schaumberger et al. (2006) aus Temperaturdaten bei 1.970 Meter festgelegt. Die eigenen Untersuchungen definieren den Wert mit 1.960 Metern, räumen aber ein, dass damit eher die Baumgrenze gemeint ist. Die Waldgrenze liegt eher um ca. 50 Meter tiefer. Weltweite Studien von Körner (1998) sowie Körner und Paulsen (2004) legen die Baumgrenze in unseren Breitengraden mit etwa 2.000 Metern fest. Die Verjüngungsdynamik im Waldökoton wird von Zimmermann et al. (2006) mit 30 Jahren/100 Meter beschrieben. Die eigenen Berechnungen an der Baumart Lärche führten zu einer etwas geringeren Entwicklungsgeschwindigkeit von 41 Jahren/100 Meter. Empirische Beobachtungen von Schreiber (1993), Stüssi (1970) und Zoller et al. (1984) weisen noch höhere Entwicklungsgeschwindigkeiten auf. Man ist sich hier aber nicht einig. Dies mag am Unterschied der analysierten Standorte und der Konkurrenzkraft der bestehenden Pflanzengesellschaften liegen. Dullinger et al. (2004) errechnet beispielsweise in den Ostalpen eine viel geringere Verdichtungsrate einer Waldfläche von 10 auf 69 % der Fläche in den nächsten 1.000 Jahren. Allerdings wurden hier auch anthropogene Einflüsse berücksichtigt. Insgesamt bleibt zu diesem Thema noch festzustellen, dass Schwankungen der Waldgrenze völlig natürlich sind. Burga (1987) und Nicolussi et al. (2005) haben mit unterschiedlichen Methoden die Waldgrenze seit der letzten Eiszeit untersucht und dramatische Verschiebungen über viele hundert Meter beobachtet. Da die jüngste Verschiebung aber mit der Klimaerwärmung in Verbindung steht, trifft die Schuld erstmals in der Geschichte ein Lebewesen der Erde und nicht einen externen Faktor.

Ein kurzer Aspekt der Diskussion soll auf die Entwicklung des Expertensystems Ene Alp 1.0 beta gelenkt werden. Dieses wurde im Beitrag eher kurz angesprochen, die Funktionalität wurde aber im Ergebnissteil schrittweise erklärt. Die Entwicklung dieser Software nimmt im Gesamtprojekt (~ 1.600 Stunden) etwa die Hälfte der Arbeitszeit in Anspruch. Dies zeigt, dass die Verbindung von allgemeinen Programmiersystemen wie C# mit den GIS-Klassenbibliotheken doch recht anspruchsvoll ist. Der wahre Grund für die feste Implementierung ist die Hoffnung auf eine rege Verbreitung des Modellansatzes bei den verantwortlichen Behörden. Der naturwissenschaftlich–technische Ansatz soll so weit als möglich in die Richtung der Anwender getragen werden. Die Gründung einer User-Group wäre sinnvoll und wird derzeit vorangetrieben. Die Ergebnisse einer Arbeit bleiben so lange wertlos, als diese keinen Nutzen generieren. Erfreulicherweise erreichen im Augenblick der Niederschrift dieser Master-Thesis erste Anfragen den Autor, mit der Bitte um Planungsunterstützung für diverse Almbewirtschaftungsprojekte. Das bedeutendste davon ist ein Leader+ Projekt des Steirischen Schafzuchtverbandes mit dem Ziel einer aktiven Beweidung von Schipisten und Almweideflächen rund um den Hauser Kaibling in den Schladminger Tauern. In der Interaktion mit der praktischen Anwendung wird das vorgestellte System also auch noch in den nächsten Jahren weiter entwickelt.

# **7 Literaturverzeichnis**

- ALBERTZ, J. (2001): Einführung in die Fernerkundung: Grundlagen der Interpretation von Luft- und Satellitenbildern, Wiss. Buchges., Darmstadt, 249 S.
- ALDEN, J., MASTRANTONIO JL und ODUM, S. (1993): Forest development in cold climate, Plenum Press, New York.
- ATKIS (2008): ATKIS Amtliches Topographisch-Kartographisches Informationssystem, www.atkis.de.
- AUGUSTIN, N. H., CUMMINS, R. P. und FRENCH, D. D. (2001): Exploring spatial vegetation dynamics using logistic regression and multinomial logit model. Journal of Applied Ecology (39), 991-1006.
- AUSTIN, M. (2007): Species distribution models and ecological theory: A critical assessment and some possible new approaches. Ecolgical Modelling (200), 1-19.
- AVERY, T. E. und BERLIN, G. L. (1992): Fundamentals of remote sensing and airphoto interpretation, Prentice Hall Upper Saddle River, New York.
- BADER, M. Y. und J.A., R. H. (2007): A topography-based model of forest cover at the alpine tree line in the tropical Andes. Journal of Biogeography (Online Early Articel).
- BAEHR, H. D. und STEPHAN, K. (2004): Wärmestrahlung. *In* Wärme und Stoffübertragung, Vol. 4. Springer, Berlin.
- BARRETT, E. C. und CURTIS, L. F. (1999): Introduction to Environmental Remote Sensing, Routledge, New York, 480 S.
- BARTELME, N. (2005): Geoinformatik. Modelle, Strukturen, Funktionen, Springer, Berlin, 454 S.
- BAYERISCHES STAATSMINISTERIUM FÜR UNTERRICHT UND KULTUS (2006): Handreichung zum Einsatz von Fernerkundung am Gymnasium, Staatsinstitut für Schulqualität und Bildungsforschung,München.
- BEV (2008): BEV-Portal, http://www.bev.gv.at/.
- BLASCHKA, A. und KICKINGER, S. (2007): Felderhebung von Pflanzengesellschaften als Grundlage des Remote Sensing. HBLFA Raumberg-Gumpenstein.
- BMLFUW (1998): Grüner Bericht 1998, Bundesministerium für Land- und Forstwirtschaft, Umwelt und Wasserwirtschaft, Wien.
- BMLFUW (2007a): Der grüne Pakt. Bundesministerium für Land- und Forstwirtschaft, Umwelt und Wasserwirtschaft, Wien.
- BMLFUW (2007b): Leitfaden WTO und Landwirtschaft. (A. Iii/2, ed.). Bundesministerium für Land- und Forstwirtschaft, Umwelt und Wasserwirtschaft, Wien.
- BMLFUW (2008): Grüner Bericht 2007, Bundesministerium für Land- und Forstwirtschaft, Umwelt und Wasserwirtschaft, Wien.
- BMU (1992): Agenda 21, deutsche Übersetzung. pp. 340. Bundesministerium für Umwelt, Naturschutz und Reaktorsicherheit, Bonn.
- BRAUN BLANQUET, J. (1928): Pflanzensoziologische Grundzüge der Vegetationskunde. *In* Biologische Studienbücher (W. Schönicher, ed.), Vol. 7. 330 ff. Springer, Berlin.
- BROCKMANN-JEROSCH, H. (1919): Baumgrenze und Klimacharakter. Pflanzengeographische Kommission der Schweiz. Naturforschende Gesellschaft.
- BUCHGRABER, K. (2000): Ertragspotential und Artenvielfalt auf Grünlandstandorten im Bergebiet. *In* MAB Forschungsbericht Landschaft und Landwirtschaft im Wandel. 181-189 ff. Bundesanstalt für alpenländische Landwirtschaft, Irdning.
- BUCHROITHNER, M. F. (1989): Fernerkundungskartographie mit Satellitenaufnahmen: Digitale Methoden, Reliefkartierung, geowissenschaftliche Applikationsbeispiele. *In* Die Karthographie und ihrer Randgebiete (E. Arnberger, ed.). F. Deuticke, Wien.
- BURGA, C. A. (1987): Swiss vegetation history during the last 18.000 years. New Phytologist (110), 581-602.
- CAMPBELL, J. B. (2006): Introduction to Remote Sensing, Guilford Press, 626 S.
- CAPUTA, J. und SCHECHTNER, G. (1970): Wachstumsrythmus und Stickstoffwirkung auf natürlichen Beständen der Bergweiden. Das wirtschaftseigene Futter (16), 165-182.
- CERNUSCA, A. und SEEBER, M. C. (1989): Phytomasse, Bestandesstruktur und Mikroklima von Grasland-Ökosystemen zwischen 1612 und 2300 m MH in den Alpen. *In* Stuktur und Funktion von Graslandökosystemen im Nationalpark Hohe Tauern. 419-462 ff. Universitätsverlag Innsbruck, Innsbruck.
- CLARK, R. N. und ROUSH, T. L. (1984): Reflectance spectroscopy-Quantitative analysis techniques for remote sensing applications. Journal of Geophysical Research (89), 6329-6340.
- CLARK, R. N., SWAYZE, G. A., WISE, R., LIVIO, K. E., HOEFEN, T. M., KOKALY, R. F. und SUTLEY, S. J. (2003): USGS Digital Spectral Library http://pubs.usgs.gov/of/2003/ofr-03-395/datatable.html.
- CNES (2008): SIRIUS Online, http://sirius.spotimage.fr/PageSearch.aspx?language=UK, zuletzt besucht: 14.04.2008.
- CULLEN, L. E., STEWART, G. H., DUNCAN, R. P. und PALMER, J. G. (2001): Disturbance and climate warming influences on New Zealand Nothofagus tree-line population dynamics. Journal of Ecology (89), 1061-1071.
- DAX, T. (2007): Szenarien der Entwicklung der Berggebiete in Europa. *In* Zeitreisen(de) im ländlichen Raum (T. Oeld-Wieser, ed.).
- DEFINIENS (2008): Automated Image Analysis Wit OBIA, http://www.definiens.com/, zuletzt besucht: 12.04.2008.
- DELIANG, C., LEBING, G., CHONG-YU, X. und HALLDIN, S. (2000): A highresolustion, gridded dataset for monthly temperature normals (1971-2000) in Sweden. Geografiska Annaler, Series A: Physical Geography (89), 249-261.
- DIETL, W. (1979): Ertragspotential der Alpweide bei standortgemäßer Bewirtschaftung - 3 Mitteilungen. Der Alm- und Bergbauer (29).
- DIETZE, G. (1957): Einführung in die Optik der Atmosphäre, Akademische Verlagsgesellschaft, Leipzig, 263 S.
- DIRNBÖCK, T., DULLINGER, S. und GRABHERR, G. (2003): A regional impact assessment of climate and land-use change on alpine vegetation. Journal of Biogeography (30), 401-417.
- DULLINGER, S., DIRNBÖCK, T. und GRABHERR, G. (2004): Modelling climate change-driven treeline shilft: relative effects of temperature increase, dispersal and invasibility. Journal of Ecology (92), 241-252.
- EEA (1995a): CORINE land cover Part One Methodology. European Environment Agency, Copenhagen.
- EEA (1995b): Corine Landcover Nomenclature. European Environment Agency, Copenhagen.
- EG (2005): VERORDNUNG (EG) Nr. 1698/2005 DES RATES vom 20. September 2005 über die Förderung der Entwicklung des ländlichen Raums durch den Europäischen Landwirtschaftsfonds für die Entwicklung des ländlichen Raums (ELER). (A. D. E. Union, ed.). Europäische Union.
- EGGER, G., AIGNER, S. und ANGERMANN, K. (2002/2003): 5 Almwirtschaftspläne in Österreich. Institut für Ökologie und Umweltplanung, Klagenfurt.
- EGGER, G., ANGERMANN, K., AIGNER, S. und BUCHGRABER, K. (2003): GISgestütztes Almbewertungsmodell. Umweltbüro Klagenfurt, Klagenfurt.
- EGGER, G., GLATZ, S., AIGNER, S., ANGERMANN, K. und ELLMAUER, T. (2006): Schutzgebietmanagment auf Almen im Natura 2000-Gebiet. Umweltbüro Klagenfurt, Klagenfurt.
- ELLENBERG, H. (1996): Vegetation Mitteleuropas mit den Alpen, Ulmer-Verlag, Stuttgart.
- ELVIDGE, C. D. (1990): Visible and near infrared reflectance characteristics of dry plant materials. International Journal of Remote Sensing (11), 1775-1795.
- ERDAS (2008): Erdas Field Guide, http://gi.leicageosystems.com/LGISub2x514x0.aspx, zuletzt besucht: 14.04.2008.
- ESPER, J., COOK, E. R. und SCHWEINGRUBER, F. H. (2002): Low-frequency signals in long tree-ring chronologies for reconstructing past temperature variability. Science (295), 2250-2253.
- ESRI (2008): An overview of ModellBuilder, http://webhelp.esri.com/arcgisdesktop/9.2/index.cfm?TopicName=An\_overview \_of\_ModelBuilder, zuletzt besucht: 31.03.2008.
- FAO (1976): A framework for land evaluation., http://www.fao.org/docrep/X5310E/X5310E00.htm, zuletzt besucht: 21.03.2008.
- FAO (2007): Food Outlook Global Market Analysis, ROME, 91 S.
- FOITZIK, L. und HINZPETER, H. (1958): Sonnenstrahlung und Lufttrübung, Akademische Verlagsgesellschaft, Leipzig, 309 S.
- FOODY, G. M., MATHUR, A., SANCHEZ-HERNANDEZ, C. und BOYD, D. S. (2006): Training set size requirements for the classification of a specific class. Remote Sensing of Environment (104), 1-14.
- FORSTGESETZ (1975): Bundesgesetz vom 3. Juli 1975, mit dem das Forstwesen geregelt wird.
- FRANZ I, K. (1869): Franzisceische Landesaufnahme. Österreichisches Staatsarchiv Abt.Kriegsarchiv, Wien.
- FRIEDRICH, M. (2008): Arbeitsgruppe Dendrochronologie Universität Hohenheim, https://www.uni-hohenheim.de/palaeobotanik/dendro/index2.htm.
- GAMACHE, I. und PAYETTE, S. (2005): Latitudinal response of subarctic tree lines to recent climate change in eastern Canada. Journal of Biogeography (32), 849- 862.
- GANSKOPP, D., CRUZ, R. und JOHNSON, D. E. (2000): Least-effort pathways?: a GIS analysis of livestock trails in rugged terrain. Applied Animal Behaviour Science (68), 179-190.
- GAO, B. C. (2003): Normalized difference water index for remote sensing of vegetation liquid water from space. Proceedings of SPIE (2480), 225.
- GARRIGUES, S., ALLARD, D. und BARET, C. (2008): Modeling temporal changes in surface spatial heterogeneity over a agricultural site. Remote Sensing of Environment (112), 588-602.
- GATES, D. M. (1970): Physical and Physiological Properties of Plants. *In* Remote Sensing. 224-252 ff. National Academy of Science, Washington.
- GATES, D. M., KEEGAN, H. J., SCHLETER, J. C. und WEIDNER, V. R. (1965): Spectral properties of plants. Applied Optics (4), 11-20.
- GEOLOGISCHE BUNDESANSTALT (1984): Geologische Karte der Steiermark 1:200.000, http:/www.geologie.ac.at.
- GFE (1998): Formeln zur Schätzung des Gehaltes an umsetzbare Energie in Futtermitteln aus Aufwachsen des Dauergrünlandes und Mais-Ganzpflanzen. Journal of Animal Physiology and Animal Nutrition (65), 229-234.
- GFE (2001): Empfehlungen zur Energie- und Nährstoffversorgung der Milchkühe und Aufzuchtrinder, Deutsche Landwirtschaftsgesellschaft, Frankfurt.
- GIARD, F., PAYETTE, S. und GAGNON, R. (2008): Rapid expansion of lichen woodlands within the closed-crown boreal forest zone over the last 50 years caused by stand disturbances in eastern Canada. Journal of Biogeography (35), 529-537.
- GIS STEIERMARK (2008): Geographisches Informationssystem der Steiermark, http://www.gis.steiermark.at/, zuletzt besucht: 04.04.2008.
- GLAVAC, V. (1996): Vegetationsökologie. Grundfragen, Aufgaben, Methoden, Gustav Fischer Verlag, Jena.
- GOODALE, C. L., ABER, J. D. und OLLINGER, S. V. (1998): Mapping monthly precipitation, temperature, and solar radiation for Ireland with polynomial regression and a digital elevation model. Climate Research (10), 35-49.
- GRABHERR, G., GOTFRIED, M. und H., P. (1994): Climate effects on mountain plants. Nature (369), 448.
- GRACE, J., BERNINGER, F. und NAGY, L. (2002): Impacts of Climate Change on the Tree Line. Annals of Botany (90), 537-544.
- GRASS (2008): GRASS GIS Simulation Models.
- GREIF, F. und RIEMERTH, A. (2006): Gesamtökonomische Bedeutung der Almen Österreichs, Klagenfurt.
- GRIGGS, R. F. (1946): The timberline of norther America and their interpretation. Ecology (27), 275-289.
- GRUBER, L., GUGGENBERGER, T., STEINWIDDER, A., SCHAUER, A., HÄUSLER, J., STEINWENDER, R. und SOBOTIK, M. (1998): Ertrag und Futterqualität von Almfutter des Höhenprofils Johnsbach in Abhängigkeit von Standortfaktoren. *In* "4. Alpenländisches Expertenforum - Zeitgemäße Almbewirtschaftung sowie Bewertung von Almflächen und Waldweiden", BAL Gumpenstein.
- GUGGENBERGER, T. (2007): Energieströme und Energiebilanzen in der Landwirtschaft. *In* "Wintertagung 2008", Aigen im Ennstal.
- GUGGENBERGER, T., DE ROS, G. und VENERUS, S. (2008): The right place An integrated model for the evauation of suitability and estimation of potential on alpine pastures for sheep and goat, HBLFA Raumberg Gumpenstein.
- HABERÄCKER, P. (1995): Praxis der digitalen Bildverarbeitung und Mustererkennung, Hanser.
- HÄCKEL, H. (2005): Meterologie, 5. Auflage, Ulmer, Stuttgart.
- HALPIN, P. N. und BUNN, A. G. (2000): Using GIS to compute a Least-Cost Distance Matrix: A Comparison of Terrestrial and Marine Ecological Applications. *In* "Twentieth Annual ESRI User Conference", San Diega.
- HARD, G. (1976): Vegetationsentwicklung auf Bracheflächen. *In* Bracheflächen in der Landschaft (E. Bierhals, L. Gekle, G. Hard und W. Nohl, Hrsg.). KTBL-Schriften.
- HARFLINGER, O. und KNEES, G. (1999): Klimahandbuch der österreichischen Bodenschätzung. Klimatographie. 1.Teil, Universitätsverlag Wagner, Innsbruck, Wien.
- HÄTTENSCHWILER, S., HANDA, T., EGLI, L., ASSHOFF, R., AMMANN, W. und KÖRNER, C. (2002): Atmospheric CO2 enrichment of alpine treeline conifers. New Phytologist (156), 363-375.
- HAUFF, V. (1987): Unsere gemeinsame Zukunft. Der Brundtland-Bericht Der Weltkommission für Umwelt und Entwicklung, Eggenkamp-Verlag, Greven 318 S.
- HERMES, K. (1955): Die Lage der oberen Waldgrenze in den Gebirgen der Erde und ihr Abstand zur Schneegrenze. Geographisches Institut, Universität Köln.
- HILL, R. A., GRANICA, K., SMITH, G. M. und SCHARDT, M. (2007): Representation of an alpine treeline ecotone ins SPOT 5 HRG data. Remote Sensing of Environment (110), 458-467.
- HIRSCHMUGL, M., GALLAUN, H., PERKO, H. und SCHARDT, M. (2005): "Pansharpening" – Methoden für digitale, sehr hoch auflösende Fernerkundungsdaten. *In* Angewandte Geoinformatik 2005 (J. Strobl, T. Blaschke und G. Griesebner, Hrsg.). 270-276 ff. Wichmann, Heidelberg.
- HOCH, G. und KÖRNER, C. (2003): The carbon changing of pines at the climatic treeline: a global comparison. Oecologia (135), 10-21.
- HOLTERMEIER, F.-K. (1974): Geoökologische Beobachtungen und Studien an der subarktischen und alpinen Waldgrenze in vergleichender Sicht., Franz Steiner, Wiesbanden.
- HOLTERMEIER, F.-K. (2000): Die Höhengrenze der Gebirgswälder. Westfalische Wilhems-Universität, Münster.
- HOUSBORG, R. und BOEGH, E. (2008): Mapping leaf chlorophyll and leaf area index using inverse and forward canopy reflectance modeling and SPOT reflectance data. Remote Sensing of Environment (112), 186-202.
- HUNTLEY, B. (1991): How plants respond to climate change: migration rates, individualism and the consequences for plant communities. Annals of Botany (67), 15-22.
- IEA (2005): Resources to Reserves, IEA, Paris.
- IEA (2006): Key world energy statistic, IEA, Paris.
- INVEKOS (2004): Integriertes Verwaltungs- und Kontrollsystem. Bundesministerium für Land- und Forstwirtschaft, Umwelt und Wasserwirtschaft, Wien.
- IPCC (2001): Climate change 2001. The scientific basis, Cambridge University Press, Cambridge.
- IPCC (2007): The AR4 Synthesis Report. Valencia, Spain.
- JENSEN, J. R. (1995): Introductory Digital Image Processing: A Remote Sensing Perspective, Prentice Hall PTR Upper Saddle River, NJ, USA.
- JOBBAGY, E. G. und JACKSON, R. B. (2000): Global controls of forest line elevation in the northern and southern hemispheres. Global Ecology & Biogeography (9), 253-268.
- JOSEF II, K. (1787): Josephinische Landesaufnahme. Österreichisches Staatsarchiv Abt.Kriegsarchiv.
- JUNTILLA, O. und NILSEN, J. (1993): Growth and development of northern forest trees as affected by temperature and light. *In* Forest development in cold climates. 43-57 ff. Plenum Press, New York.
- KARLSON, P. S. und WEIH, M. (2001): Soil temperatures near the distribution limit of the mountain birch (Betula pubenscens ssp. czerenponovii), implications for seedling nitrogen economy and survival. Arctic, Antarctic, and Alpine Research (33), 88-92.
- KIENZLE, U. (1979): Sukzession von brachliegenden Magerwiesen des Jura und des Napfgebietes, Philosophische-Naturwissenschaftliche Fakultät der Universität Basel.
- KILLINGER, D. K. und MOORADIAN, A. (1983): Optical and laser remote sensing. Berlin, Springer-Verlag(Springer Series in Optical Sciences. (39).
- KLUG-PÜMPEL, B. (1989): Phytomasse und Nettoproduktion naturnaher und anthropogen beeinflusster alpiner Pflanzengesellschaften in den Hohen Tauern. *In* Struktur und Funktion von Graslandökosystemen im Nationalpark Hohe Tauern. 331-356 ff. Universitätsverlag Wagner, Innsbruck.
- KOKALY, R. F. (2001): Investigating a Physical Basis for Spectroscopic Estimates of Leaf Nitrogen Concentration. Remote Sensing of Environment (75), 153-161.
- KÖRNER, C. (1998): A re-assessment of the high elevation treeline position an their explanation. Oecologia (115), 445-459.
- KÖRNER, C., BANNISTER, P. und MARK, A. F. (1986): Altitudinal variation in stomatal conductance, nitrogen content and leaf anaotomy in different plant life forms in New Zealand. Oecologia (69), 577-588.
- KÖRNER, C. und PAULSEN, J. (2004): A world-wide study of high altitude treeline temperatures. Journal of Biogeography (31), 713-732.
- KROMP-KOLB, H. und FORMAYER, H. (2005): Schwarzbuch Klimawandel Wieviel Zeit bleibt uns noch?, Ecowin, Salzburg.
- KULLMAN, L. (1993): Pine (Pinus sylvestris L.) Tree-Limit Surveillance during Recent Decades, Central Sweden Arctic, Antarctic, and Alpine Research (25), 24- 31.
- KULLMAN, L. (2002): Rapid Recent Range-Margin Rise of Tree and Shrub Species in the Swedish Scandes The Journal of Ecology (90), 68-77.
- KUSTAS, W. P. (1999): Evaluating the Effects of Subpixel Heterogeneity on Pixel Average Fluxes. Remote Sensing of Environment (74), 327-342.
- KUSTAS, W. P., LI, F., JACKSON, T. J., PRUEGER, J. H., MACPHERSON, J. I. und WOLDE, M. (2004): Effects of remote sensing pixel resolution on modeled energy flux variability of croplands in Iowa. Remote Sensing of Environment (92), 535-547.
- KUTSCHERA, L. (1980): Ertragsleistung der Almen in Kärnten Ermittlung von Grünlanderträgen in der montanen, subalpinen und alpinen Stufe im Almengebiet von Kärnten im Jahre 1980. Institut für Pflanzensoziologie, Klagenfurt.
- LALIBERTE, A. S., RANGO, A., HAVSTADT, K. M., PARIS, J. F., BECK, R. F., MCNELLY, R. und GANZALES, A. L. (2004): Object-oriented image analysis for mapping shrub encroachment form 1937 to 2003 in southern New Mexico. Remote Sensing of Environment (93), 198-210.
- LANDOLT, E., KRÜSI, O. und ZUMBÜHL, G. (1986): Vegetationskartierung und Untersuchung zum landwirtschaftlichen Ertrag im MaB6-Gebiet Davos. Band 88a. Geobotanisches Institut der ETH, Zürich.
- LARCHER, W. (1963): Zur spätwinterlichen Erschwerung der Wasserbilanz von Holzpflanzen an der Waldgrenze. Der naturwissenschaftliche Verein Innsbruck (53), 125-137.
- LAVOIE, C. und PAYETTE, S. (1994): Recent Fluctuations of the Lichen-Spruce Forest Limit in Subarctic Quebec The Journal of Ecology (82), 725-734.
- LAW, K. H. und NICHOL, J. (2004): Topographic correction for differential illumination effects on IKONOS satellite imagery. *In* "Proceedings of XXth ISPRS Congress: Geo-imagery bridging continents", Vol. XXXV, pp. Part 3B. ISPRS, Istanbul, Turkey.
- LFZ (2008): Lehr- und Forschungszentrum Raumberg-Gumpenstein, www.raumberggumpenstein.at, zuletzt besucht: 19.04.2008.
- LILLESAND, T. M., KIEFER, R. W. und CHIPMAN, J. W. (2004): Remote sensing and image interpretation, John Wiley & Sons Ltd Chichester, UK.
- LOIBL, W., BECK, A., DORNINGER, M., FORMAYER, H., GOBIET, A. und SCHÖNER, W. (2007): Generation of climate change scenarios for the Alps with the meso-scale models MM5 and ALADIN. ARC systems research GmbH, Wien.
- LONGLEY, P., A., GOODCHILD, M. F., MAQUIRE, D. J. und RHIND, D. W. (2005): Geographical Information Systems: Principles, Techniques, Management and Applications, Wiley, New York.
- LOTTER, A. F., HEIRI, O., HOFMANN, W., VAN DER KNAPP, W. O., VAN LEEUWEN, J. F. N., WALKER, I. R. und WICK, L. (2006): Holocene timberline dynamics at Bachalpsee, a lake at 2265 m a.s.l. in the northern Swiss Alps. Vegetation History and Archaeobotany (15), 295-307.
- LUIS (2007): Landesumweltinformationssystem der Steiermark, http://www.umwelt.steiermark.at/cms/ziel/25199/DE/.
- MAAG, S., NÖSBERGER, J. und LÜSCHER, A. (2001): Mögliche Folgen einer Bewirtschaftungsaufgabe von Wiesen und Weiden im Berggebiet. ETH E-Collection.
- MARCHAND, P. J. (1991): Life in the cold, University Press of new England, Hannover.
- MASEK, J. G. (2001): Stability of boreal forest stands during recent climate change: evidence from Landsat satellite imagery. Journal of Biogeography (28), 967- 976.
- METHLING, W. und UNSHELM, J. (2002): Umwelt- und tiergerechte Haltung, Parey Buchverlag, Verlin.
- MUTANGA, O. und SKIDMORE, A. K. (2004): Integrating imaging spectroscopy and neural networks to map grass quality in the Kruger National Park, South Africa. Remote Sensing of Environment (90), 104-115.
- NICOLUSSI, K., KAUFMANN, M., PATELT, G., VAN DER PLICHT, J. und THURNER, A. (2005): Holocene tree-line variability in the Kauner Valley, Central Eastern Alps, indicated by dendrochronological analysis of living trees and subfossil logs. Vegetation History and Archaeobotany (14), 221-234.
- OECD (2003): Multifunctionality The Policy Implications, OECD Organisation for Economic Co-operation and Development, Paris, 109 S.
- OECD (2006): OECD-FAO Agricultural Outlook 2007-2016, Paris, 88 S.
- ÖSTZ (1988): Die Almwirtschaft in Österreich im Jahr 1986 Ergebnisse der Almerhebung, Wien.
- OSWALD, H. (1963): Verteilung und Zuwachs der Zirbe (Pinus cembra L.) der subalpinen Sufe an einem zentralalpinen Standort. Mitteilung der forstlichen Versuchswesen Österreichs (60), 437-499.
- PARIZEK, T. (2006): Almen und Almwirtschaft in Österreich Auswertung und Analyse der landwirtschaftlichen Sturkturen der österreichischen Almwirtschaft. Umweltbüro Klagenfurt, Klagenfurt.
- PAULSEN, J., B., W. U. und KÖRNER, C. (2000): Tree growth near treeline: abrupt or gradual reduction with altitude? Arctic, Antarctic, and Alpine Research (32), 14- 20.
- PETERSON, D. (1998): Climate, limiting factors and environmental change in highaltitude forests of Western North America. *In* The impact of climate variability of forests. 191-208 ff. Springer, New York.
- PETERSON, D. und HUBBARD, G. S. (1992): Scientific issues and potential remotesensing requirements for plant biochemical content. Journal of Imaging Science and Technology (36), 446-456.
- PÖTSCH, E. M., BERGLER, F. und BUCHGRABER, K. (1998): Ertrag und Futterqualität von Alm- und Waldweiden als Grundlage für die Durchführung ovn Wald-Weide-Trennverfahren-Bewertungsmodelle. *In* 4. Alpenländisches Expertenforum in Gumpenstein. 95-109 ff. Bundesanstalt für alpenländische Landwirtschaft Gumpenstein.
- PREINER, M. (2008): Waldgrenze und Waldgrenzenveränderung im Dachsteingebiet.
- RESSI, W., GLATZ, S., EGGER, G. und BOGNER, D. (2006): Programm und Plan zur Entwicklung der Almwirtschaft. Umweltbüro Klagenfurt, Klagenfurt.
- RICHARDS, J. A. und JIA, X. (2006): Remote Sensing Digital Image Analysis: An Introduction, Springer, Berlin, 439 S.
- ROEDEL, W. (2000): Physik unserer Umwelt: Die Atmosphäre, Springer, Berlin.
- SAFE (2008): Feature Manipulating Engine FME, http://www.safe.com/products/overview.php, zuletzt besucht: 31.03.2008.
- SAKAI, A. und LARCHER, W. (1987): Frost survival of plants. Response and adaption to freezing stress. The Quarterly Review of Biology (63), 94.
- SCHAUMBERGER, J. (2007): Räumliche Veränderung von Lebensräumen alpiner Wildtierarten durch den klimabedingten Anstieg der Waldgrenze. Universitätszentrum Rottenmann, Rottenmann.
- SCHAUMBERGER, J., SCHARDT, M., GUGGENBERGER, T., GALLAUN, H., SCHAUMBERGER, A., DEUTZ, A., GREßMANN, G. und GASTEINER, J. (2006): GIS-gestützte Ermittlung der Veränderung des Lebensraumes alpiner Wildtierarten (Birkhuhn, Schneehuhn, Gamswild, Steinwild) bei Anstieg der Waldgrenze aufgrund Klimaveränderung. LFZ Raumberg-Gumpenstein, Joanneum Research Graz.
- SCHMIDERER, C. (2002): Die alpinen Pflanzengesellschaften der Rettlkirchspitze (Wölzer Tauern, Steiermark). Joannea Bot. (3), 77-139.
- SCHMIDTLEIN, S. und SASSIN, J. (2004): Mapping of continuous floristic gradients in grasslands using hyperspectral imagery. Remote Sensing of Environment (92), 126-138.
- SCHNEIDER-SLIWA, R., SCHAUB, D. und GEROLD, G. (1999): Angewandte Landschaftsökologie Grundlagen und Methoden, Springer, Berlin, 560 S.
- SCHREIBER, K. F. (1993): Standortabhängige Entwicklung von Sträuchern und Bäumen im Sukzessionsverlauf von brachgefallenem Grünland in Südwestdeutschland. Phytocoenologia (23), 539-560.
- SCHWEINGRUBER, F. H. (1983): Der Jahrring. Standort, Methodik, Zeit und Klima in der Dendrochronologie, Bern.
- SHOA, Y., XIAGTAO, F., HAO, L., JIANHUA, X., ROSS, S., BRISCO, B., BROWN, R. und STAPLES, G. (2001): Rice monitoring and production estimation using multitemporal RADARSAT. Remote Sensing of Environment (76), 310-325.
- SIEFERLE, R. P., KRAUSMANN, F., SCHANDL, H. und WINIWARTER, V. (2006): Von Ende der Fläche, Böhlau, Wien, 370 S.
- SMITH, J. A., LIN, T. L. und RANSON, K. J. (1980): The Lambertian assumption and Landsat data. Photogrammetric Engineering and Remote Sensing (46), 1183- 1189.
- SOLAR, F. und LICHTENEGGER, E. (1981): Ertragsbildung und Ertragsfaktoren in der alpinen Standort-Catena. Möglichkeiten und Grenzen intensiver Grünlandwirtschaft. *In* "3. Sonderheft der Mitteilungen der Ö.B.G. Führer zur Exkursion durch das Glocknergebiet und die Karnischen Alpen in Kärnten", pp. 166-182.

SPATZ, G. (1994): Freiflächenpflege, Ulmer-Verlag, Stuttgart, 296 S.

- STATISTIK AUSTRIA (2007): Statistisches Jahrbuch Österreichs, Statistik Austria, Wien, 640 S.
- STEINWIDDER, A. (2002): Beurteilung der Futteraufnahme bzw. des Futterbedarfs weidender Tiere. *In:* Der Sachverständige.
- STEVENS, G. C. und FOX, J. F. (1991): The causes of treeline. Annual Review of Ecology and Systematics (22), 177-191.
- STIEGLER, M. (2008): Erhebung der Almfutterflächen, persönliche Mitteilung.
- STURM, M., RACINE, C. und KENNETZ, T. (2001): Climate change: Increasing shrub abundance in the Arctic. Nature (411), 546-547.
- STÜSSI, B. (1970): Naturbedinge Entwicklung subalpiner Weiderasen auf Alp La Schera im Schweizer Nationalpark während der Reservatsperiode 1939 - 1965. , Komission der Schweizerischen Naturforschenden Gesellschaft zur wissenschaftlichen Erforschung des Nationalparks., 385 S.
- STÜTZER, A. (2000): Die Wald- und Baumgrenze der Saualpe: Ein Vergleich alter und neuer Bilder. European Journal of Forest Research (119), 20-31.
- SURBER, E., AMIET, R. und KOBERT, H. (1973): Das Brachlandproblem in der Schweiz. Eidgenössische Anstalt für das forstliche Versuchswesen.
- TEPPNER, H. (1975): Botanische Studien im Gebiet der Planneralm (Niedere Tauern, Steiermark). 1-V Mitt. naturwiss. Ver. Steiermark (105), 161-180.
- THENKABAIL, P. S., SMITH, R. B. und PAUW, D. E. (2000): Hyperspectral Vegetation Indices and Their Relationships with Agricultural Crop Characteristics. Remote Sensing of Environment (71), 158-182.
- TIMONEY, K. (1995): Tree and tundra cover anomalies in the subarctic forest-tundra of northwest Canada. Arctic (48), 13-21.
- TRANQUILLIN, W. (1979): Physiological ecology of the alpine treeline. Springer, Berlin, 305 S.
- TRIVEDI, M. R., BERRY, P. A., MORECROFT, M. D. und DAWSON, T. P. (2008): Spatial scale affects bioclimate model projections of climate change impacts on mountain plants. Global Change Biology (14), 1-15.
- UNO (2007): World Population Prospects: The 2006 Revision population database.
- VIRTANEN, T., MIKKOLA, K., CHRISTENSEN, J. H., MAZHITOVA, G. G., OBERMAN, N. G. und KUHRY, P. (2004): Modeling the Location of the Forest line in Northeast European Russia with Remotely Sensed Vegatation and Gis-Based Climate and Terrain Data. Arctic, Antarctic and Alpine Research (36), 314-322.
- VISCHER, G. M. (1678): Styriae Ducatus Fertilißimi Nova Geographica Descriptio. GIS-Steiermark.
- WACKERNAGEL, H. (1995): Multivariate Geostatistics, Springer, Berlin.
- WARDLE, P. (1965): A comparison of alpine timberline in New Zealand and North America. New Zealand Journal of Botany (3), 113-135.
- WIESER, G. und BAHN, M. (2004): Seasonal and spatial variation of woody tissue respiration in an Pinus cembra tree at the alpine timberline in the central Austrian Alps. Trees - Structure and Function (18), 576-580.
- WOHLGEMUTH, T., BUGMANN, H., LISCHKE, H. und TINNER, W. (2006): Wie rasch ändert sich die Waldvegetation als Folge von rascher Klimaveränderung? *In* "Forum für Wissen", pp. 7-16.
- ZALPVERLAG (1998): Neues Handbuch Alp Handfestes für Alpleute, erstaunliches für Zaungäste, zalpverlag.
- ZHANG, Y. und ALBERTZ, J. (1998): Vergleich verschiedener Verfahren zur Kombination multisensoraler Satelliten-Bilddaten. Photogrammetrie-Fernerkundung-Geoinformation (5), 261-274.
- ZIMMERMANN, N. E., BOLLINGER, J., GEHRING-FASEL, J., GUISAN, A., KIENAST, F. und LISCHKE, H. (2006): Wo wachsen die Bäume in 1000 Jahren? Forum des Wissens.
- ZOLLER, H., BISCHOF, N., ERHARDT, A. und KIENZLE, U. (1984): Biocoenosen von Grenzertragsflächen und Brachland in den Berggebieten der Schweiz, Hinweise zur Sukzession, zum Naturschutzwert und zur Pflege. Phytocoenologia (12), 373-394.

## **8 Anhang**

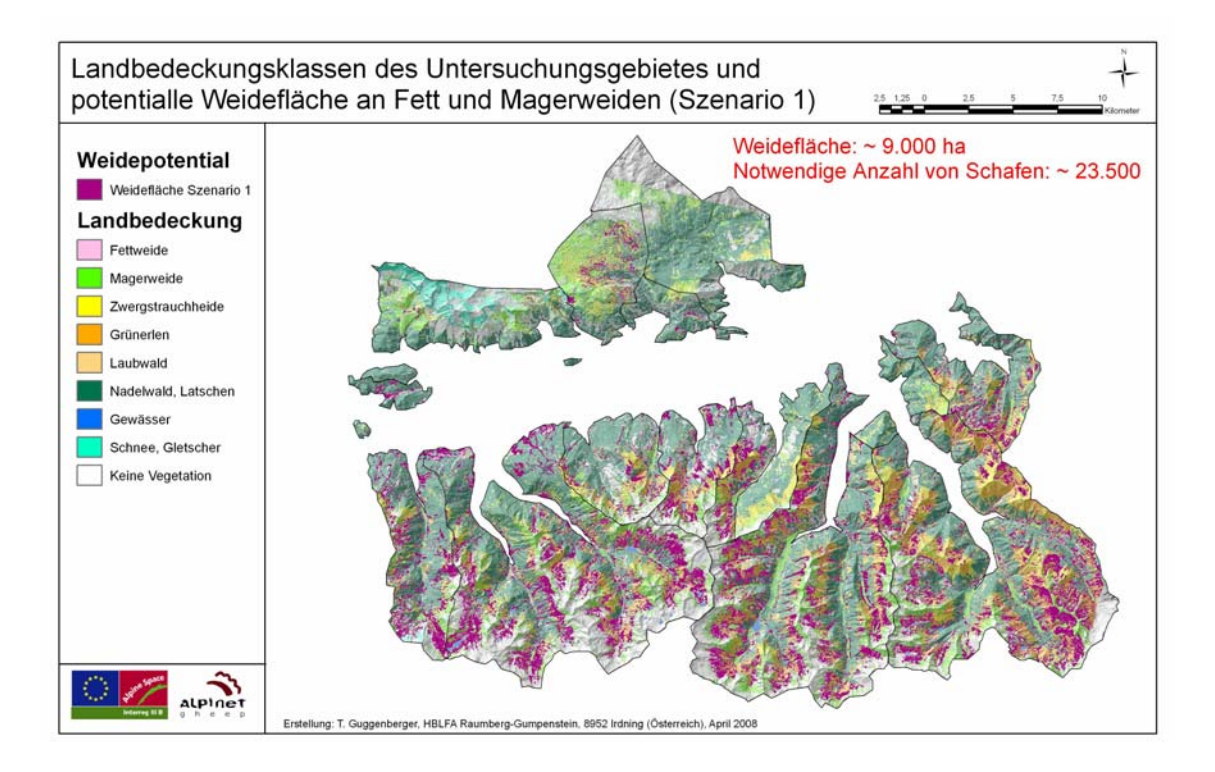

**Abbildung 44: Anzahl zusätzlicher Schafe in den Regionen (Szenario 1)** 

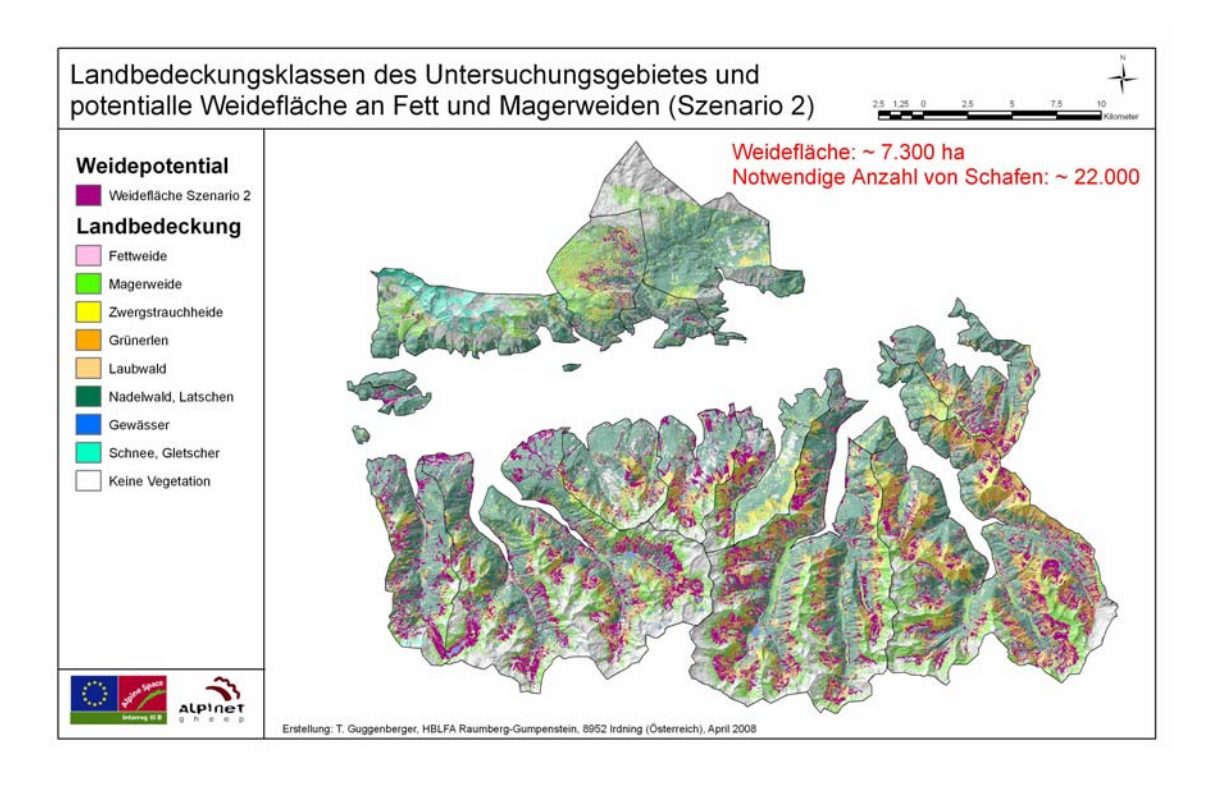

**Abbildung 45: Anzahl zusätzlicher Schafe in den Regionen (Szenario 2)**